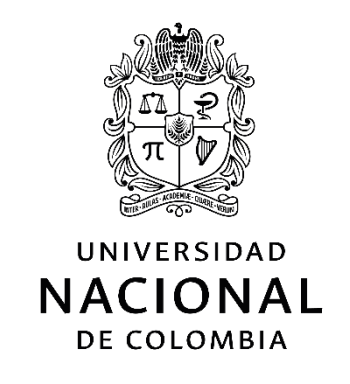

# **Modelo de buenas prácticas para la creación de contenidos educativos para t-learning**

**Adriana Xiomara Reyes Gamboa**

Universidad Nacional de Colombia Facultad de Minas Medellín, Colombia 2017

# **Modelo de buenas prácticas para la creación de contenidos educativos para t-learning**

## **Adriana Xiomara Reyes Gamboa**

Tesis para optar al título **Doctor en Ingeniería - Sistemas e Informática**

Director:

Jovani Alberto Jiménez Builes, PhD Universidad Nacional de Colombia

Universidad Nacional de Colombia Facultad de Minas Medellín, Colombia 2017

*A mi esposo por su amor y apoyo incondicional en este camino que junto decidimos emprender, a mis hijos por regalarme tiempo que deje de dedicarles para cumplir esta meta, a mi madre por inculcarme el amor al estudio, a mi hermano por su cariño, a mi suegra por su disposición siempre a ayudarme y a todas las personas que de una u otra forma contribuyeron en el logro de este trabajo.*

*"Nuestra recompensa se encuentra en el esfuerzo y no en el resultado, un esfuerzo total es una victoria completa"*

*Gandhi*

## <span id="page-6-0"></span>**Agradecimientos**

El autor expresa sus agradecimientos a:

Jovani Alberto Jiménez Builes PhD., profesor de la Universidad Nacional de Colombia, director de la tesis; por sus valiosos y oportunos aportes y orientaciones, lo mismo que su dedicación ya apoyo durante estos años para culminar con éxito el presente trabajo.

Rosa María Vicari PhD., profesora de la Universidade Federal do Rio Grande do Sul (Brasil), por el cariño con que me acogió, por su dedicación, ejemplo; por sus valiosos aportes y muy especialmente por darme la oportunidad de realizar una pasantía en el Grupo de Inteligência Artificial (GIA) de tan prestigiosa Universidad.

Antonio Mauricio Silva Sprock PhD., profesor de la Universidad Central de Caracas (Venezuela), por sus conocimientos y por brindarnos el honor de ser jurado de la presente tesis.

Paola Johanna Rodríguez Carrillo PhD., profesora de la Universidad del Valle (Colombia), por sus conocimientos y por brindarnos el honor de ser jurado de la presente tesis.

Al Politécnico Colombiano Jaime Isaza Cadavid, por brindarme el tiempo y parte de la financiación para realizar mis estudios de doctorado de esta forma contribuir a mi crecimiento académico y profesional

Finalmente, un agradecimiento especial a mi familia por su presencia en los momentos más importantes de mi vida.

### <span id="page-8-0"></span>**Resumen**

La aplicación de procesos, métodos y herramientas al momento de desarrollar software es algo clave para la calidad del producto final y en el caso de desarrollo de contenidos educativos para t-learning es una necesidad imperante definir y seleccionar los métodos y/o metodologías más apropiadas teniendo en cuenta las características de este tipo de contenidos. Esta tesis presenta el modelo "MADCE-TVD – Modelo Ágil de Desarrollo de Contenidos Educativos para Televisión Digital" este se fundamenta en las metodologías, valores y principios ágiles, su aplicación y adaptación, combinándolo con otras prácticas de ingeniería útiles para el desarrollo de contenidos educativos para t-learning, abarcando los aspectos técnicos, pedagógicos y de personalización que deben aplicarse al momento de construir contenidos educativos para este contexto.

**Palabras clave:** Procesos Ágiles, t-learning, TVD, Metodologías de desarrollo, SCRUM, BDD.

## <span id="page-9-0"></span>**Abstract**

The application of processes, methods and tools when developing software is key to the quality of the final product and in the case of development of educational content for tlearning is a prevailing need to define and select the most appropriate methods and / or methodologies Taking into account the characteristics of this type of content. This thesis presents the model "MADCE-TVD - Agile Model of Educational Content Development for Digital Television". This model is based on agile methodologies, values and principles, its application and adaptation, combining it with other useful engineering practices for the development of Educational contents for t-learning, covering the technical, pedagogical and personalization aspects that must be applied when constructing educational contents for this context.

**Keywords:** Agile processes, t-learning, TVD, Development methodologies, SCRUM, BDD.

# **Contenido**

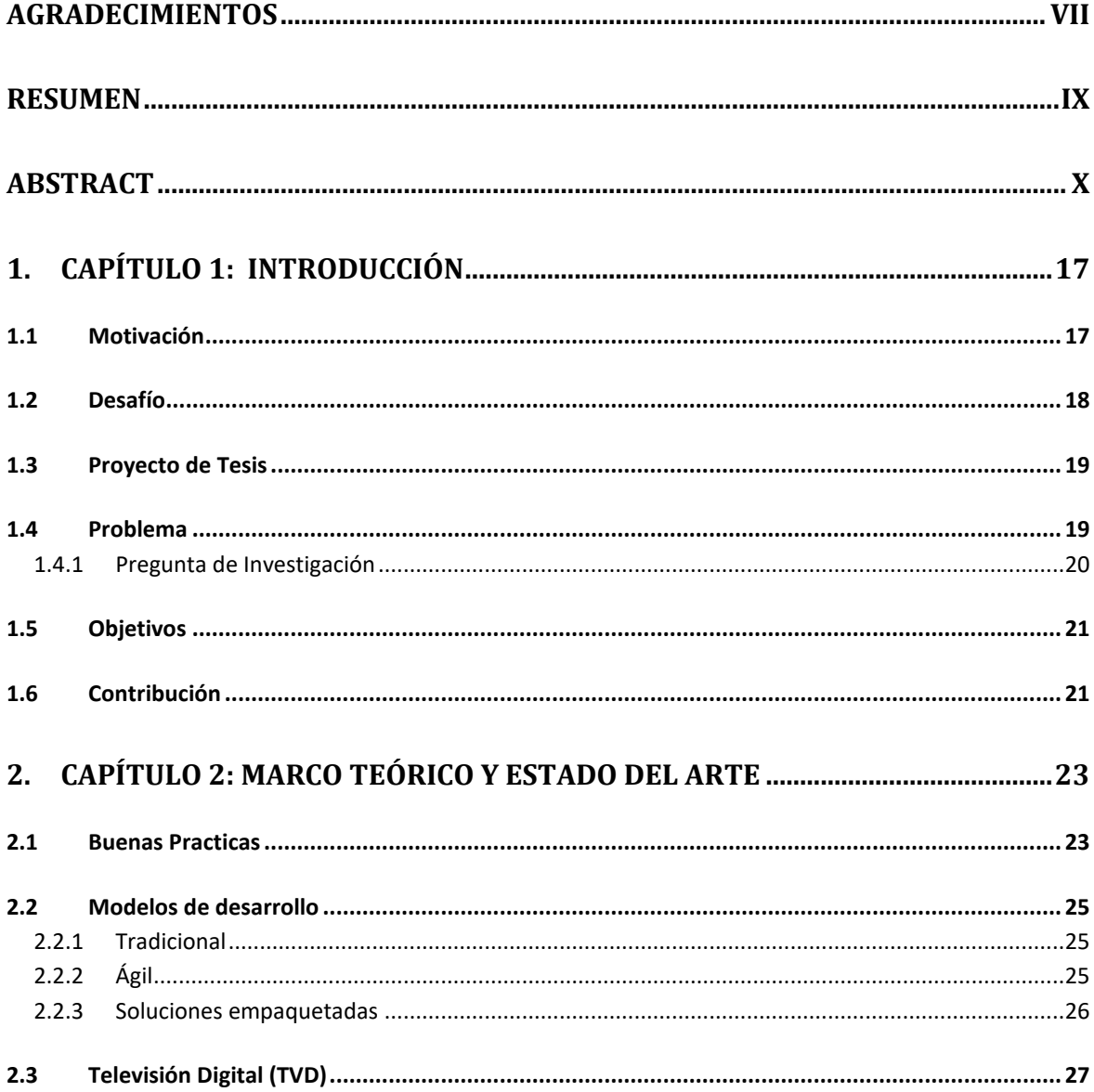

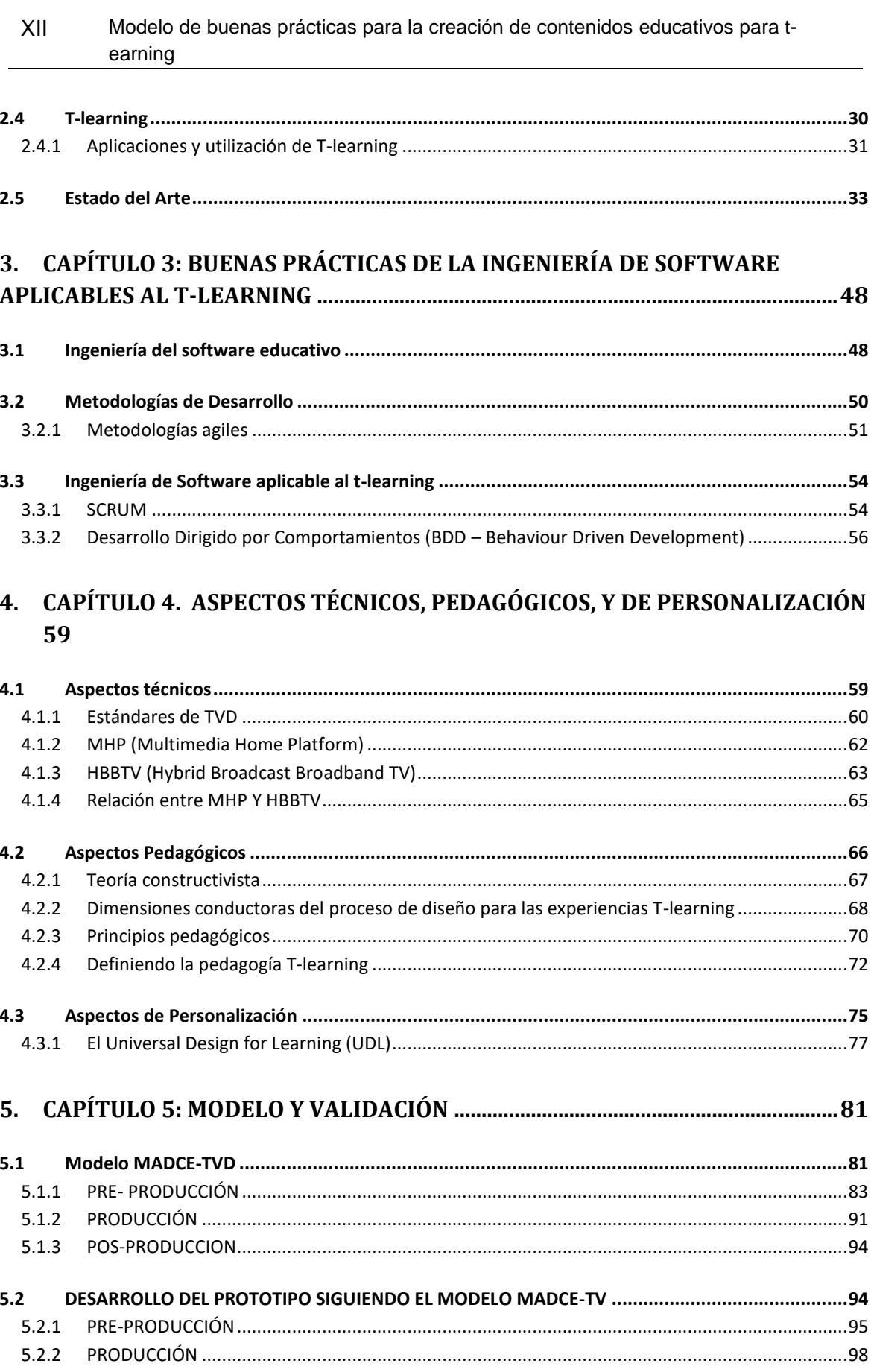

 $XII$ 

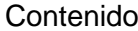

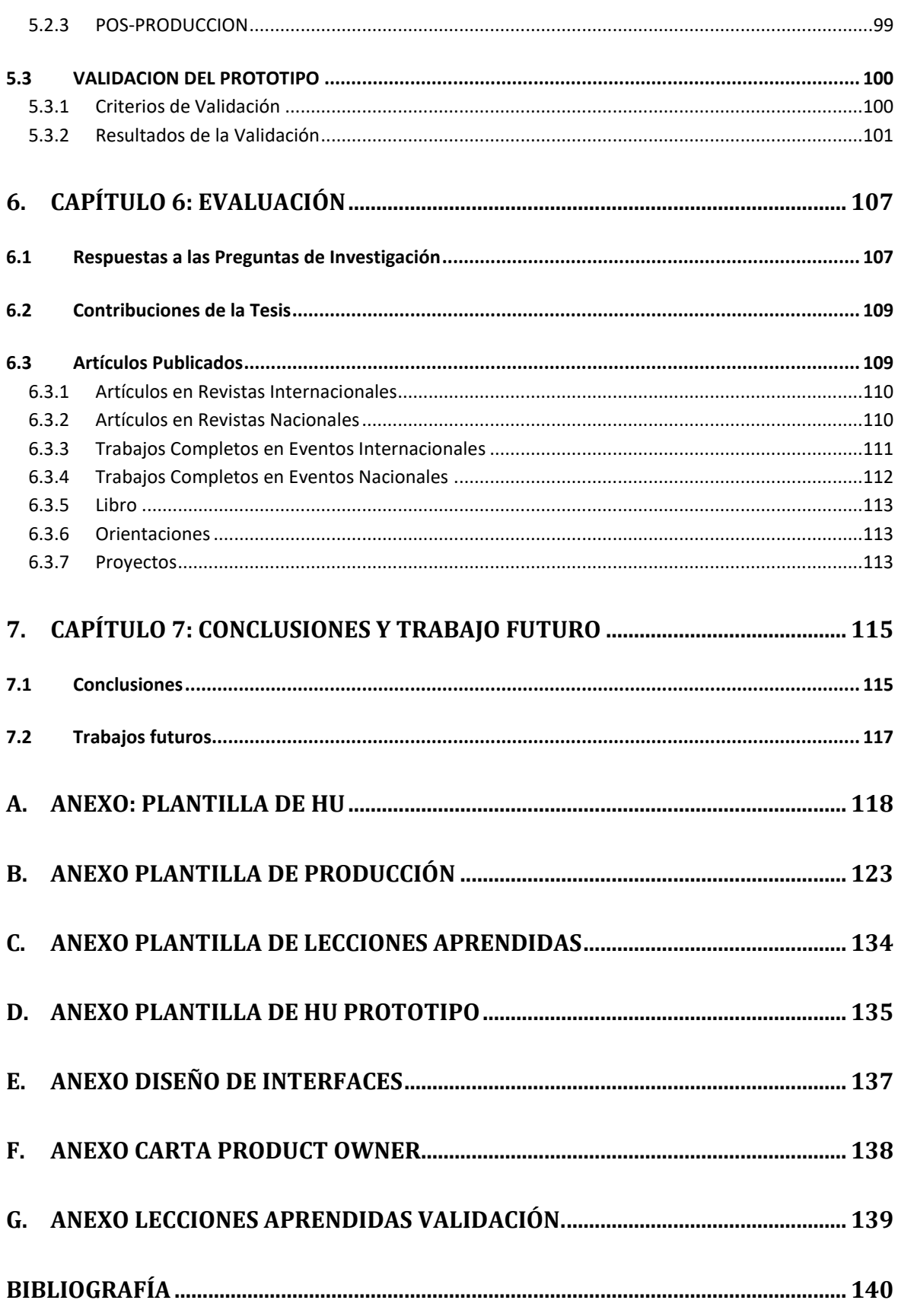

# **Lista de figuras**

## **PÁG.**

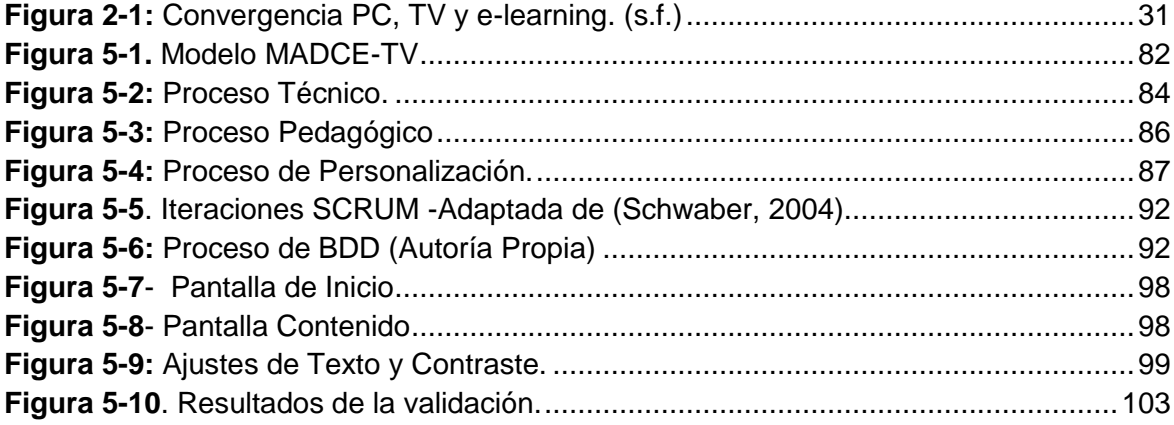

# **Lista de tablas**

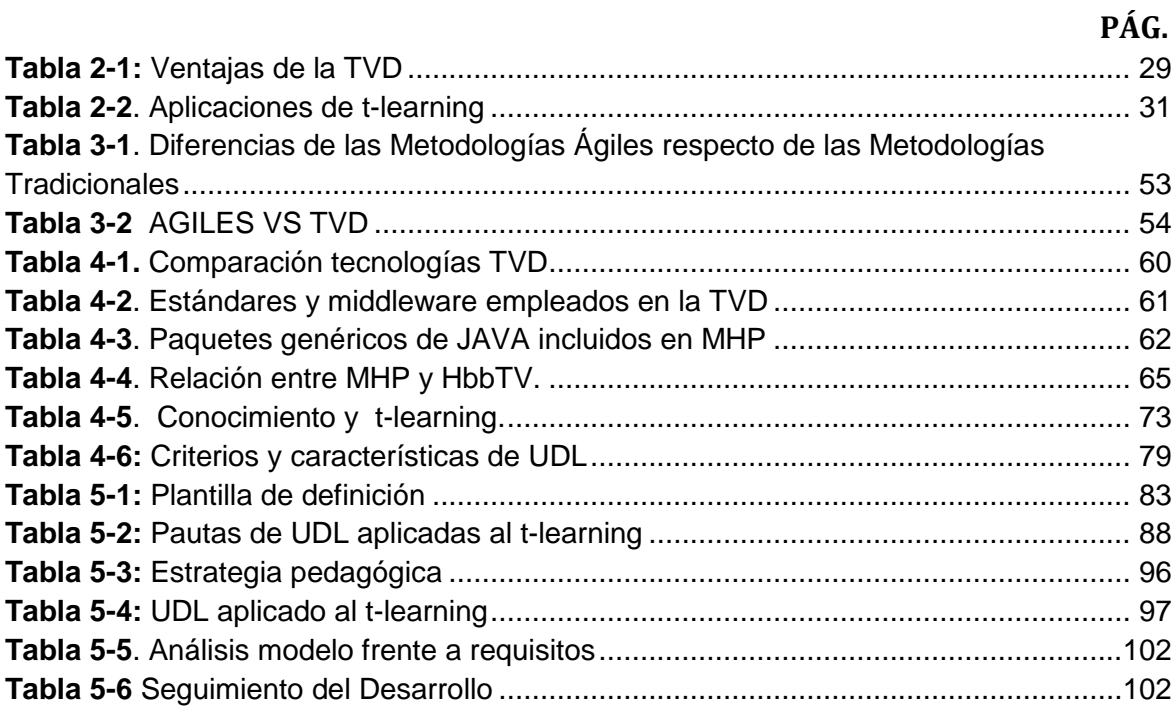

## <span id="page-16-0"></span>**1.Capítulo 1: Introducción**

El propósito de este capítulo es suministrar una visión general de la tesis presentando la motivación y los desafíos que inspiraron el trabajo; se presenta la propuesta detallando el problema, las preguntas de investigación, las hipótesis, los objetivos. Finalmente se exponen las contribuciones y una visión de la estructura del documento.

## <span id="page-16-1"></span>**1.1 Motivación**

El impulso dado por los gobiernos para la implementación de la televisión digital terrestre (TDT) pública y privada en nuestros países, ha permitido que muchas personas conozcan las ventajas de la tecnología digital en la televisión y estén a la expectativa. Además, debido a que el TV es un medio que se encuentra en la mayoría de los hogares y resulta más fácil de usar comparado con el PC, motiva a desarrollar contenidos y aplicaciones para la televisión digital (TVD), posibilitando mayor inclusión social y acceso a la sociedad de la información. Esto no implica que sólo es para TDT, también se encuentra la posibilidad de televisión digital en dispositivos móviles y en otros medios de difusión como la satelital, IPTV, WebTV, y el desarrollo que pueda tener cada vez más la convergencia de internet con la TV como GoogleTV. Por consiguiente, la cadena de valor, los agentes que participan en todo el proceso es mucho mayor y multidisciplinaria, desde el productor, programador, diseñadores, fabricantes y proveedores de tecnología, operadores de redes e infraestructura, entre otros. Una de las mayores ventajas de la televisión digital es la interactividad (Bellotti et al, 2008), por medio del cual un televidente puede motivarse e interactuar con el programa, los contenidos y aplicaciones de una manera más activa, estas son algunas de las motivaciones para utilizar la televisión digital para los procesos enseñanza, como lo es el t-learning (Aarreniemi,2005). Es entonces de vital importancia para desarrolladores y futuros constructores de aplicaciones para televisión digital, entender las clases de contenidos que se pueden realizar, sus características y en especial, aspectos y lineamientos de diseño que se deben tener en cuenta en el desarrollo de estas aplicaciones, así como conocer cuál podría ser el papel de la televisión digital en contextos de aprendizaje y cómo este medio representa una opción novedosa para procesos de comunicación y enseñanza interactivos para este medio. Por tal motivo se hace necesario diseñar un modelo que defina las etapas, organice los procedimientos que permitan el desarrollo de contenidos educativos de calidad para el t-learning.

### <span id="page-17-0"></span>**1.2 Desafío**

El alcance que se propone para este proyecto es el desarrollo de un modelo de buenas prácticas que tenga en cuenta los aspectos técnicos, pedagógicos y de personalización para la construcción de contenidos educativos, siguiendo un proceso bien definido. Buscando impactar el ámbito de la construcción y desarrollo de contenidos educativos garantizando que los productos finales cumplen con unos estándares y características que indican que es un producto que se realizó mediante un proceso bien documentado, con revisiones en todas las fases e inspecciones que permiten dar garantía de calidad

#### **Hipótesis**

Teniendo en cuenta lo expuesto anteriormente, la hipótesis es:

El diseño, construcción y aprovechamiento de los contenidos educativos para t-learning se mejora mediante la creación de un modelo de buenas prácticas que incluya los aspectos técnicos, pedagógicos, y de personalización de contenidos.

#### <span id="page-18-0"></span>**1.3 Proyecto de Tesis**

El proyecto se fundamentó en el impacto de la televisión digital (TVD) en los procesos enseñanza, como lo es el t-learning y la falta de un proceso definido para la construcción de sus contenidos, lo cual llevo a analizar los aspectos técnicos, pedagógicos, de personalización y las practicas actuales de la ingeniería de software para el desarrollo de software como base para definir el modelo de buenas prácticas que integre los aspectos analizados y permita la construcción de contenidos que cumplan con indicadores de calidad.

#### <span id="page-18-1"></span>**1.4 Problema**

El éxito de una aplicación educativa radica en la calidad de sus contenidos. Por lo general, en la mayoría de las aplicaciones disponibles, los cursos se crean con el fin de cubrir una necesidad de aprendizaje concreta. Sin embargo, producir desde cero materiales educativos de alta calidad es una labor ardua que lleva mucho tiempo y requiere del conocimiento de diversos expertos en distintos campos.

En la actualidad se viene impulsando el desarrollo de aplicaciones y contenidos para la TVD. Pero el desarrollo de estos contenidos debe buscar que realmente sean apropiados y aprovechados por el público objetivo; por tal motivo se hace necesario iniciar la exploración, proponer, proyectar el desarrollo e innovación en TVD. Investigar las plataformas tecnológicas, los aspectos pedagógicos, sociales, los servicios y aplicaciones para el desarrollo de contenidos y su aprovechamiento teniendo en cuenta la interactividad y la personalización de los mismos todo esto para contribuir a la generación de contenidos educativos para t-learning que cumplan con criterios de calidad. Al analizar los trabajos realizados en la generación de contenidos para t-learning se identifica que algunos se centran en aspectos técnicos, otros en diseños de interfaces o personalización de contenidos y otros en aspectos pedagógicos, pero no existe ninguno que involucre los tres aspectos de forma balanceada. El desarrollo de contenidos educativos para televisión debe responder a la aplicación de una serie de estándares, que en muchos casos son migrados desde tecnologías similares (como la web o móvil) y son transformados por diseñadores y desarrolladores, proceso que en muchas ocasiones puede generar interfaces pobres e inadecuadas (Prata, 2010). Adicional a esto muchas investigaciones se han centrado en transformar los contenidos educativos existentes de e-learning a tlearning lo cual no es el ideal, ya que hay varias diferencias marcadas entre los dos. Es por todos estos aspectos que se hace evidente que no existe un modelo definido para la creación de contenidos para t-learning con calidad y para alcanzar esa calidad se deben analizar y aplicar buenas prácticas para la creación de los contenidos.

#### <span id="page-19-0"></span>**1.4.1 Pregunta de Investigación**

Enmarcados en el problema identificado se formuló la siguiente pregunta a investigar:

¿Cómo definir un modelo de buenas prácticas para la creación de contenidos educativos para t-learning, que cumplan con criterios de calidad partiendo de las características particulares de este tipo de contenidos?

A partir de la pregunta formulada, surgen los siguientes interrogantes para la investigación:

¿Cuáles son los modelos existentes para la creación de contenidos educativos soportados en TIC?

¿Cuáles son las buenas prácticas que se aplican actualmente para la construcción de software, y de contenidos educativos?

¿Qué características técnicas, pedagógicas y de personalización deben cumplir los contenidos educativos para t-learning?

¿Cómo mejorar el proceso de la creación de los contenidos educativos para t-learning?

## <span id="page-20-0"></span>**1.5 Objetivos**

Los objetivos trazados fueron:

#### **Objetivo General:**

Diseñar un modelo de buenas prácticas para la creación de contenidos educativos para tlearning que integre aspectos técnicos, pedagógicos y de personalización de contenidos.

#### **Objetivos Específicos:**

Caracterizar los conceptos teóricos necesarios para la contextualización de los contenidos educativos de T-learning.

Determinar las buenas prácticas de la ingeniería de software que se pueden aplicar en el desarrollo de contenidos educativos para T-learning.

Evaluar los distintos aspectos de los contenidos educativos de T-learning como lo son los aspectos técnicos, pedagógicos y de personalización.

Diseñar el modelo de buenas prácticas para el desarrollo de contenidos educativos para tlearning.

Validar el modelo de buenas prácticas mediante el desarrollo de un prototipo y la realización de pruebas que midan el alcance de los criterios definidos.

### <span id="page-20-1"></span>**1.6 Contribución**

Esta tesis de doctorado busca constituirse en la base de una línea de investigación enfocada en la generación de contenidos educativos para TVD que permitirá el desarrollo de una serie de trabajos de pregrado, maestría y doctorado. Adicionalmente impactará en las técnicas de construcción de contenidos educativos para t-learning, lo cual indirectamente mejorará la calidad de los procesos de enseñanza-aprendizaje.

# <span id="page-22-0"></span>**2.Capítulo 2: Marco teórico y Estado del arte**

En este capítulo se presenta el marco teórico sobre el área de investigación. Inicialmente se presenta la descripción de lo que son las buenas prácticas de la Ingeniería de Software y lo que es un modelo de desarrollo y gestión. Posteriormente, se definen todos los aspectos relacionados con la televisión digital TVD teniendo en cuenta su estado actual como tecnología utilizada para educar. Se mencionan detalles de los contenidos educativos T-Learning, pasando por cada una de sus características más relevantes y mostrando sus diversos beneficios y finalmente se describe el estado de arte de las temáticas abordadas en este trabajo. Con este capítulo se da solución al objetivo específico número uno.

#### <span id="page-22-1"></span>**2.1 Buenas Practicas**

Cuando se habla de buenas prácticas aparecen dos conceptos que se deben diferenciar, estos son prácticas y procesos (Jurado & Collazos, 2012). Las prácticas son lo que se debe hacer; el proceso es la estructura para hacer las tareas. El proceso define el orden en el cual aplicar las prácticas y hacer el trabajo, de forma que se obtengan resultados de ingeniería significativos.

El concepto de buenas prácticas se utiliza en una amplia variedad de contextos para referirse a las formas óptimas de ejecutar un proceso, que pueden servir de modelo para otros. Las buenas prácticas sistematizadas, permiten aprender de las experiencias y aprendizajes de otros, y aplicarlos de manera más amplia en otros contextos. Pueden promover nuevas ideas o sugerir adaptaciones y proporcionar una orientación sobre la manera más efectiva de realizar las actividades.

La búsqueda de buenas prácticas se relaciona directamente con los actuales planteamientos sobre los criterios de calidad y eficiencia, que abarcan no sólo la gestión y los procedimientos, sino fundamentalmente la satisfacción de las necesidades de las personas.

Características que satisfacer las buenas practicas:

- Responden a una necesidad identificada, son fruto de una evaluación cuidadosa de alguna característica en una población definida que se hace necesario modificar y mejorar y por tanto tiene objetivo definido, relevante y realista;
- Las estrategias y las acciones parten de unos principios y valores básicos y responden a una visión o perspectiva definida del problema que atiende;
- Los recursos humanos que implementan la iniciativa están calificados y especializados;
- Proponen un sistema de seguimiento a los procesos y los resultados de las acciones emprendidas a la vez que permiten la retroalimentación y reorientación de las acciones;
- Cuentan con una amplia base de participación, sobre todo de los beneficiarios, pero también de la comunidad.
- Puede probar una mejora sustantiva de la situación que el dio origen;
- Sistematiza los procesos y resultados;
- Propicia de alguna manera la replicación de la experiencia.

Es bastante frecuente que existan barreras o dificultades para la detección y transferencia de buenas prácticas entre organizaciones. Estos problemas pueden deberse al desconocimiento, a la falta de sistematización del saber, a la desconfianza en la información o simplemente a la consideración de que estas transferencias carecen de utilidad.

Para vencer estos prejuicios u obstáculos, es necesario contar con un vocabulario común y coherente para todos, que permita expresar y compartir los procesos experimentados. Pero, fundamentalmente, las prácticas tienen que poder demostrarse; es necesario que se reúna la información en formatos adecuados, comparables y transferibles de manera de facilitar su utilización.

De ahí se deriva la preocupación por establecer criterios comunes para la detección y selección de buenas prácticas, así como también de homologar los formatos de presentación de las experiencias que se quiere compartir.

#### <span id="page-24-0"></span>**2.2 Modelos de desarrollo**

Teniendo en cuenta que el presente proyecto consiste en la definición de un modelo para el desarrollo de contenidos educativos para t-learning, se contextualizan, los principales tipos de modelos de desarrollo de software existentes. Así pues, entre los principales, se encuentran los denominados Desarrollos Tradicional, Desarrollos Ágiles y Desarrollo de Soluciones Empaquetadas (Osiatis,2012):

#### <span id="page-24-1"></span>**2.2.1 Tradicional**

Este modelo se centra en definir y tener claros todos los requisitos antes de iniciar el desarrollo, en este caso, es necesario una revisión minuciosa y anticipada de cada uno de los aspectos relevantes a tener en cuenta en el producto, con el fin de impedir futuras modificaciones, las cuales podrían presentarse por errores no contemplados previamente en el proceso de diseño.

Uno de los mayores inconvenientes que presenta esta clase de modelo se refiera a incompatibilidades entre el cronograma proyectado y el tiempo real utilizado, para llevar a cabo la producción de los bienes, objetos o servicios. Debido a esto, un producto creado a partir de un modelo de producción tradicional, puede resultar funcional pero obsoleto antes de salir al mercado.

#### <span id="page-24-2"></span>**2.2.2 Ágil**

Esta clase de modelo es típica del desarrollo de productos vía prototipos, por sus características iterativas e incrementales.

Por sus atributos, el desarrollo basado en este tipo de modelo, se enfoca en la creación de módulos, que tienden a ser desde sus inicios funcionales, para que, en etapas posteriores de la creación de bienes, objetos o servicios basados en él, puedan integrarse de forma tal, que sean posibles futuras evoluciones sin mayores contratiempos.

Entre sus principales ventajas se cuentan con las siguientes:

- Reutilización de módulos.
- Desarrollo distribuido, funcional e iterativo.
- Actualización rápida del producto, objeto o servicio, dadas las características modulares de éste.

Los productos desarrollados siguiendo este tipo de modelo, al ser un sistema no delimitado desde sus inicios, corren con el riesgo de entrar en procesos de implementación sin fin, lo que podría generar retrasos para su salida a producción.

#### <span id="page-25-0"></span>**2.2.3 Soluciones empaquetadas**

Este tipo de solución al permitir que sus implementaciones queden disponibles oportunamente, según los cronogramas (establecidos desde el inicio de la creación del producto, objeto o servicio) y sus características de fácil configuración y puesta en marcha, brinda la posibilidad de reducir los costos y facilitar los procesos de actualización, previa definición de los periodos de tiempo establecidos para llevarlos a cabo.

A pesar de lo anterior, la integración de un bien o servicio creado de manera empaquetada puede ser problemática, puesto que sus características tienden a ser muy específicas o personalizadas, aumentando los costos y potenciando la posibilidad de incompatibilidades con futuras actualizaciones o versiones del bien, objeto o servicio.

## <span id="page-26-0"></span>**2.3 Televisión Digital (TVD)**

La Televisión Digital (TVD) es considerada como la convergencia de la televisión y las tecnologías de computación, que reúne tres características típicas como lo menciona (Bellotti, 2008)

- Interactividad. El control de toda la actividad y de los elementos de una misma actividad puede ser colocados en las manos de los consumidores potenciales.
- Personalización. Uso de la tecnología y la información del espectador, para adaptar el contenido interactivo para cada perfil de espectador individual.
- Digitalización. Los avances tecnológicos que permiten las mejores calidades de sonido e imagen.

El concepto hace referencia a cualquier servicio de televisión que facilita la comunicación bidireccional entre el espectador y los proveedores de contenido (Lytras et al, 2002). La TVD presenta varias diferencias con relación a los computadores entre ellas se tienen que los usuarios ven TV a mayor distancia, en equipos con menor resolución, con fines de comodidad y relajación e interactuando por medio de un control remoto; en la TV se añade la interacción a la información en las acciones del usuario, quien debe dividir su atención entre ver un programa e interactuar con las aplicaciones que se le presenten; el modo de acceso a la información y la influencia del momento de transmisión del programa, debido a la existencia de una parrilla de programación y a que la interacción puede estar dada por ver un programa a cierta hora, donde otras personas pueden verlo también; su carácter de entretenimiento y el que la televisión no sustituye al internet o los teléfonos celulares, para actividades del diario vivir; y su ámbito doméstico, pues los usuarios ven TV en sus casas, en muchos casos realizando otras actividades. (Pemberton & Griffiths, 2003). La televisión digital ofrece: más canales, en especial para servicios cable y satelital; mejor calidad y definición de la imagen; mejor calidad de sonido; un formato de pantalla con mayor información servicios adicionales, aplicaciones y juegos; e introduce e incrementa la resolución en la televisión de alta definición (720x480px a 1920x1080px). Un programa de televisión puede incluir desde información extra mínima (i.e. horarios, tipo de programa,

subtítulos o guías de programas electrónicos), hasta aplicaciones avanzadas que el usuario puede descargar a su respectivo set-top box (STB), relacionadas con industrias tan disimiles como el comercio electrónico, la televisión paga (pay-TV), el entretenimiento, la publicidad, la información e incluso la educación (Morris & SmithChaigneau, 2005; Pavlov & Paneva, 2006). Una de sus particularidades es la interactividad.

Existen distintos tipos de aplicaciones que pueden ser vistos en la TVD. En la transmisión extendida, existen aplicaciones típicas, generalmente informativas, relacionadas con un programa o aplicaciones diseñadas para apoyar el objetivo de alguna transmisión (Morris & Smith-Chaigneau, 2005). En la transmisión interactiva, se dan una serie de aplicaciones por lo general en dos vías (a través del canal de retorno) que permiten al usuario poder intervenir de forma directa en un programa; los sistemas de votos, los chats, otros servicios de participación en línea y las aplicaciones de participación que necesiten una respuesta por parte del usuario hacen parte de este grupo. En sistemas más completos, con memoria incorporada, se puede encontrar un canal de retorno y accesorios como un teclado infrarrojo: lazy interactivity (interactividad perezosa) en la que los programas de televisión están amarrados a una serie de aplicaciones de votación, encuestas y concursos, accesibles desde el control remoto o el teléfono celular, con retroalimentación inmediata (o en el transcurso de la transmisión); comercio electrónico, en el que a través de la descarga de datos al STB se ofrece al usuario catálogos virtuales de compras, información y publicidad; y correo electrónico, en el que al descargar los datos al STB, el usuario tiene la posibilidad de interactuar con el sistema de mensajería de su preferencia (Pavlov & Paneva, 2006). En los sistemas Internet TV, por su parte, la interacción sucede a través de un servidor de Internet lo que le permite el acceso a mayor información a través de la pantalla del televisor, teniendo como único requisito contar con una conexión web con buena velocidad.

La televisión digital, al igual que otros sistemas digitales, aporta grandes ventajas sobre la televisión analógica (ver tabla 2-1). En primer lugar, frente a las degradaciones sufridas por la señal a lo largo de los diferentes elementos de la cadena que componen un sistema de transmisión analógico, un sistema digital permite que la señal se reconstruya en cada uno de estos eslabones, haciendo que la imagen que llega al espectador sea de igual calidad a la emitida. Además, la transmisión digital posibilita un mejor aprovechamiento del espectro radioeléctrico, por lo que es viable aumentar el número de canales, los programas y servicios transmitidos de forma analógica. Por último, es posible lograr una mayor

flexibilidad en los contenidos emitidos, puesto que se puede mezclar un número variable de canales de audio, vídeo o datos en una única señal (Rey et al, 2009).

<span id="page-28-0"></span>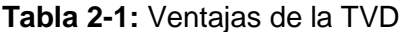

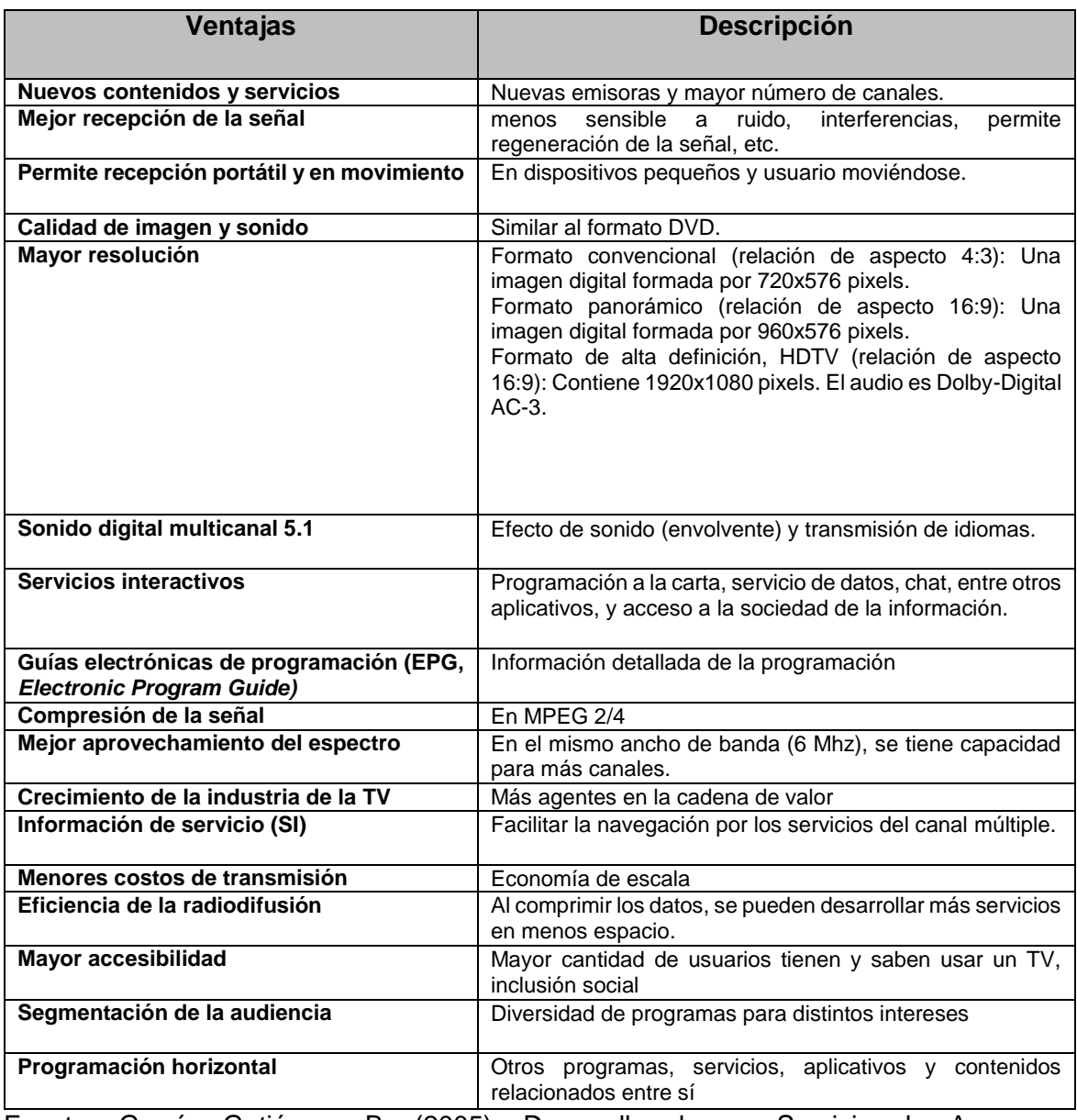

Fuente: García Gutiérrez, B. (2005). Desarrollo de un Servicio de Acceso y

Presentación de Contenidos Multimedia Personales e Interactivos. Madrid

La Autoridad Nacional de Televisión (ANTV) colombiana indica que con la entrada de la TVD se producirán grandes efectos dentro de los que se pueden mencionar los siguientes:

- Para el consumidor final, además de la posibilidad de aplicaciones interactivas, la TVD puede dar acceso a un número mayor de contenidos, mayor calidad y definición de imagen y acceder a nuevos servicios creados por las compañías operadoras.
- Para los operadores de televisión digital, posibilidad de establecer nuevos modelos de negocio basados en la interactividad, creación de nuevos canales, que para un modelo de televisión como el colombiano que está sustentado en los ingresos publicitarios representará una nueva vía para aumentar sus ingresos.
- Para la industria de la electrónica, al tener que renovar el parque de aparatos receptores de televisión o por lo menos el uso de decodificadores supondrá unos mayores ingresos para todos los agentes que forman la cadena de valor.
- Para los creadores de contenidos, tendrán nuevas vías para comercializar sus productos, representando así un crecimiento en esta industria.
- Para las empresas en general tendrán más canales de comunicación para llegar al consumidor, que además estará más segmentado pudiendo así focalizar sus mensajes publicitarios.
- Y además los sectores educativos tienen una gran posibilidad de actualizarse y prepararse para la formación e investigación relacionada con la televisión digital.

## <span id="page-29-0"></span>**2.4 T-learning**

Algunas definiciones de T-learning son las siguientes:

- "aprendizaje interactivo a través de la televisión, o bien el acceso interactivo a contenidos educativos ricos en video principalmente en el hogar, a través de un televisor" (Bates, 2003).
- Es un subconjunto de e-learning, refiriéndose este último a cualquier forma de aprendizaje mediante un dispositivo electrónico digital conectado. (Rey et al, 2009).
- "Es la convergencia entre la TVD y las tecnologías de e-learning" (Damasio y Quico, 2004 p.3), (O. Pinto et al., 2008), Es la convergencia de la televisión y las tecnologías

informáticas (y más específicamente internet)( Lytras, 2009). Más aún t-learning puede incluir otras tecnologías como tecnologías móviles y protocolos de internet (Internet Protocol, IP) Figura 2-1, así t-learning es visto como una convergencia de diferentes medios de comunicación y e-learning (Moreno et al. 2012).

En sí, T-learning es un proceso de enseñanza/aprendizaje basado en la TVDi, la convergencia de tecnologías televisivas, con telecomunicaciones y sistemas y en concordancia con el sector educativo y audiovisual, entre otros (Moreno & Reyes, 2011).

<span id="page-30-1"></span>**Figura 2-1:** Convergencia PC, TV y e-learning. (s.f.)

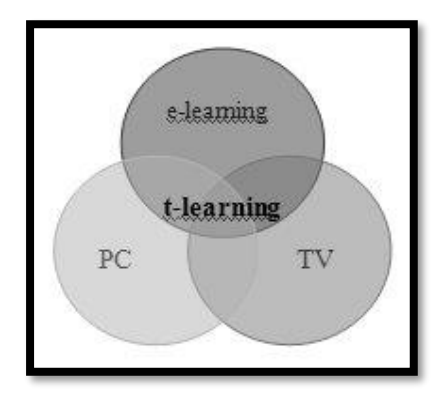

BELLOTTI, F. T-learning Courses Development and Presentation Framework

#### <span id="page-30-0"></span>**2.4.1 Aplicaciones y utilización de T-learning**

En la tabla 2-2, se mencionan algunos servicios educativos (Lytras et al., 2002; Recchioni et al., 2010; Moreno & Reyes, 2011). La utilización puede ser en evaluación (autoevaluación, tareas en grupo), en interacción (comunicación síncrona o asíncrona, comunidad virtual, comunicación multicanal, aprendizaje colectivo), en las distintas formas de presentación del material de aprendizaje (texto, video, juego, conexión a un programa de TV), en grupos objetivos (estudiantes de educación básica, tecnológica, y superior, adultos trabajando, aprendizaje de niños, personas sordas, entre otras), y grupos especiales (lenguaje de signos, entre otros).

<span id="page-30-2"></span>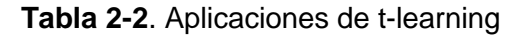

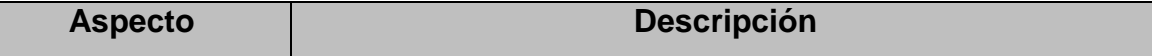

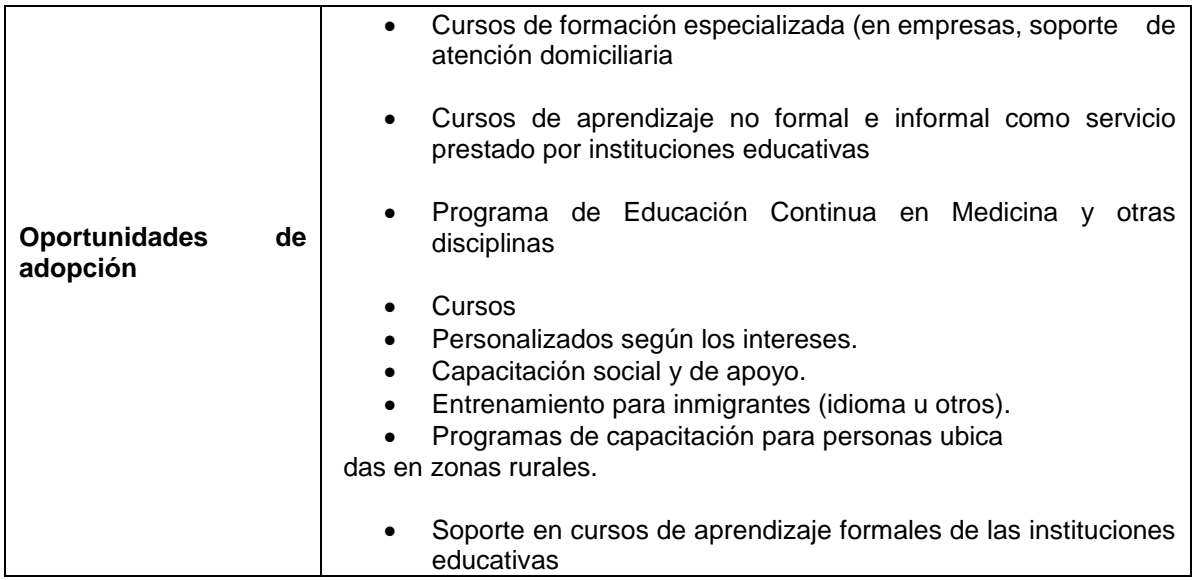

Fuente: BELLOTTI, F. "T-learning Courses Development and Presentation Framework". En: IEEE Multidisciplinary Engineering Education Magazine. Vol. 3, No. 3 (Sep. 2008)

#### **Ventajas del T-learning**

- El TV medio comunicativo por excelencia.
- En un alto porcentaje en los hogares hay al menos un televisor.
- La televisión es un medio fácil de usar y conocido por todo el mundo.
- La tecnología (TVD) es un soporte para la educación, dando posibilidades para que el aprendizaje se complemente o se obtenga por medio de la TV.
- Servicios interactivos.
- Posibilidades de personalización.
- Posibilidades de interactuar con otros dispositivos.
- Aprendizaje por demanda.

(Lytras et al. 2002) citan varios estudios que han predicho el éxito del T-learning dentro de los procesos de aprendizaje. Uno de ellos, el de Telecom Media Networks (Makarem, 2001) indica que la TVD es vista como entretenimiento y que muchas empresas le ven posibilidades en el campo educativo. Otro estudio es el de la Comisión Europea (European Commission Report, 1999); este destaca su potencial como herramienta educativa al

indicar que la TVD puede facilitar a cualquier ciudadano el acceso a la información que le sea útil para su aprendizaje, en cualquier momento y en cualquier lugar; y uno más de la Universidad de Atenas de Economía y Empresa (Lougos, 2002), sugiere que la televisión interactiva se percibe como un medio de entretenimiento y evasión, y como un servicio muy importante para dar información en tiempo real; no así para cumplir funciones de comunicación sincrónica.

Por su parte, (Pavlov & Paneva, 2006) destacan la importancia del T-learning como un proceso de aprendizaje, por el carácter masivo del medio (no todas las personas poseen un computador conectado a internet), la facilidad de uso de un televisor y la confiabilidad de la información; mientras que (Zajc et al. 2007) indican que algunos de sus mayores retos son: convertir al espectador pasivo en un aprendiz activo, reducir la brecha entre educación y entretenimiento, y aumentar el desarrollo y la aplicación.

### <span id="page-32-0"></span>**2.5 Estado del Arte**

Dentro de las investigaciones realizadas alrededor de este tema se tienen a (Lytras et al 2002) que citan varios estudios que han predicho el éxito del t-learning dentro de los procesos de aprendizaje. Uno de Telecom Media Networks (Makarem, 2001) indica que la TVD es vista como entretenimiento y que muchas empresas le ven posibilidades en el campo educativo; otro de la (Comisión Europea,1999) destaca su potencial como herramienta educativa al indicar que la TVD puede facilitar que cualquier ciudadano pueda acceder a información que le sea útil para su aprendizaje, en cualquier momento y en cualquier lugar; y uno más de la Universidad de Atenas de Economía y Empresa (Lougos, 2002), sugiere que la televisión interactiva se percibe como un medio de entretenimiento y evasión, y como un servicio muy importante para dar información en tiempo real y, en cambio, como un medio no tan importante para cumplir funciones de comunicación sincrónica.

(Paneva, 2005) destaca la importancia del t-learning en un proceso de aprendizaje por el carácter masivo del medio (no todas las personas poseen un computador conectado a internet), la facilidad de uso de un televisor, y la confiabilidad de la información; mientras que (Zajc et al, 2007) indican que algunos de sus mayores retos son: convertir al espectador pasivo en un aprendiz activo, reducir la brecha entre educación y entretenimiento, y aumentar el desarrollo y la aplicación

(Perrinet et al, 2009), analizan las diferencias entre los equipos de usabilidad (computador) y la televisión y proponen un conjunto de recomendaciones para migrar las aplicaciones informáticas hacia entornos de televisión, migrando las aplicaciones de una plataforma elearning. En el caso de una transición de una aplicación informática o e-learning hacia este nuevo contexto de t-learning puede llevar a nuevas limitaciones que deben tenerse en cuenta, debido a las características particulares de cada entorno. Los autores exponen como la transformación de un sitio de e-learning a un entorno de t-learning no se puede hacer directamente, se necesita un proceso de adaptación más o menos largo que depende en gran parte de la interacción ofrecida en el sitio Web y de los componentes utilizados. A partir de las distintas investigaciones bibliográficas y de la experiencia empírica, los autores plantean un método de transformación de entornos. Los autores además proponen la realización de un experimento de campo en el que se analicen las reacciones de los estudiantes al trabajar con la interfaz. Este estudio evalúa con detalle los puntos fuertes y débiles del diseño y el nivel de usabilidad de la aplicación.

(Acevedo et al, 2010), presentan el proceso para la adaptación de una aplicación de elearning a t-learning desde el punto de vista de las interfaces gráficas, incluyendo aspectos de usabilidad y restricciones técnicas de la TVD interactiva. El proceso fue evaluado mediante un caso de estudio donde se adaptó una aplicación de e-learning a un entorno de TVD. Con el proceso propuesto, los autores han creado una guía, con actividades claramente definidas que permiten de manera sistemática realizar la adaptación de aplicaciones de e-learning al contexto de la TVD. Lo anterior implica que se puede enriquecer los contenidos para el t-learning de una manera más rápida y reutilizando gran parte del trabajo generado en actividades similares del e-learning. Los autores exponen que la adaptación de contenidos de una aplicación de e-learning a t-learning tienen ciertas similitudes, sin embargo, en t-learning se debe considerar la disponibilidad de los recursos y sus capacidades, dado que no todas las funcionalidades que soporta un entorno web funcionan adecuadamente en un entorno de TVD. Otro aspecto que consideran los autores es la resolución de la pantalla del televisor que habitualmente es menor a la manejada en entornos web, por ende, todas las imágenes, videos y tamaños de letras deben ser lo suficientemente grandes para su visualización adecuada en la distancia promedio (2-3 metros). La estructura de navegación para la TVD, es coherente con las estructuras de la web, pero con la adaptación de algunos elementos de interacción que se espera tenga la aceptación por los usuarios finales, siendo esto uno de los trabajos futuros propuestos por los autores.

(García et al, 2009), realizan un análisis sobre las tecnologías y los sistemas existentes para dar soporte a procesos educativos a través de la TVD. Analizando sistemas para TVD terrestre con y sin canal de retorno por vía alternativa, sistemas pensados para implantarse sobre redes con canal de retorno nativo como ADSL y cable, sistemas basados en estándares como MHP y sistemas basados en soluciones propietarias. Los autores esperan dar soporte al diseño de los sistemas a desarrollar en el entorno de los proyectos SOLITE ("Software libre en tele-formación"), "Educación virtual basada en televisión interactiva para apoyar procesos educativos a distancia" y "Servicios avanzados de audio y vídeo para entornos de comunicación emergentes".

Otros de los trabajos realizados están basados en modelos de requerimientos para tlearning de (Aarreniemi & Kalli,, 2006), y (Moreno, 2010), que describe las características y funciones necesarias en el proceso t-learning a través de TVDi. Los requisitos técnicos incluyen requerimientos funcionales y de usabilidad y atributos de calidad. Los requerimientos personales inciden en qué tipo de soluciones técnicas y pedagógicas deben ser utilizados para satisfacer los requerimientos personales. Los requerimientos pedagógicos a considerar para un entorno basado en la televisión. Y, además se debe contar y definir requerimientos de un grupo de apoyo que soporte el proceso del proyecto t-learning.

(Rey-López et al, 2007) presenta una solución para personalizar contenidos en la televisión interactiva a través de auto-adaptativa T-learning objetos (que se pueden compartir objetos de contenido autoadaptables (SCO)) que utilizan el SCORM estándar. Autores se centraron en el entorno de ejecución SCORM para crear un establecer la interoperabilidad entre un sistema de gestión del aprendizaje y de SCO (LMS). El resultado fue el desarrollo de un sistema tutorial inteligente (ITS) llamado T-Maestro que trabaja bajo características personalizadas del usuario preferencias. Además, los autores lanzaron herramienta SCOCreator para crear estos Utilizando plantillas de SCO desarrollaron en Java con ajustes en los documentos XML. SCOCreator permite a los usuarios ser responsable de crear sus propios contenidos sin tener conocimientos en programación.

Según (Abadia, 2011) en su estudio de "Revisión de lineamientos para el desarrollo de contenido educativo para televisión digital interactiva", se concluyen que las metodologías que se utilizan actualmente para crear contenido de t-learning parten de la etapas generales del proceso administrativo: Planeación, Ejecución y Control: en las cuales se establece el propósito, los recursos y las limitaciones; se define el prototipo y se lleva a cabo; para validar y retroalimentar el proceso. Estas etapa cambian ligeramente de un autor a otro, pero en esencia son las mismas, aunque cada uno de ellos le un énfasis particular dentro de estos se tienen a (Gawlinski, 2003), quien define las etapas como Preproducción, Producción y Postproducción, centrándose en los aspectos educativos.

(Lytras et al, 2002) Para cada etapa detallan las tareas que las conforman y establecen insumos de trabajo para cada una, con un enfoque centrado en los aspectos pedagógicos. (Vásquez et al, 2011) se enfocan solo en dos etapas las cuales son planeación en esta se seleccionan los contenidos y se definen los propósitos de aprendizaje, el diseño didáctico, gráfico y estético del contenido; y ejecución, en la que se diseñan e implementan los contenidos creados, previendo las necesidades del estudiante y las condiciones técnicas con las que puede contar. Pero excluyen la fase de evaluación que es importante para validar el contenido creado.

(Aarreniemi, 2005) Definen un modelo que incluye un nivel general, que define las clases de tecnologías se van a utilizar para lograr los objetivos trazados (TVD, IP o Mobile) y el tipo de aprendizaje que la aplicación va a apoyar (formal, informal, no formal o edutainment), y otro nivel funcional, que define las características del t-learning, y la forma
en que el producto digital las va a reflejar. Es un modelo centrado en la planeación y ejecución de contenidos para t-learning enfocado más en la parte tecnológica, sin tener en cuenta una etapa para la evaluación.

Otros autores han realizado adaptaciones de modelos metodológicos ya creados y los han aplicado a procesos de creación de contenido educativo para t-learning, rescatando sus principales características y adaptándolas al medio televisivo. (Martins et al, 2010) proponen una experiencia de diseño de contenido educativo con base en un proceso iterativo de Diseño Centrado en el Usuario (DCU), que permite profundizar en las características de los usuarios y establecer resultados de acuerdo a sus requerimientos. En este modelo, la evaluación es un eje transversal del proceso. Se aprovecha su carácter iterativo para evaluar los avances de cada etapa. En este modelo no se abarcan los aspectos técnicos, se centra más en la personalización.

(Moreno & Reyes, 2011) Proponen una estructuración para un proyecto en t-learning, basándose en metodologías de procesos de diseño ya existentes, en el que se establecen cinco fases: Diagnóstico, Planificación, Diseño sobre medida, Implementación y Prueba. Su enfoque hace más evidente la retroalimentación del proceso a partir de la etapa de prueba de interfaces de usuario y toman como base los conceptos de diseño centrado en él.

(Duarte et al, 2011) Introdujo el proyecto de Europa GUÍA. Este proyecto se centra en el desarrollo de, interfaces de usuario multimodales adaptables que se dirigen a los requisitos de accesibilidad de personas mayores usuarios. GUÍA integra eficazmente las funciones de accesibilidad en las aplicaciones. El objetivo de la guía es proporcionar al usuario los beneficios de multimodal interacción a través de los modos de interacción naturales. De esta manera, el usuario no requiere una formación particular, para interactuar con la interfaz. Las aplicaciones desarrolladas con el proyecto de guía se transmiten a través de un televisor, y, además de la interacción en lenguaje natural, se incluye un control remoto Wii. En el proyecto GUIA, la interfaz de usuario diseño se basa en los patrones de interacción. GUÍA utiliza patrón de interacción con el fin de mejorar la experiencia del usuario

(Costa et al, 2012) discute que durante los últimos años la televisión se ha convertido en una plataforma que ofrece tanto servicio de contenido y entretenimiento. Estos servicios se ofrecen con regularidad por las aplicaciones basadas en la web que se ejecutan a través de televisores y decodificadores. Sin embargo, la interacción basada en las necesidades de televisión y características específicas tales como el contraste y la saturación. Por lo tanto, los autores presentan un marco para evaluar la accesibilidad basada en el Contenido Web Pautas de Accesibilidad (WCAG) 2.0 y las directrices para la televisión digital. Este enfoque evalúa las aplicaciones de TV por Internet mediante el uso de un evaluador basado en JavaScript QualWeb llamada, que es responsable de la evaluación de la accesibilidad de una página. Previamente procesados por un navegador TV. Este trabajo analiza la importancia de aplicaciones que ofrece con una buena experiencia de usuario en términos de accesibilidad.

(Pazos et al. 2009) Presentó un marco para el desarrollo y despliegue de servicios de Taprendizaje para promover interoperabilidad y reutilización teniendo en cuenta las características de la TVD. Este marco se llama Atlas y se desarrolló en un entorno basado en Java para el estándar europeo para la televisión digital (DVB-J). Introduce marco del Atlas distribuido servicios de T-aprendizaje y multiusuario en la plataforma MHP, y permite el desarrollo de objetos T-learning y cursos de acuerdo a las reglas estándar de Advanced Distributed Learning – SCORM (ADL-SCORM). El marco Atlas incluye una biblioteca de elementos educativos basado en un Sistema de Gestión de Instrucción (IMS) que permite la evaluación de la usuario. Gacimartín,

(Bellotti et al, 2008) Proponen una arquitectura para el desarrollo de cursos para T-learning aprovechando las tecnologías TVD disponibles. La creación curso se basa en la estructura de un objeto de aprendizaje y la IU se implementan utilizando plantillas configurables. Cada sección del curso se define a través de una página multimedia que permite elementos tales como títulos, imágenes, zonas de texto, así como botones interactivos. El curso multimedia se ejecuta en el servidor MHP dentro de un set-top box y su interacción es a través del uso de un control remoto

(Amerini et al, 2010) Desarrollaron el proyecto WebClim con el fin de integrar la televisión digital e Internet a través de un Digital Video Broadcasting (DVB) plataforma -MHP. El sistema permite a los usuarios muestran una página web a través de una interfaz gráfica controlada por el control remoto del televisor. La aplicación fue desarrollada con el lenguaje Java y sigue un modelo de viewcontroller arquitectura. Interfaces se desarrollan utilizando HTML, XHTML, y Idiomas CSS. Para poder acceder a la aplicación WebClimb, el usuario necesita una Conexión a Internet de un canal de retorno STB. La aplicación puede ser incrustada en un STB o descargado a través de una interfaz de carrusel de TV. en contraste a nuestro sistema, las aplicaciones se instalan en un centro de entretenimiento basado en la web, y el usuario no requiere de servicios de Internet para Trabajar.

(Zablith et al, 2011) Presentó un servicio de televisión Leanback que proporciona a los estudiantes con la posibilidad de ver, con un grado de control, un conjunto de podcasts agrupados en diferentes canales. El objetivo de la aplicación de TV Leanback es proporcionar a los espectadores un conjunto de material de vídeo que se pueden reproducir uno tras otro, junto con un grado de control sobre lo que quiere ver. La propuesta se basa en los datos vinculados proporcionados por data.open.ac.uk través de unas consultas SPARQL. El resultado se muestra en una televisión a través de una aplicación web HTML5. Sin embargo, esta aplicación se centra en la visualización de vídeo a través de una pantalla optimizado, sin requerir navegación a través de los contenidos educativos.

(Hernández y Larrabeiti, 2011) Proponen una arquitectura de middleware para aplicaciones basadas en la TV para los ancianos. Este sistema se compone de (1) una TV Internet con un conjunto de sensores responsable de medir contexto en tiempo real información del cliente, (2) un gestor de contexto modelado por una ontología, y (3) una plataforma de middleware que se adapta el contenido de una determinada aplicación a la información de contexto obtenida por los sensores. La arquitectura de middleware es centrado en la adaptación de la interfaz de usuario generada con HyperText Markup Language (HTML) y las Hojas de Estilo en Cascada (CSS) mediante el uso de patrones predefinidos.

(Anido-Rifón ,2012) Presentó un sistema que utiliza la televisión interactiva para apoyar los primeros años del proceso educativo del niño. El objetivo del sistema es crear un virtual entorno que permite la conexión entre padres e hijos durante el proceso de enseñanza aprendizaje. La arquitectura del sistema está desarrollado por (1) una capa de presentación es responsable de la recopilación de datos de las capas superiores, (2) la capa de agente que ofrece servicios relacionados con la conducta del niño, (3) los servicios capa que proporciona un conjunto de servicios de infraestructura básica, el control, la seguridad y los datos la gestión, y finalmente, (4) la capa de conocimiento que incluye un conjunto de semántica tecnologías para el modelado de la información del sistema. El sistema propuesto funciona a través de una versión modificada del navegador Opera Mini y utiliza una Nintendo Wii consolar a acceder a los servicios. También cuenta con una aplicación de cliente utilizado por los educadores a desempeñar las actividades de clase y la información importante acerca de cada niño. Hoy en día, autores tienen una versión prototipo de la aplicación para un entorno de Google TV para evaluar el desempeño de la plataforma. Sin embargo, las primeras versiones de la aplicación no eran específicos para la televisión, que eran las aplicaciones basadas en la Web

(Campo et al, 2013) Propone una arquitectura que responde a las necesidades de soporte de servicios para una CAV en ambientes de TVD, aprovechando las ventajas de las aplicaciones que han tenido éxito en Internet. Esta arquitectura da soporte a escenarios típicos de servicios usados en las CAV como mecanismo de apoyo a la educación virtual. Además, esta puede ser tomada como referencia para la implementación de servicios sobre la TVD en otros contextos (t-comercio, t-salud, t-gobierno, entre otros). Cada petición es respondida a través de mensajes JSON, los cuales deben ser procesados por los clientes que consumen el servicio. Dadas las características del esquema usado, la arquitectura diseñada puede ser fácilmente extendida, teniendo en cuenta que cada servicio puede ser visto como parte de un puzle de aplicaciones. El modelo REST-JSON actualmente está siendo difundido para el despliegue de servicios en comunidades de Internet y redes sociales; así la presente arquitectura aporta un nexo entre el mundo de las Telecomunicaciones e Internet, permitiendo el acceso a aplicaciones de la Web 2.0 (para el soporte de CAV) en entornos de TVDi.

(Pardo et al, 2014) Hablan que, gracias al auge de la Internet y el rápido desarrollo de la televisión, se favorece la creación de nuevas modalidades de formación educativa, tales como la educación a distancia e-learning y el t-learning que hacen posible el aprendizaje desde distintos lugares. La incorporación de las nuevas tecnologías a la enseñanza, proporciona múltiples ventajas a la educación al facilitar los medios y formas de acceso al aprendizaje. En cuanto a las ventajas que ofrece la Televisión Digital se encuentran: la facilidad de uso de la televisión que la convierte en uno de los medios de comunicación más utilizados evitando de esta forma la exclusión social, el uso masivo en comparación con una computadora (es más probable contar con una televisión a una computadora) y finalmente; la televisión facilita el aprendizaje continuo al estar en contacto con el usuario la mayor parte del tiempo.

(Barragan et al, 2013) Definen que el término e-Learning se acuñó hace una década para denominar a las actividades formativas realizadas a través de o con ayuda de Internet. El e-Learning o aprendizaje electrónico ha supuesto a menudo, la simulación de muchos elementos del entorno clásico de aprendizaje, eminentemente transmisivo, pero la educación se enfrenta a los nuevos retos que supone el avance hacia nuevas formas de aprendizaje más sociales. Es importante considerar los estados evolutivos de la Web según la evolución del software y según la evolución el hardware. Según el software, nos encontramos con la Web. 1.0, Web 2.0 y Web semántica también llamada 3.0 o Web inteligente que correlaciona con diferentes modalidades formativas e-learning 1.0, elearning 2.0 y elearning 3.0. Paralelo al cambio evolutivo de la Web según el software, nos encontramos con los avances en hardware que han dado lugar a la Web fija, Web portable y Web permanente u omnipresente. Estos cambios han acuñado nuevas concepciones del aprendizaje de manera que teniendo en cuenta el soporte tecnológico nos encontramos con el aprendizaje móvil (m-learning) o el aprendizaje a través deTDT (t-learning).

(Solano et al,2014) Hablan que la principal ventaja que ofrece la TDi es el soporte de interactividad, mediante la cual es posible acceder a un conjunto de aplicaciones y servicios remotos, lo que permite que los usuarios participen de manera activa durante la emisión de un programa de televisión. Ejemplos de aplicaciones interactivas son: encuestas, votaciones, información asociada a un contenido multimedia, consulta del clima, entre otras. Aunque estas se encuentran ampliamente difundidas e implementadas en internet, para desplegarlas y hacerlas usables en el entorno de la televisión es necesario considerar las características y las limitaciones de este medio, dentro de las cuales se encuentran: el tamaño de la letra, los colores que se van a usar, la disposición en pantalla de los contenidos y aplicaciones, las limitaciones para ingresar información desde un control remoto, entre otras. Por lo anterior, es preciso un conjunto de directrices para el diseño de aplicaciones usables, esto con el objetivo de hacer más agradable la experiencia del usuario en televisión. En el entorno actual, en el que las aplicaciones interactivas están dirigidas a un público cada vez más amplio, a usuarios con menos experiencia en su manejo, la usabilidad es un atributo fundamental para el éxito de dichas aplicaciones. Esta reduce los errores ocasionados por los usuarios y lleva a que realicen las tareas de manera más eficiente y efectiva, lo que así aumenta su satisfacción y mejora su experiencia global con la aplicación o sistema con el cual interactúan.

(Ramon et al, 2013) Hablan que hoy en día dispositivos móviles tienen la capacidad de integrarse a conexiones de Internet (GPRS, 3G, 4G, WAP, entre otras), lo que ha permitido que estos aparatos se conviertan en verdaderos PCs, posibilitando comunicaciones inalámbricas de alta calidad. Con el avance de los dispositivos móviles, los dispositivos que integran la informática entorno a las personas y la masificación de la televisión digital se desarrollan nuevas metodologías que están revolucionando el ámbito de la educación a distancia, dando origen a nuevos modelos tales como {t, m, u} learning. El concepto de e-goverment o administración electrónica ha experimentado en los últimos años un gran desarrollo, esto fue acompañado por el avance de las TIC. Es importante destacar la importancia que tiene las mencionadas tecnologías para la gestión pública moderna. En tal sentido a partir del año 2000 se ha realizado en diferentes países un considerable esfuerzo para lograr la incorporación de los avances de la informática y la conectividad de Internet en forma integral a la gestión de los distintos servicios públicos, en la perspectiva de avanzar hacia un Estado Moderno, ágil y eficiente. Las universidades e instituciones

(Abásolo et al, 2014) Dicen La televisión digital abre la oportunidad de crear aplicaciones interactivas, de ahí la denominación de Televisión Digital Interactiva (TVDi). La interactividad permite un diálogo donde el participante tiene la capacidad de intervenir en los programas o servicios que recibe. Con la TVDi el consumidor puede pasar de ser un espectador pasivo a convertirse en un participante activo. A través de la TVDi puede ser posible acceder a un conjunto de servicios que abarcan diversos campos como comercio, gestión administrativa, entretenimiento y aprendizaje. Esto supone una alternativa al uso del PC e internet, lo cual puede facilitar el acceso a la sociedad de la información en sectores que aún no disponen de esa tecnología.

para ser aplicado en educación como en la gestión de la tecnología.

En la tabla 2-3 se presenta la clasificación de cada Investigación analizada en esta revisión según los enfoques que se abarcan en este trabajo.

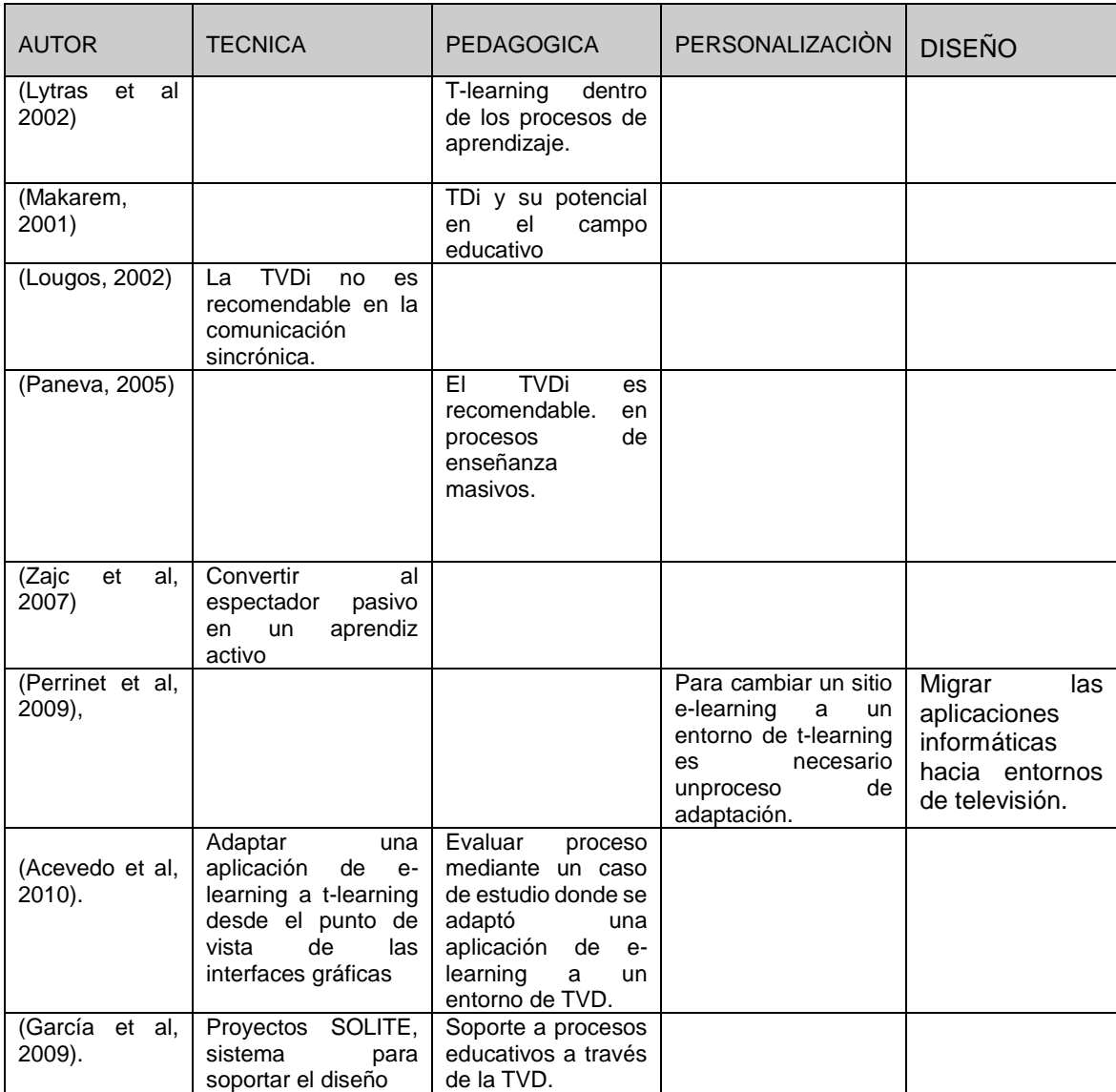

#### **Tabla 2-3**: Enfoque Investigaciones del área. (autoría propia)

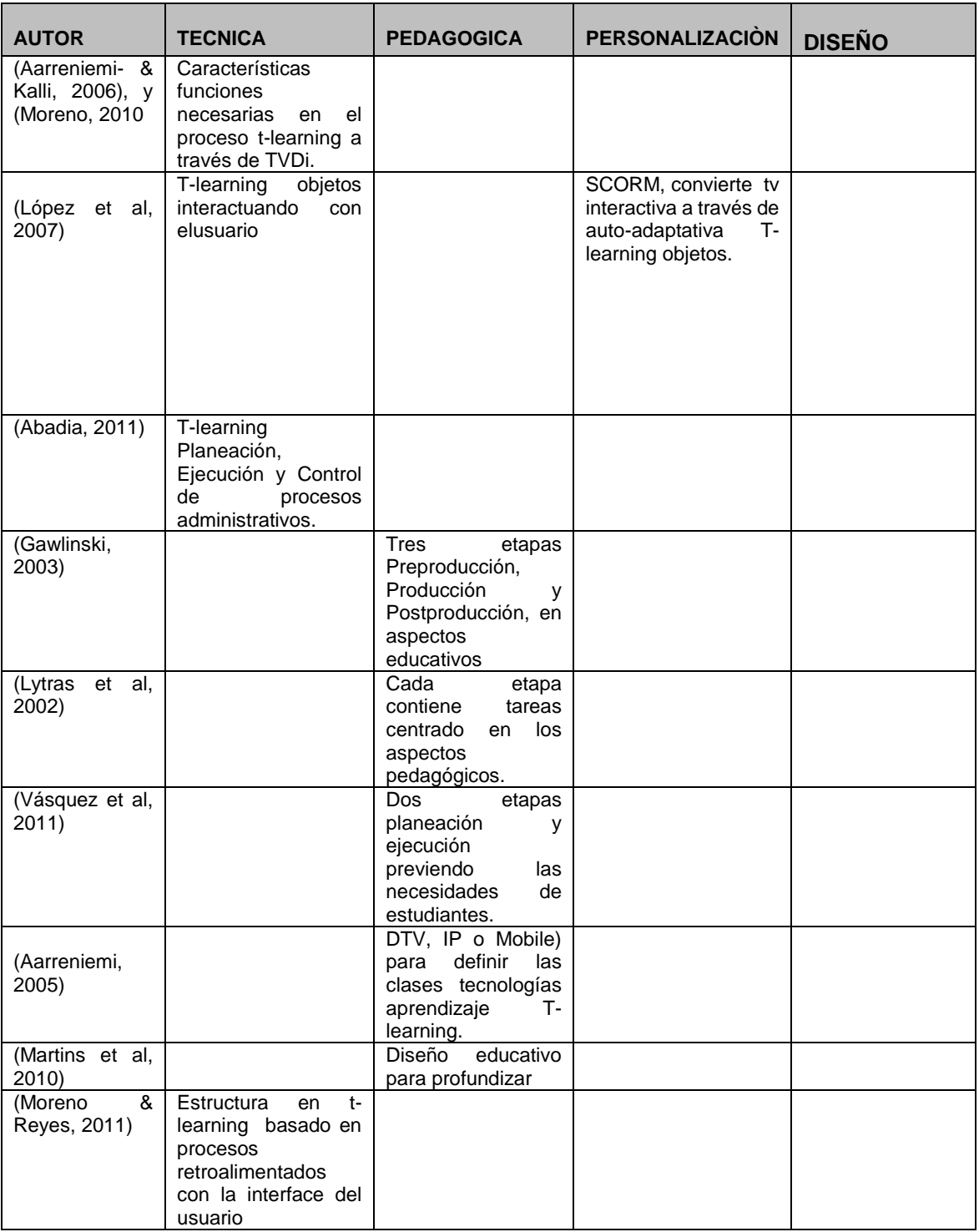

# **Tabla 2-3:** (Continuación)

### **Tabla 2-3:** (Continuación)

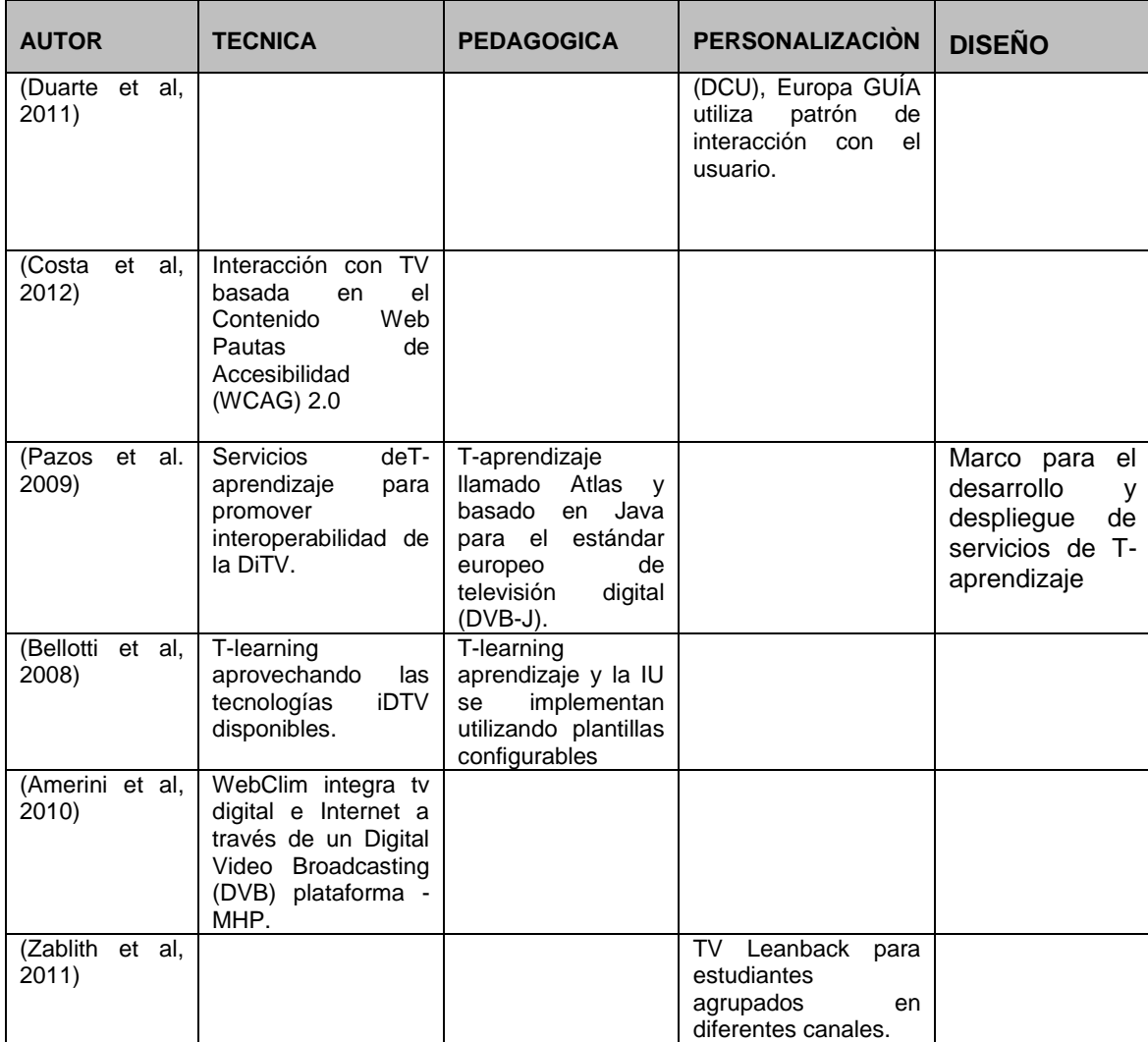

| <b>AUTOR</b>                            | <b>TECNICA</b>                                                                           | <b>PEDAGOGICA</b>                                                                                             | <b>PERSONALIZACIÓN</b>                                                                             | <b>DISEÑO</b>                                                                                                    |
|-----------------------------------------|------------------------------------------------------------------------------------------|----------------------------------------------------------------------------------------------------|----------------------------------------------------------------------------------------------------|----------------------------------------------------------------------------------------------------|
| (Hernández<br>y<br>Larrabeiti,<br>2011) |                                                                                          |                                                                                                    | TDi arquitectura de<br>middleware<br>para<br>aplicaciones basadas<br>en la TV para los<br>ancianos | La arquitectura<br>middleware<br>HyperText<br>Markup<br>Language<br>(HTML) y las<br>Hojas de Estilo<br>Cascada<br>en<br>(CSS) mediante<br>de<br>el<br>uso<br>patrones<br>predefinidos. |
| (Anido-Rifón<br>,2012)                  | T-learning<br>virtual<br>para padres e hijos<br>durante el proceso<br>de aprendizaje.    |                                                                                                    |                                                                                                    | T-learning<br>mediante el uso<br>de<br>navegador<br>utilizando<br>una<br>consola<br>Wii<br>para acceder a<br>los servicios.                                                            |
| (Campos et al,<br>2013)                 |                                                                                          | TDi<br>como<br>mecanismo<br>de<br>la<br>apoyo<br>a<br>educación<br>virtual<br>para la salud y el<br>gobierno. |                                                                                                    |                                                                                                    |
| (Pardo<br>al,<br>et<br>2014)            |                                                                                          | T-learning<br>Educando<br>a<br>distancia<br>a<br>diferentes lugares                                           |                                                                                                    |                                                                                                    |
| (Raquel et al,<br>2013)                 |                                                                                          | T-learning<br>educación desde o<br>con laayuda de<br>internet.                                                |                                                                                                    | T-learning<br>actualización<br>con las nuevas<br>tecnologías<br>formativas<br>$(e-$<br>1.0, e-learning<br>2.0 y elearning<br>3.0)                                                      |
| .(Barragan<br>et<br>al, 2014)           | TVDi<br>Soporta<br>La<br>aplicaciones y<br>de<br>interacción con<br>el<br>usuario de tv. |                                                                                                    |                                                                                                    | Encuestas,<br>votaciones,<br>contenido<br>multimedia,<br>clima,<br>entre<br>otras                                                                                                    |
| (Ramon et al,<br>2013)                  | T-learning a través<br>de<br>dispositivos<br>móviles.                                    |                                                                                                    |                                                                                                    |                                                                                                    |
| (Abásolo j et al,<br>2014)              | TVDi, supone una<br>alternativa al uso del<br>PC e internet.                             |                                                                                                    | (TVDi)<br>permite<br>interactividad<br>del<br>usuario y el TV.                                     |                                                                                                    |

**Tabla 2-3:** (Continuación)

# <span id="page-47-0"></span>**3.Capítulo 3: Buenas prácticas de la ingeniería de software aplicables al t-learning**

Este capítulo presenta la descripción de las buenas prácticas de la Ingeniería de Software educativo, las metodologías de desarrollo, centrándose en las metodologías agiles y sus características, así como las prácticas de la ingeniería de software específicamente de las metodologías agiles aplicables al contexto del desarrollo de contenidos educativos para el t-learning. Finalmente se presenta la definición y principios de Scrum y BDD que permiten identificar las ventajas que aporta su utilización para los desarrollos para t-learning. Con este capítulo se da solución al objetivo específico número dos.

## **3.1 Ingeniería del software educativo**

Marquès (1995) define que "Los programas de computación realizados con la finalidad de ser utilizados como facilitadores del proceso de enseñanza" con algunas características particulares tales como: la facilidad de uso, la interactividad y la posibilidad de personalización de la velocidad de los aprendizajes es lo que se denomina software educativo. sostiene que se pueden usar como sinónimos de "software educativo" los términos "programas didácticos" y "programas educativos", centrando su definición en "aquellos programas que fueron creados con fines didácticos, en la cual excluye todo software del ámbito empresarial que se pueda aplicar a la educación, aunque tengan con una finalidad didáctica, pero que no fueron realizados específicamente para ello".

"La Ingeniera de software surge a partir de las ingenierías de sistemas, y considera tres elementos clave: que son los métodos, las herramientas y los procedimientos que facilitan el control del proceso de desarrollo de software y brinda a los desarrolladores las bases de la calidad de una forma productiva". (Pressman, 1993).

La ingeniería de software está compuesta por una serie de modelos que abarcan los métodos, las herramientas y los procedimientos. Debido a las características particulares de los desarrollos educativos, que abarcan los aspectos pedagógicos y de la comunicación

con el usuario, en cada caso en particular, la respuesta a la problemática debe basarse en una adaptación de los actuales modelos de desarrollo de software a las teorías educativas que permitan satisfacer una demanda en especial. Para la construcción de un sistema de software, el proceso puede describirse sintéticamente como: la obtención de los requisitos del software, el diseño del sistema de software (diseño preliminar y diseño detallado), la implementación, las pruebas, la instalación, el mantenimiento y la ampliación o actualización del sistema. Este tipo de desarrollos para el contexto educativo han dado origen a lo que puede definirse como la ingeniería de software educativo, esta representa el estudio de métodos, modelos, técnicas y herramientas para el análisis, diseño, producción, implementación y evaluación de productos de software destinado a facilitar procesos de aprendizaje. Esta definición se fundamenta en los conceptos previos sobre modelos y metodologías de desarrollos de software, las cuales, aunque con presupuestos y enfoques distintos, coinciden en que la producción de software de calidad implica la definición de un método y la determinación de requisitos como punto de control de la funcionalidad final del producto.

El desarrollo de software educativo precisa de una estrecha relación de cooperación y conjunción de conceptos entre la práctica docente, la didáctica y la ingeniería del software (Sierra & Martínez, 2005).

La construcción de software es el evento fundamental de la ingeniería de software. Los programadores trabajan construyendo e integrando programas a través de técnicas de codificación, validación y pruebas. Pero ese carácter esencial no minimiza fases tan cruciales como la planeación del proyecto, el análisis de requerimientos, el diseño y la gestión de la calidad.

En el caso del software educativo igualmente deben tenerse en cuenta estas consideraciones. Pues como en todo proyecto de software, el ciclo de vida consiste en convertir los requerimientos planteados por los usuarios en un producto de software con funcionalidades específicas.

En los proyectos de desarrollo de software es primordial la definición de la metodología. Esta se define según la forma como se asuman las distintas actividades para la consecución del producto final de software.

#### **3.2 Metodologías de Desarrollo**

Las metodologías de desarrollo (Fowler,2001), surgen para dar solución a los problemas que se repiten frecuentemente por varios períodos en el desarrollo de software los cuales son:

Los requerimientos nunca están totalmente definidos y claros antes de comenzar el proyecto.

Los usuarios aclaran de lo que realmente quieren tan solo después de ver una versión inicial del software.

Los requerimientos suelen sufrir cambios frecuentes durante la fase de desarrollo del proyecto.

El uso de nuevas tecnologías y herramientas, nunca usadas anteriormente, hacen muy difícil el definir a priori las mejores estrategias de trabajo. Dentro de las metodologías de desarrollo surgen dos corrientes: las tradicionales y las agiles. La principal diferencia entre ambas corrientes metodológicas es:

Las metodologías tradicionales ponen mucho énfasis sobre el plan de proyecto. En tenerlo todo bien especificado antes de comenzar, en seguir fielmente el camino planificado y en documentar exhaustivamente todo lo realizado.

Las metodologías ágiles, por el contrario, ponen el énfasis en entregar buen código al cliente. En obtener resultados que satisfagan al cliente, adaptándose a sus siempre cambiantes necesidades.

Las metodologías de desarrollo, "tienen bastantes elementos en común. Elementos parecidos en el fondo; pero presentados bajo distintas denominaciones y/o con diferentes detalles. Por lo que suele parecer que están hablando de cosas diferentes. Cuando, realmente, tan solo varían en la forma de representar la información y en el énfasis que ponen en cada uno de los distintos elementos.

Sin embargo, a veces sí que nos encontramos ante un verdadero cambio de paradigma. Como cuando allá por los principios de los 90 comenzaron a cobrar fuerza las metodologías "ágiles"; en contraposición a sus hermanas, las metodologías clásicas "pesadas", que venían con un auge hasta entonces.

Este cambio radical de enfoque en las metodologías se produjo en respuesta a lo que vienen siendo los problemas endémicos (problemas que se repiten frecuentemente por varios periodos) en el desarrollo de software:

- Los requerimientos nunca están totalmente definidos y claros antes de comenzar el proyecto.
- Los usuarios se aclaran de lo que realmente quieren tan solo después de ver una versión inicial del software

En palabras de sus propios creadores: (extracto del manifiesto del movimiento "Agile Development"):

- Personas e interacciones vs. procesos y herramientas.
- Software que trabaja vs. documentación exhaustiva.
- Colaboración con el cliente vs. negociación de contratos.
- Respondiendo a los cambios vs. siguiendo un plan.

Aunque esto no quiere decir que las metodologías ágiles abandonen totalmente las herramientas y procedimientos ya establecidos, ni que renuncien a la disciplina. Tan solo significa que los emplean de forma flexible. Siempre como herramienta para poder "poner un poco de orden dentro del caos". Lo principal es obtener buenos resultados, no el hacer trabajos perfectos.

#### **3.2.1 Metodologías agiles**

Las metodologías ágiles, son adaptativas más que predictivas. Las metodologías tradicionales potencian la planificación detallada de prácticamente todo el desarrollo software a largo plazo. Pero cuando se produce un cambio, toda esta planificación puede venirse abajo. Sin embargo, las metodologías ágiles proponen procesos que se adaptan y progresan con el cambio, llegando incluso hasta el punto de cambiar ellos mismos. Las metodologías ágiles están orientadas al personal más que orientadas al proceso. Intentan trabajar con la naturaleza del personal asignado al desarrollo, más que contra ellos, de tal forma que permiten que la actividad de desarrollo software se convierta en una actividad grata e interesante. Varias de las denominadas metodologías ágiles ya estaban siendo utilizadas con éxito en proyectos reales, pero les faltaba una mayor difusión y reconocimiento.

#### **Caracterización de las Metodologías Agiles**

Cada metodología (Caceres,2001), tiene características propias y hace hincapié en algunos aspectos más específicos:

Scrum (Schwaber & Beedle, 2001): es un marco para la gestión de proyectos. Está especialmente indicada para proyectos con un rápido cambio de requisitos. Sus principales características son: el desarrollo de software se realiza mediante iteraciones, denominadas sprint, con una duración de 30 días. Las reuniones a lo largo proyecto son las verdaderas protagonistas, especialmente la reunión diaria de 15 minutos del equipo de desarrollo para coordinación e integración.

Crystal Methodologies (Paetsch et al,2003): se trata de un conjunto de metodologías para el desarrollo de software caracterizadas por estar centradas en las personas que componen el equipo y la reducción al máximo del número de artefactos producidos.

Adaptive Software Development (ASD) (Highsmith & Cockburn, 2001): sus principales características son: iterativo, orientado a los componentes de software más que a las tareas y tolerante a los cambios. El ciclo de vida que propone tiene tres fases esenciales: especulación, colaboración y aprendizaje. En la primera de ellas se inicia el proyecto y se planifican las características del software; en la segunda desarrollan las características y finalmente en la tercera se revisa su calidad, y se entrega al cliente.

Feature-DrivenDevelopment (FDD) (Parada,2016 ): define un proceso iterativo que consta de 5 pasos. Las iteraciones son cortas (hasta 2 semanas). Se centra en las fases de diseño e implementación del sistema partiendo de una lista de características que debe reunir el software.

Lean Development (LD) (Letelier,2006): definida por Bob Charette's a partir de su experiencia en proyectos con la industria japonesa del automóvil en los años 80 y utilizada en numerosos proyectos de telecomunicaciones en Europa.

Behavior Driven Development (BDD) (Nelson-Smith, 2013): Desarrollo Dirigido por Comportamientos es una evolución del Desarrollo Dirigido por Pruebas (TDD – Test Driven Development) y está pensado para hacer estas prácticas ágiles más accesibles y efectivas a los equipos de trabajo que quieren empezar con ellas. La unidad de prueba ya no es una unidad de código (unit) como lo era en TDD sino en comportamiento.

#### **Paralelo entre Metodologías Ágiles y Tradicionales**

Dentro de (Penadés & Letelier,2006), como se muestra en Tabla 3-1, las diferencias de una Metodología Ágil respecto de las Metodologías Tradicionales (llamadas "no ágiles").

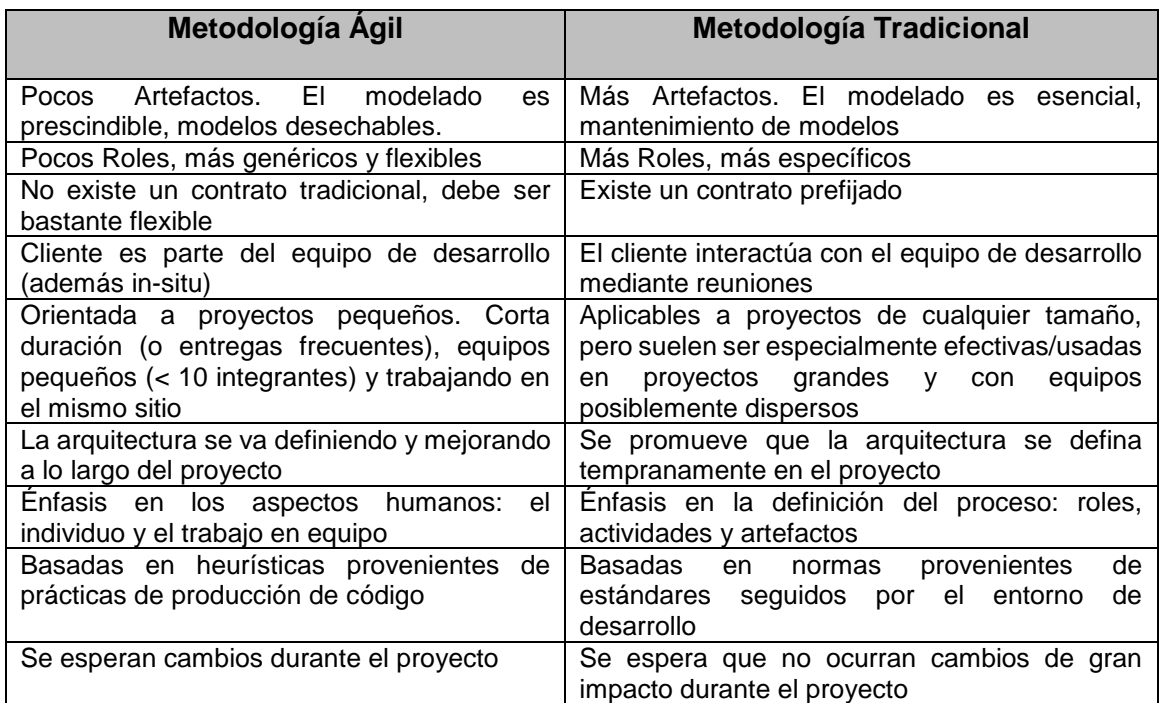

**Tabla 3-1**. Diferencias de las Metodologías Ágiles respecto de las Metodologías **Tradicionales** 

Fuente: PENADÉS, M., & LETELIER, P. (2006). Metodologías ágiles para el desarrollo de software: eXtreme Programming (XP.

## **3.3 Ingeniería de Software aplicable al t-learning**

Las metodologías agiles presentan una gran ventaja para los desarrollos de los contenidos para t-learning por las características de estos desarrollos como se enuncia en la tabla 3- 2.

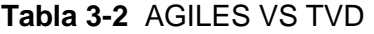

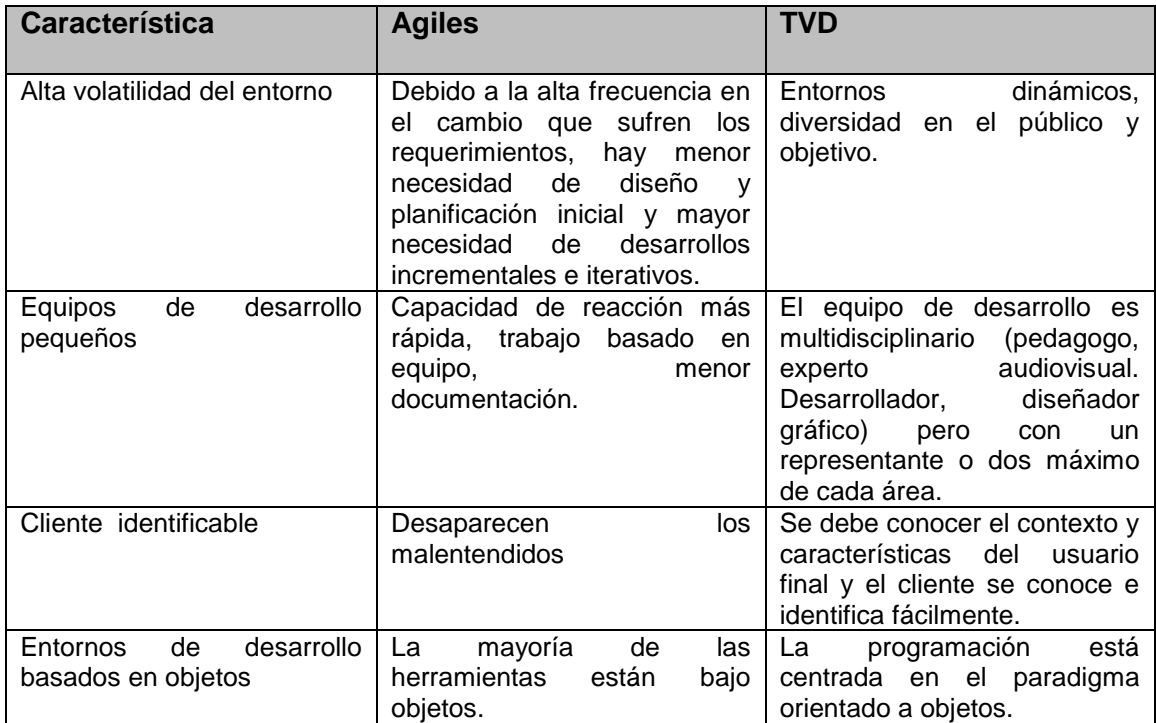

Fuente: Autoría Propia.

Dentro de las metodologías agiles y los principios que aplica cada una de ellas las más apropiadas para el desarrollo de contenidos educativos para t-learning se encuentran SCRUM para la gestión del proyecto y BDD para el desarrollo del contenido.

#### **3.3.1 SCRUM**

SCRUM es un marco de trabajo para la gestión del desarrollo ágil de software. Describe una manera efectiva de gestionar proyectos de software usando un conjunto de principios y prácticas ampliamente conocidas en la industria del software. Se inspira en la manera de reiniciar el juego en un partido de Rugby (una especie de fútbol) conocida como scrum y, en la cual, los jugadores de un equipo se agrupan en filas circulares que se oponen y empujan al equipo contrario en un intento por tomar posesión de la pelota, la cual uno de los jugadores introduce en el círculo. SCRUM es un marco metodológico que explica cómo se debe gestionar el desarrollo de proyectos de software de manera incremental e iterativa. Se basa en cuatro principios que son coherentes con los enunciados básicos del Manifiesto para Desarrollo Ágil de Software:

individuos e interacciones por encima de procesos y herramientas,

software que funcione,

colaboración con el cliente y

respuesta al cambio (Beck et al, 2001).

SCRUM emplea los siguientes elementos metodológicos:

Tres roles: Maestro SCRUM (ScrumMaster), Dueño del Producto (Product Owner) y Equipo (Team).

Cuatro ceremonias: Planificación del Sprint, SCRUM Diario, Revisiones del Sprint y Retrospectiva del Sprint.

Tres artefactos: Pila del Producto (Product Backlog), Pila del Sprint e Incremento del Producto.

A diferencia de otros métodos ágiles, tales como XP, AUP y FDD, SCRUM no prescribe prácticas de ingeniería específicas, tales como: programación por pares, refactorización, diseño simple, etc. Ello no significa que no permita o recomiende su uso, sino que no se ata a ellas. SCRUM tampoco describe los procesos técnicos del desarrollo; pues, es un marco de trabajo para gestión de proyectos y, por lo tanto, no incluye los procesos técnicos requeridos para analizar, diseñar, programar y probar software.

SCRUM establece sólo tres roles: Dueño del Producto, Scrum Master y Equipo. El Dueño del Producto representa a los usuarios de la aplicación y define los aspectos funcionales de la aplicación. El Scrum Master actúa como un guía, coach o facilitador del proyecto. En SCRUM, los equipos se auto-organizan; no hay roles técnicos predefinidos y no existe la figura de líder o gerente del proyecto.

Scrum es una metodología que se basa en los principios del manifiesto ágil, contiene un conjunto de reglas muy simple el cual está basado en la inspección continua, adaptación, auto-gestion e innovación (Puello et al, 2012), se compone de una dedicación total del personal trabajando en iteraciones para finalizar el requisito las iteraciones van entre 1 y 4 semanas.

(Villanueva & Siachoque, 2014), (Kniberg et al, 2010) en ésta metodología, el equipo se focaliza en construir software de calidad, basado en la priorización que el dueño del producto y el scrum master definieron, la gestión del proyecto se focaliza entonces en definir las características que debe tener el producto a construir y en la adaptabilidad a los cambios propuestos y priorizados por el dueño del producto. Propone el trabajo colaborativo, en equipo buscando de esa manera obtener resultados rápidos, con requisitos que cambian en el tiempo, (Herrera et al, 2012) es por esto que es una metodología altamente aceptada

#### **3.3.2 Desarrollo Dirigido por Comportamientos (BDD – Behaviour Driven Development)**

BDD es una evolución de las prácticas ágiles y está pensado para hacer estas prácticas ágiles más accesibles y efectivas a los equipos de trabajo que quieren empezar con ellas. Con el paso del tiempo, BDD ha crecido para acompañar el crecimiento de las metodologías ágiles y el uso de pruebas de aceptación automatizadas.

BDD es un conjunto de prácticas que buscan mejorar la comunicación de los requerimientos y expresar mediante ejemplos el diseño de un software. Da soporte directo a los valores ágiles de colaboración con el cliente y respuesta al cambio, ya que ayuda a crear un lenguaje común entre el equipo que desarrolla y las personas que definen los requerimientos del negocio, permitiendo al equipo enfocarse en el desarrollo de software que verdaderamente cumpla las necesidades del cliente, y quedando las especificaciones en formato ejecutable, lo que resulta en una matriz de pruebas automatizadas que ayudan a detectar regresiones y fallas, permitiendo al equipo escribir código limpio y adaptable a cambios en el tiempo.

# **4.Capítulo 4. Aspectos Técnicos, Pedagógicos, y de Personalización**

Este capítulo busca dar solución al objetivo específico 3 de la tesis que corresponde a evaluar los aspectos técnicos, pedagógicos y de personalización, para la creación de contenidos educativos para t-learning, como punto de partida se tiene el estado del arte presentado en capítulo 2 a partir del cual se puede establecer que todos los trabajos realizados buscan dar lineamientos para la creación de contenidos o la migración y aprovechamiento de contenidos de e-learning para t-learning, pero no existe hasta el momento una propuesta de un modelo para la creación de contenidos para t-learning, por este motivo surge la necesidad de crear un modelo enmarcado en los aspectos técnicos, pedagógicos y de personalización de contenidos. En el ámbito de la construcción y desarrollo de contenidos educativos no se han aplicado modelos de buenas prácticas lo cual es fundamental, para garantizar que los productos finales cumplan con unos estándares y características que indican que es un producto que se realizó mediante un proceso definido, documentado, con revisiones en todas las fases e inspecciones que permiten dar garantía de calidad.

En busca de esto se presentan los aspectos técnicos, como tecnologías, estándares y herramientas asociadas a estos estándares, en los aspectos pedagógicos se presentan la estrategia constructivista y los aspectos pedagógicos del t-learning y por último se presenta los aspectos de personalización y la contextualización de UDL como estrategia a aplicar en la personalización de contenidos para t-learning.

## **4.1 Aspectos técnicos**

La TVD, al igual que otros sistemas digitales, aporta grandes ventajas sobre la televisión analógica (Menendez, 2010), (CNTV), como más canales, nuevos contenidos y servicios interactivos, mejor recepción de la señal, permite recepción portátil y en movimiento, calidad de imagen y sonido, mayor resolución, sonido digital multicanal 5.1, guías

electrónicas de programación (EPG, Electronic Program Guide), compresión de la señal, mejor aprovechamiento del espectro, crecimiento de la industria de la TV, Información de servicio (SI), menores costos de transmisión, eficiencia de la radiodifusión, mayor accesibilidad, segmentación de la audiencia, y programación horizontal.

La tabla 4-1, basada de IMPULSAT (en línea), detalla una breve comparación de los sistemas de TVD.

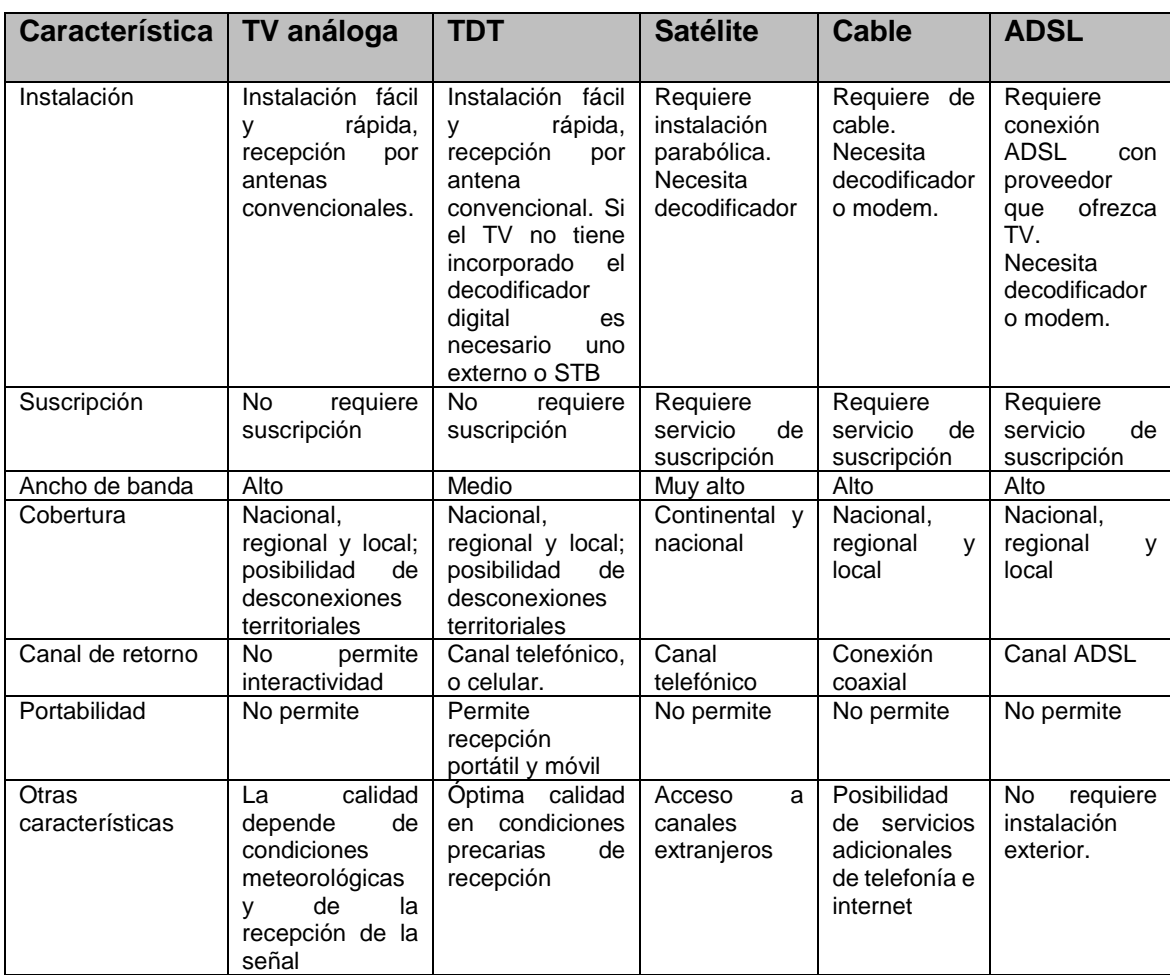

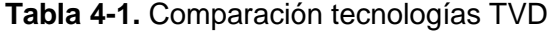

Fuente: Impulsat, 2010

#### **4.1.1 Estándares de TVD**

El estándar es el conjunto de especificaciones técnicas necesarias para la operación TVD, y para el desarrollo de aplicaciones interactivas basado un Middleware. Básicamente un estándar es definido por los esquemas de compresión y la codificación de audio y video. El Middlware es una interfaz entre las aplicaciones y el sistema operativo, conocido como API (Application Programming Interface), que provee un estándar para aplicaciones sin diferencias sobre la capa del sistema operativo y el hardware que soporta los servicios de decodificación, modulación y transporte. Las aplicaciones pueden ser usadas en cualquier receptor digital (Set to Box, STB) que ofrezca soporte al middleware adoptado. La tabla 4- 2, ilustra los principales estándares y middleware empleados (Moreno, 2010).

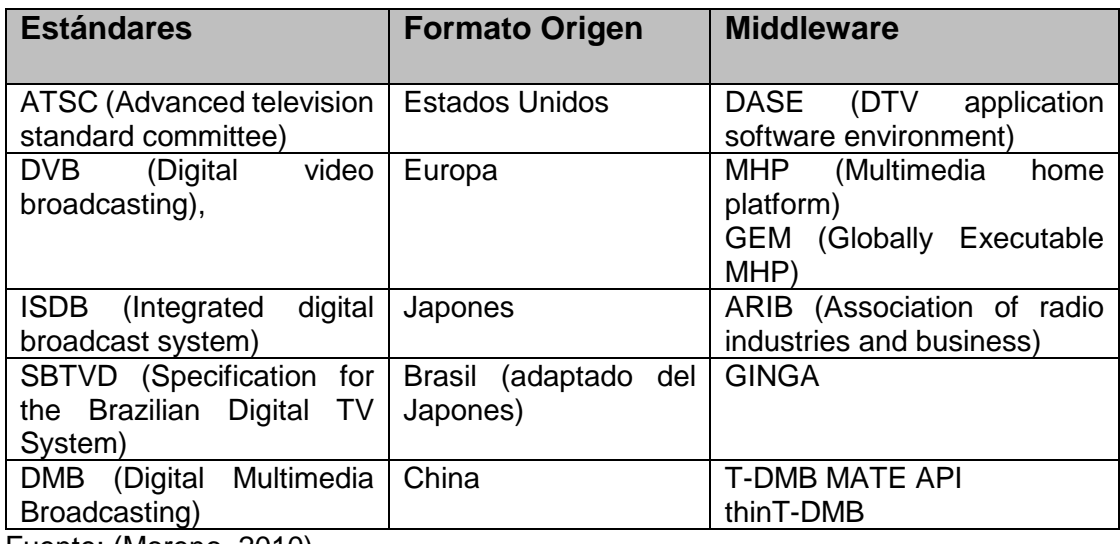

**Tabla 4-2**. Estándares y middleware empleados en la TVD

Fuente: (Moreno, 2010)

La programación de aplicaciones es basada en lenguajes Java, HTML y NCL, siendo la programación en Java la que más se emplea. Cada uno de estos estándares soporta el medio de transmisión usado, por ejemplo para terrestre sería DVB-T, SBTVD-T, ISDB-T o T-DMB.(CNTV,2009) El formato europeo DVB, es el más proyectado a nivel mundial, y el adoptado por Colombia según decisión del 28 de agosto de 2008, y reafirmado en acuerdo de diciembre 2010, empleando el Formato de compresión MPEG-4. El DVB, se caracteriza como DVB-T para terrestre, DVB-H para dispositivos móviles, DVB-S para satélite y DVB-C para transmisiones por cable, en enero de 2012 se determinó actualizar el estándar DVB-T por el DVB-T2 con la actualización del estándar, se podrán tener mayor número de

servicios de televisión, principalmente en alta definición y 3D, con mejor imagen, mejor calidad, más contenidos, más servicios interactivos, y contarán con la posibilidad de integrarlos con otros servicios de telecomunicaciones. El apagón analógico está programado para el año 2019, y se estima que para ese tiempo los usuarios deberán tener por lo menos en sus hogares los receptores digitales apropiados para poder tener acceso a la TVD de señal abierta (CNTV, 2011).

#### **4.1.2 MHP (Multimedia Home Platform)**

"Es un sistema intermediario (middleware), diseñado por el proyecto DVB y estandarizado por la ETSI. MHP define una plataforma común para las aplicaciones interactivas de la televisión digital, independiente tanto del proveedor de servicios interactivos como del receptor de televisión utilizado"(Digital video Broadcasting (DVB, 2011).

"DVB ha elegido la tecnología Java como núcleo de la especificación para el software del MHP por su capacidad para verificar los requisitos comerciales impuestos. Esta plataforma, conocida como DVB-J, contiene una máquina virtual definida en las especificaciones de Java Virtual Machine de "Sun Microsystems". Las aplicaciones descargadas al STB son aplicaciones Java, construidas sobre un conjunto de APIs desarrolladas de manera específica para el entorno de televisión interactiva. Vale la pena mencionar que el código Java desarrollado para Internet puede ser fácilmente trasladado a un terminal MHP, lo que constituye una ventaja importante durante el desarrollo de las aplicaciones" (Martínez, 2005).

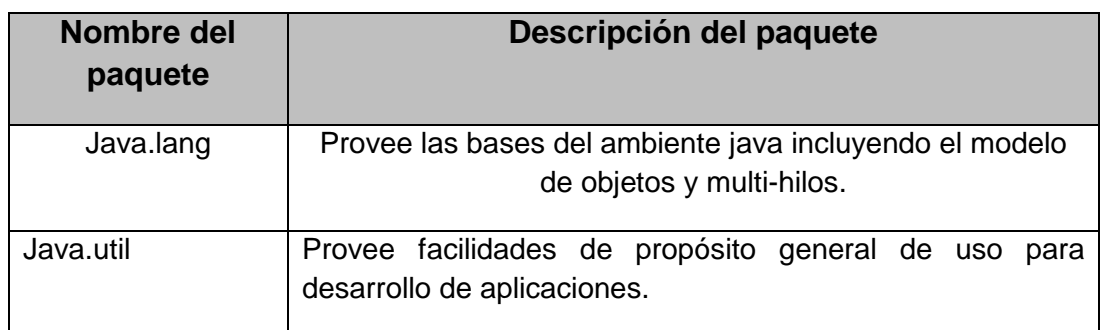

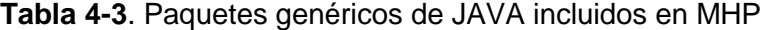

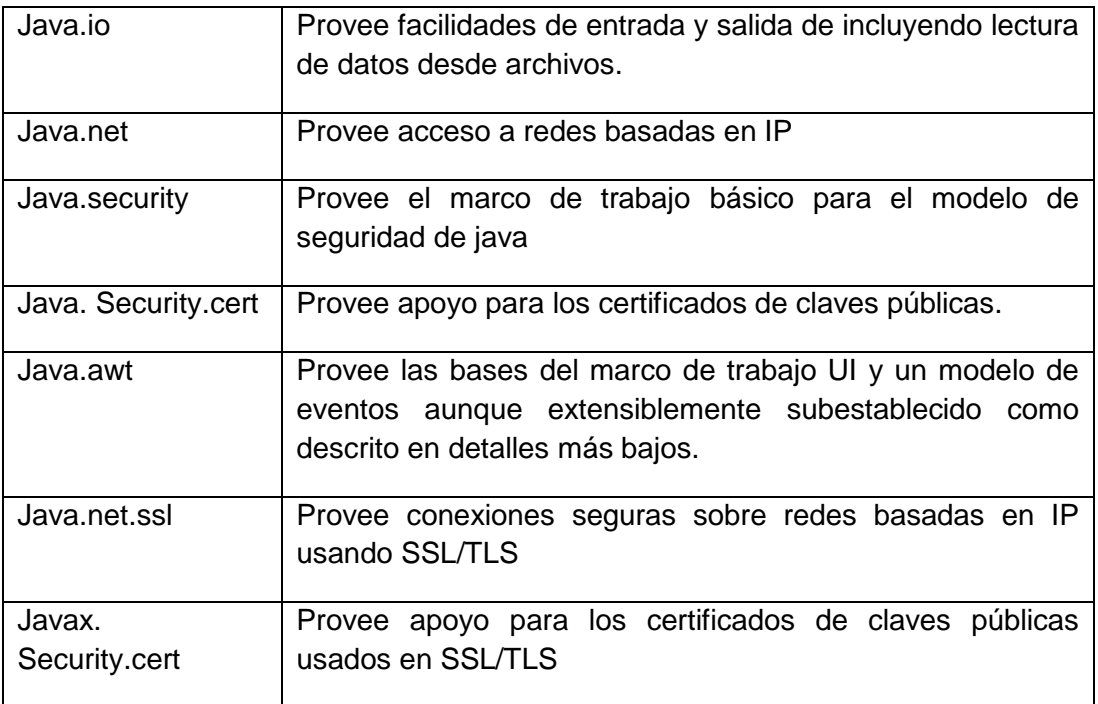

Fuente: (Piesing, 2006).

Los principios de funcionamiento de MHP están basados en "la definición de unos perfiles (Área de Aplicación) que marcan la evolución de la plataforma, junto a una arquitectura y unos procesos flexibles pensados para facilitar la portabilidad e interoperabilidad de aplicaciones, que están sometidas a un ciclo de vida muy definido" como se pudo ver en la tabla 4-3 (Piesing, 2006).

## **4.1.3 HBBTV (Hybrid Broadcast Broadband TV)**

HbbTV (TV HybridBroadcastBroadband) es un nuevo estándar industrial que proporciona una plataforma de tecnología abierta y neutral de negocio que combina a la perfección los servicios de televisión a través de emisión entregados con los servicios prestados a través de la banda ancha y también permite el acceso a servicios de Internet para los consumidores con televisores inteligentes o con Decodificadores (set-top-box) (ETSI, 2012).

"La especificación HbbTV se basa en los estándares existentes y las tecnologías web, incluyendo OIPF (Open IPTV Fórum), CEA, DVB y W3C. La norma establece las características y funciones necesarias para ofrecer transmisión de características y servicios de internetUtilizando la tecnología estándar de Internet que permite el desarrollo rápido de aplicaciones. En él se definen los requisitos mínimos que simplifica la implementación en dispositivos y dejando espacio para la diferenciación, lo que limita la inversión requerida por los fabricantes de la CE para construir dispositivos compatibles"(ETSI, 2012).

Las aplicaciones de HbbTv se basan en lenguajes de programación como HTML, XML, JavaScript, CSS y las especificaciones en los elementos de normas que existen y en las tecnologías web, incluyendo el open IPTV Forum (OIPF), CEA-2140 (CE-HTML), el 'World Wide Web Consortium' (W3C) y las aplicaciones DVB. (ETSI, 2012)

Los componentes importantes proporcionados por CEA-2014 (CE-HTML) para HbbTV son:

- Definición del lenguaje de la aplicación (XHTML, CSS y JavaScript como AJAX).
- Definición de cómo incrustar no lineal de contenido A / V en una aplicación.
- Definición de la gestión de eventos DOM (por ejemplo, eventos clave).
- Especificación de los formatos de imagen fija.

CEA-2014 se perfila a través del ambiente de aplicación declarativa OIPF (DAE) especificación. Otros componentes importantes proporcionados por la especificación OIPF DAE son:

- JavaScript API para aplicaciones que se ejecutan en un entorno de TV (por ejemplo, cambio de canal).
- Definición de cómo incrustar lineal contenido A / V en una aplicación.

La aplicación de la Especificación de señal DVB (TS 102 809) proporciona los siguientes componentes:

Aplicación de señalización.

Solicitud de transporte a través de difusión o HTTP.

## **4.1.4 Relación entre MHP Y HBBTV**

**Tabla 4-4**. Relación entre MHP y HbbTV.

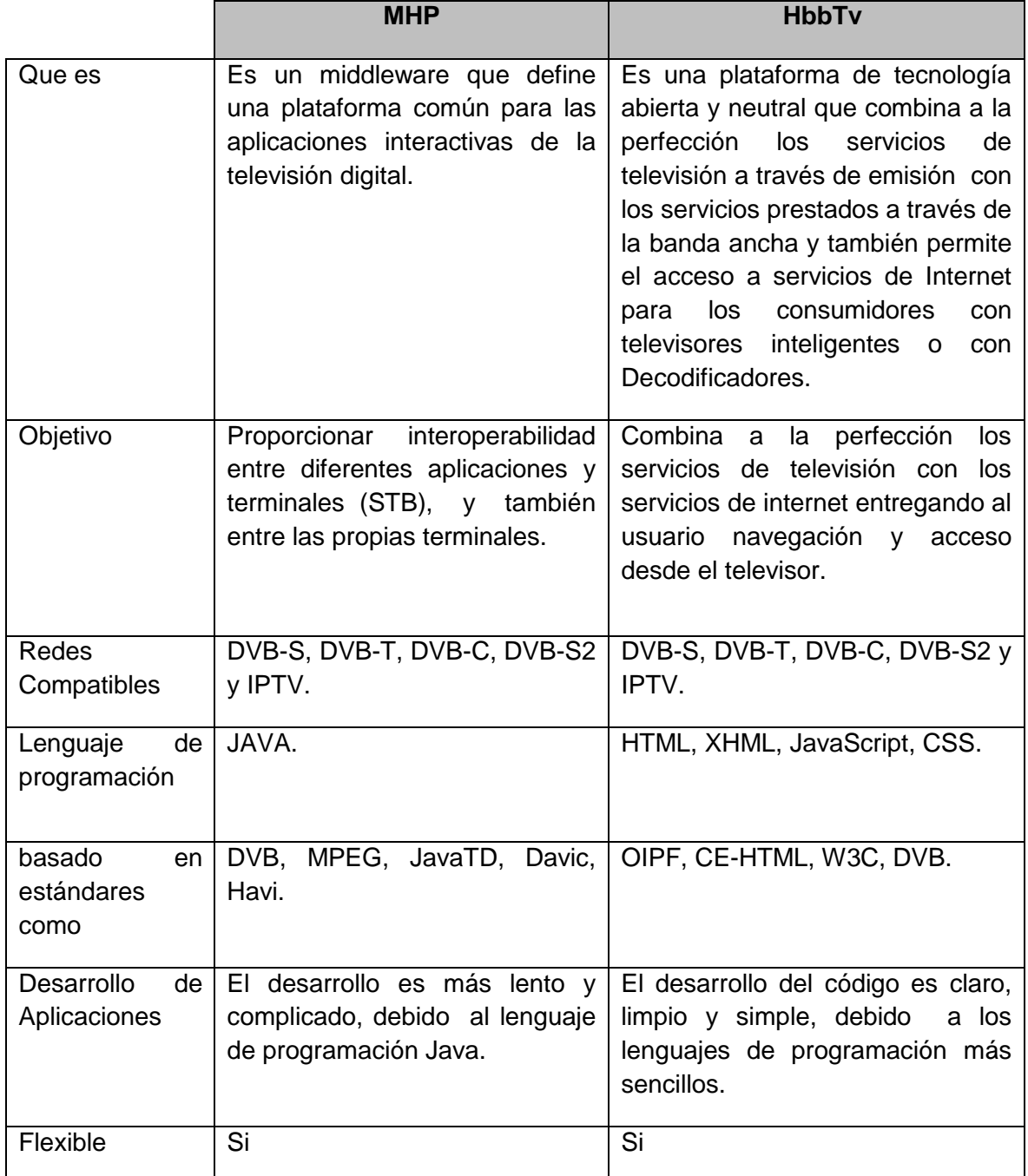

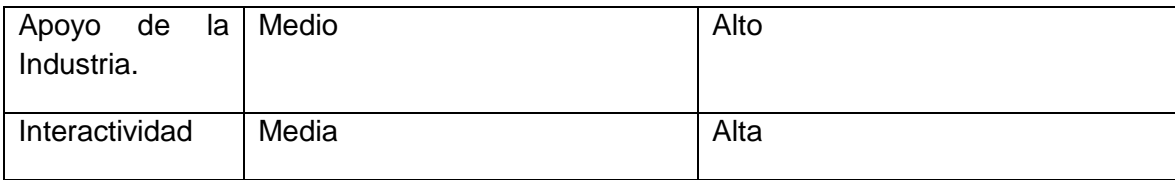

Fuente: autoría propia

Las tecnologías MHP y HbbTv compiten para solucionar la problemática común de interactividad y convergencia entre las aplicaciones desarrolladas para la Televisión digital, Ambas tecnologías han sido ampliamente estudiadas y optimizadas para cumplir con sus objetivos, teniendo las dos muchas aplicaciones y redes de radiodifusión en común, y además ambas utilizan un mismo transporte de objetos llamado el carrusel de objetos que envía una aplicación varias veces seguidas para garantizar que el decodificador (Set-Top-Box) logre cargarla, decodificarla y ensamblarla totalmente en cualquier instante de la transmisión. Actualmente el estándar HbbTv garantiza mayor interactividad debido a que ofrece contenido complementario y relacionado con lo que estamos viendo en cada momento, aporta total ubicuidad con la posibilidad de acceder a los contenidos desde cualquier lugar y cualquier dispositivo y también integra capacidad de socialización, que permite compartir con personas nuestros gustos.

## **4.2 Aspectos Pedagógicos**

Al hablar de una pedagogía para t-learning es fundamental tratar con un modelo de aprendizaje activo, de las restricciones impuestas por el desarrollo actual de la tecnología y la naturaleza de las interacciones permitidas. (Clark et al., 2009) destaca el aprendizaje activo como una técnica de enseñanza excepcionalmente eficaz, que se basa firmemente en las interacciones de los estudiantes con su entorno, que conducen a acciones mentales a través de las cuales ellas construyen ideas acerca de lo que están encontrando.

## **4.2.1 Teoría constructivista**

#### (Colina, 2010) indica que

La televisión digital, es favorecida por la **teoría constructivista** de aprendizaje.

- El constructivismo derriba la perspectiva de enseñanza tradicional.
- El enfoque constructivista consolida la base del aprendizaje sobre la construcción de conocimiento a través de la construcción activa de los objetos o productos en los contextos sociales donde los valores son el compartir, la externalización, la representación y negociación de significados.
- Para diseñar siguiendo un enfoque construccionista significa definir las estrategias, las herramientas y los materiales para apoyar al estudiante a construir su propio conocimiento personal.
- En esta perspectiva constructivista, el objetivo es diseñar el ambiente de aprendizaje que apoye un aprendizaje significativo (es decir, capaz de generar procesos de aprendizaje más activo, constructivo, intencional, auténtico y cooperativo).

Según (Resnick,1996),

Teniendo en cuenta el conocimiento como un elemento intrínseco en la teoría del aprendizaje constructivista cognitiva, los individuos construyen sus nuevos conocimientos en el proceso de relacionarla nueva información a sus actuales estructuras de conocimiento. El método de enseñanza tiene que apoyarla incorporación significativa de los estudiantes de nuevos conceptos, principios y teorías. La teoría constructivista Sociocultural enfatiza que el funcionamiento mental humano, es intrínsecamente situado en la interacción social y el contexto cultural.

Además, (Zajc,2003) manifiesta que "el aprendizaje se entiende como una actividad interactiva, que toma lugar en la interacción social. La calidad del proceso de aprendizaje depende en gran medida del tipo y la intensidad de la interacción profesor-alumno y alumno-alumno".

Sumado a lo anterior, el rol del profesor precisa de una función cual es la de proporcionar la orientación necesaria a los alumnos, con el fin de reducir la brecha entre su conocimiento actual y el nivel deseado. El enfoque es centrado en el estudiante, función constructiva del alumno, lo que lo diferencia del modelo centrado en el profesor, en el cual se transmite el conocimiento del profesor al alumno.

En este contexto, el reto es aprovechar el valor agregado al proporcionar un entorno de aprendizaje interactivo y el potencial para permitir a las personas acceder a las actividades de aprendizaje y a los contenidos, desde el sistema de TV digital, también desde el hogar, desde un centro de estudio o a distancia, a través de los medios de fácil acceso y que sea simple de usar.

# **4.2.2 Dimensiones conductoras del proceso de diseño para las experiencias T-learning**

(Vrochidis,2010) expone que "al establecer una pedagogía para las experiencias de tlearning, dos dimensiones tienen que ser exploradas y tenidas en cuenta como conductores del proceso de diseño**:** *El contexto en que ocurre el aprendizaje y el comportamiento de los estudiantes en este entorno".*

Adicionalmente, el proceso demanda algunos aspectos pedagógicos; para el caso son los siguientes:

- Dinámica Social y contextual (actividades individuales o grupales).
- $\bullet$  Interacción con el medio y sus dispositivos.
- Motivación (aprendizaje relajado, procesos de auto aprendizaje, el control del usuario ...)

Es indudable que la motivación es una de las diferencias potenciales entre el PC y el TV, ya que las experiencias de TVDi se basan más en el entretenimiento y las dimensiones relajadas, donde los espectadores prefieren utilizar como un medio de captura de información.

Sumado a lo anterior, es necesario fomentar el aprendizaje activo, creando un buen ambiente mediante la construcción de un espacio de aprendizaje físico y social, que resulte ser una experiencia holística que integre sentimientos y valores. (Driscol & Vergara, 1997) diseñó un modelo de motivación, desempeño e influencia instruccional, basado en el supuesto de que el rendimiento de los estudiantes en tareas de aprendizaje depende de su motivación y sus expectativas. El modelo presenta cuatro condiciones para la motivación: atención, interés, confianza y satisfacción (Keller, 2009).

Según (Zajc, 2009), y teniendo en cuenta los enfoques de la educación en relación con los aspectos pedagógicos de interacción, las siguientes son otras dimensiones:

- Relaciones de comunicación entre los comunicadores,
- Dirección de la comunicación(del profesor para los alumnos, entre alumnos, de los alumnos con el profesor),
- Grado de auto-control por parte de interactores a cambiar en cualquier momento dado,
- Grado de entendimiento mutuo y la colaboración.

Ahora bien, algunos criterios pedagógicos, según lo exponen Arciniegas y Aareniemi (2009), son los transcritos a continuación:

- Personales (aspectos personales, aspectos generales, identidad y contexto, y vivencias y prospectivas),
- Personalización (perfil televidente, y como estudiante, intereses, tipos de niveles según perfil, autonomía para definir horario)
- Técnicos (acceso informal, aprender a acceder a la nueva tecnología y pocas posibilidades de acceso en regiones rurales),
- Educativos (contenidos, temáticas, metodologías, axiología y formas de relación), profesor virtual
- Contenido (guía de estudio, material de aprendizaje como texto, imágenes, animaciones, video, juegos, etc. y tareas)
- Evaluación (autoevaluación, evaluación por pares, tareas enviadas)
- Interacción (estudiante con contenido, estudiante con tutor, estudiante con el entorno de aprendizaje, y con otros estudiantes)
- Curriculares (pertinencia académica, espacios-tiempo, horarios adecuados y articulación de procesos)
- Rol de t-learning (suplementario, parcial, substituto)
- Relación con el programa de TV (conectado o articulado, independiente)
- Sociales (Actualidad, Problemáticas, Condiciones y Cultura).
- Edutainment interactive (juegos, multimedia, quizzes, proporcionar sensación divertida y amena).

Las principales características del juego educativo se pueden resumir como Zajc and Istenič (2009) lo proponen: el jugador participa en su propio juego o en un grupo de jugadores para construir su propio conocimiento, utilizando diversos enfoques: el aprender haciendo, aprender de los errores, aprendizaje orientado a objetivos, juegos de rol, y aprendizaje constructivista (Prensky, 2002)-

Los juegos son los elementos propios para mejorar las actividades del alumno, especialmente la evaluación basada del juego, en cual puede contribuir al refuerzo intrínseco, y a la mejora de la retención de conocimientos. En situaciones en que el canal de retorno está disponible, los juegos pueden ser utilizados para apoyarlas recompensas extrínsecas a los éxitos del alumno (Bellotti, 2008). Por ejemplo, si el usuario ha alcanzado una puntuación más baja, el sistema le proporcionará preguntas más fáciles. Ya la inversa, si el usuario está haciendo muy bien, las preguntas más difíciles. Sin embargo, la cantidad de preguntas y posibles escenarios debe ser predefinidas por el creador del contenido.

#### **4.2.3 Principios pedagógicos**

Según (Pañeda, 2009) los principios pedagógicos que se deben aplicar en el t-learning son:

- *Participación* (proceso de comunicación, decisión y compromiso para el intercambio permanente de conocimientos, saberes y experiencias),
- *Diálogo de saberes* (conocimientos y saberes empíricos o académicos que tiene cada persona),
- *Reflexión y crítica de la realidad* (asumir una posición reflexiva frente a las diferentes situaciones teóricas o prácticas),
- *Transformación personal y social (potenciar cambios transcendentes de la persona o comunidad),*
- *Praxis (articulación teoría – práctica),*
- *Contextualización (conocer detalladamente el "universo" social, cultural y económico para poder identificar características y elementos que permitan descubrir problemáticas y conocer riquezas de la comunidad),*
- *Diferentes aprendizajes, creatividad (capacidad que tiene el ser humano para innovar, para generar ideas, esquemas, hechos y materiales significativos que permitan la transformación humana y social)*

Para proponer y mejorar el proceso de aprendizaje dentro de la TVD, se debe crear un marco para explotar el potencial de:

- 1. Uso de interactividad.
- 2. Uso de formato basado en narración.
- 3. Soportar y aprovechar la dinámica social natural.
- 4. Uso de formato basado en video.
- 5. Edutainment

## **4.2.4 Definiendo la pedagogía T-learning**

En este contexto, se trata de manejar la compensación entre ofrecer un ambiente de aprendizaje efectivo y el potencial de superar la brecha digital, posibilitando a la gente acceder a las actividades de aprendizaje y contenidos a través de un medio disponible en la mayoría de los hogares. El equilibrio entre dos objetivos lleva a la definición de una pedagogía t-learning (Alic et al, 2008):

- Soportar la estrategia de aprendizaje. Un tema principal es dejar el control al estudiante para asegurar el aprendizaje de las personas a través de la televisión, los formatos y servicios reconfigurable a sus propios deseos y necesidades (interacción con el producto, el formato).
- Definir la estrategia de enseñanza. Al mismo tiempo, el proceso de aprendizaje ha de asumir una forma de auto contenido (formato). El usuario de un medio como la televisión ha de beneficiarse de un producto permanente que sólo puede ser utilizado desde el principio hasta el final.

**El diseño pedagógico** de t-learning, se centra en la selección del medio de experiencia de aprendizaje, de acuerdo a las necesidades del grupo y preferencias del usuario (Zajc et al, 2009).

T-learning goza de un gran potencial al atraer a dos grupos de alumnos; uno, incluye usuarios no activos de computador e Internet; el otro formado por personas jóvenes con un nivel reducido de ver televisión y con un aumento en el uso del PC e Internet.

Uno de los principales retos en el diseño de aprendizaje asistido por la tecnología es el de proporcionar una diversidad de perspectivas para las necesidades de un estudiante en particular, bajo la condición de transmitir un conocimiento adecuado y el uso de métodos adecuados de aprendizaje. Al abordar este requisito de aprendizaje, t-learning deberá proveer, para los múltiples modos de presentación, tales herramientas, contenidos y actividades.
#### **Elementos educativos**

Los elementos de instrucción a considerarse en el entorno de la televisión son (Alic et al, 2008):

- Flujo de vídeo,
- El profesor virtual,
- Educación y entretenimiento interactivo: juegos y concursos, entre otros,
- Subsistema de entrega (material complementario, y donde el usuario pueda elegir como lo recibe),
- De comunicación (chat, correo, entre otros, complementado con el canal de retorno).

Relativo a los aspectos pedagógicos, estos deben mejorarse, retroalimentarse constantemente, según los proyectos, escenarios, el contexto, las pruebas y las aplicaciones reales.

Para que el t-learning cumpla con sus objetivos debe cumplir con tres componentes claves:

- a) la necesidad de aprender algo que se necesita conocer y utilizar,
- b) la pertinencia del contenido didáctico con relación a esa necesidad, y

c) la facilidad con que los estudiantes pueden transferir el conocimiento aprendido a su campo de actuación personal y/o profesional según corresponda el caso y objetivo del aprendizaje.

Teniendo en cuenta esos tres componentes para que se cumplan se debe aplicar lo definido en la tabla 4-5.

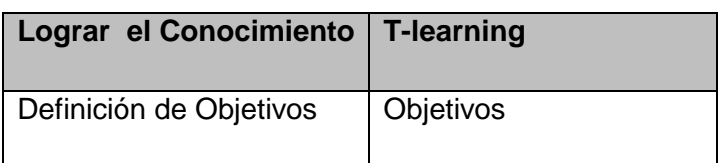

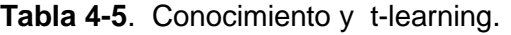

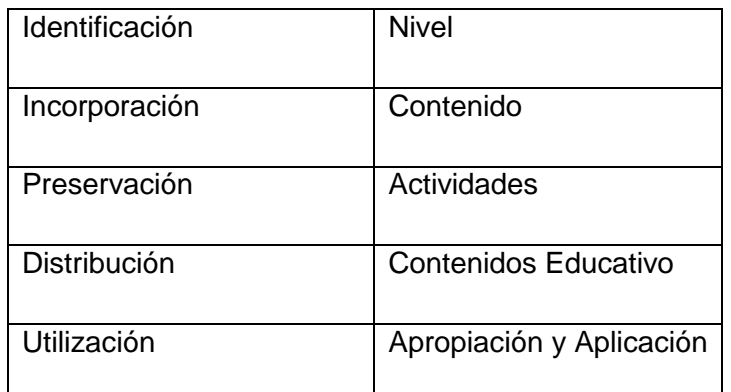

Fuente: autoría propia

*Objetivos:* En todo proceso de aprendizaje se deben "definir los resultados que se desean alcanzar y las condiciones que facilitarán el logro de esos resultados" (Schmeck,2013) . Es por este motivo que la crear o definir los objetivos es indispensable para orientar el aprendizaje. Ellos permiten dar inicio a la definición de la metodología, los recursos y la evaluación que permitirá determinar los resultados esperados y el cumplimiento de los objetivos.

*Nivel:* El nivel permite delimitar y organizar el contenido de acuerdo a las necesidades de los usuarios. Se puede aplicar una categorización para los niveles como bajo, medio, alto, esta dependerá de los requisitos los tipos de contenidos y del contexto sobre el que se va a desarrollar.

*Contenidos:* Los contenidos deben responder a los objetivos propuestos para el proceso de enseñanza y para lograr esos objetivos se recomienda que los recursos educativos que se utilicen tengan relación con el contexto de los alumnos o del público objetivo, básicamente que represente información relacionada con sus gustos y su cultura, esto lleva a que esta información sea significativa para ellos lo cual facilita que el estudiante construya su conocimientos. Los contenidos se deben clasificar según (Moreno & Bailly, 2002) proponen tres tipos de contenidos.

"Datos y conceptos: Son todos aquellos que promueven el aprendizaje de conceptos, hechos y principios.

Procedimientos y procesos: Este tipo de contenidos promueven el desarrollo de procedimientos, habilidades y destrezas. En este sentido el material audiovisual es de mucha utilidad ya que debido a su carácter práctico, permitiría a los alumnos analizar el desarrollo de un proceso de acuerdo a su ritmo de aprendizaje.

Reflexión y actitudes: Promueven el desarrollo de actitudes, valores y normas, por lo tanto el material a seleccionar debe inducir a la reflexión y la crítica.

*Actividades:* Las actividades deben estar directamente relacionadas con los objetivos y contenidos. Se puede considerar la siguiente clasificación:

Actividades de iniciación: Tienen como propósito motivar a los alumnos hacia el tema y están encaminadas a que éstos hagan explícitas sus ideas previas, entre ellas se encuentran: debates, cuestionarios (pre-test) tormenta de ideas, mapas conceptuales, planteamiento de problemas abiertos sobre situaciones de la vida cotidiana, etc.

Actividades de reestructuración: Se utilizan para cuestionarse sus propias ideas y para producir un cambio conceptual, procedimental y actitudinal, por ejemplo: actividades informativas, debates, búsqueda de información (bibliográfica, audiovisuales, encuestas, etc.), itinerarios, trabajo experimental, resolución de problemas y juegos de simulación, elaboración de mapas conceptuales, etc.

Actividades de aplicación: Son actividades para consolidar las nuevas ideas, se pueden citar entre ellas, planteamiento de problemas abiertos sobre situaciones de la vida diaria, estudios de caso, método de proyectos, etc."

*Contenido Educativo:* Desarrollo o creación del aplicativo t-learning (López & Builes, 2012) material de gran riqueza en el aspecto audiovisual, que recoja el potencial educativo de la TVDi en función de las relaciones existentes entre diversos componentes: contenidos, motivación y flexibilidad.

*Apropiación:* Consiste en entender un conocimiento para su uso práctico, apropiación significa que el ser humano interioriza el conocimiento y lo convierte en referente para el juicio y para la actividad que desempeñe.

## **4.3 Aspectos de Personalización**

Personalizar es reconocer que cada persona es una entidad independiente, asociada a un conjunto de información que la diferencia del resto. El concepto de la personalización no es exclusivo del mundo de Internet. Personalizar es lo que hace el profesor en clase cuando llama a un estudiante por su nombre, le recomienda una estrategia de estudio para mejorar, le corrige y da observaciones sobre tu trabajo y le felicita cuando realizas un buen trabajo. Esa experiencia de trato personalizado, individualizado, refiriéndose a nosotros por nuestro nombre, siempre produce un placer especial. Éste lo percibe como una señal de referencia, le hace sentirse importante, diferente a los demás.

Para lograr esa personalización es importante el perfil del estudiante que contempla el aspecto académico, las actitudes e intereses. Cada uno de ellos piensa y actúa de manera distinta; en el aprendizaje, las personas tienen determinadas estrategias que les ayudan a dar significado a la nueva información, los estilos de aprendizaje se refieren a esas estrategias preferidas que les permite recopilar, interpretar, organizar y pensar sobre la nueva información (Leuthold,1999). En (Vicari et al, 2015) se muestra la relación que existe entre el perfil del estudiante y los recursos educativos, partiendo de esta relación se puede establecer cuáles serán los materiales que se entregarán al estudiante para cumplir con la meta educativa. Existen varios modelos de personalización como se indica a continuación:

*La personalización de la interface.* Mediante la personalización de la interface, se brinda la posibilidad al estudiante de que pueda personalizar los elementos que componen la interface de usuario, fundamentalmente, en cuanto a accesos a contenidos de una forma definida por el usuario. Es fácil entender que no todos los usuarios van a tener los mismos gustos ni van a estar interesados de la misma forma por todos los contenidos, con lo cual, permitir una redefinición de la interface puede ser el primer paso para asegurar la atención e interés del alumno por el contenido.

*La personalización del trato.* Mediante la personalización del trato, el alumno es identificado por su nombre y no de forma anónima. Es, sin duda alguna, el modelo de personalización más simple, pero debemos reconocer que nos gusta cuando se refieren a nosotros por nuestro nombre.

*La personalización de contenidos.* Personalizar contenidos es mostrar a cada alumno los contenidos más adecuados de acuerdo a alguna preferencia, hábito o gusto que queda recogido en variables.

El t-learning ha llegado como una alternativa para disminuir la brecha digital, y debe ser aprovechado para llevar información a diversos usuarios, pero para que esta información sea atractiva para el usuario final y más fácil de asimilar se debe pensar en trabajar en la personalización de los contenidos que van a ser transmitidos, es allí donde el Universal Design for Learning (UDL) y la tecnología tiene una gran afinidad ya que gracias a la tecnología se pueden extender las oportunidades de aprender a todos los estudiantes y facilita la incorporación de la personalización a la educación, de tal manera que se atiendan las necesidades individuales; el UDL por su parte brinda los lineamientos para el diseño de contenidos flexible que funcione para todos los estudiantes desde el principio. El UDL ha sido probado en distintos contextos tal como lo reporta (Meyer et al, 2014). De hecho, algunos estudios han demostrado cómo una breve introducción al UDL puede ayudar a los profesores a planear sus lecciones para atender a todos los estudiantes en el proceso de enseñanza y aprendizaje (Spooner et al, 2007). El Ministerio de las TIC acogió UDL como la estrategia para favorecer los procesos de inclusión en el país (Computadores para educar, 2014)

### **4.3.1 El Universal Design for Learning (UDL)**

El Universal Design for Learning (UDL) (Cast,2011). es un marco que da los lineamientos para la creación de diseños flexibles desde el principio, que presenten opciones personalizables que permitan a todos los estudiantes progresar desde el punto donde ellos se encuentran en el conocimiento.

Una definición precisa de UDL fue proporcionada por el Gobierno de los Estados Unidos e incluida en la Ley de Oportunidades en Educación Superior (Eaton,2008), que establecía:

El término UDL alude a un marco científicamente válido para guiar la práctica educativa que:

a) proporciona flexibilidad en las formas en que la información es presentada, en los modos en los que los estudiantes responden o demuestran sus conocimientos y habilidades, y en las maneras en que los estudiantes son motivados y se comprometen con su propio aprendizaje.

b) reduce las barreras en la enseñanza, proporciona adaptaciones, apoyos y desafíos apropiados, y mantiene altas expectativas de logro para todos los estudiantes, incluyendo aquellos con discapacidades y a los que se encuentran limitados por su competencia lingüística en el idioma de enseñanza.

Además de esta definición, el marco del UDL ha sido elaborado por CAST en Teaching Every Student in the Digital Age (Rose & Meyes,2002). The Universally Designed Classroom (Rose & Hitchcock,2005) y A Practical Reader in Universal Design for Learning(Rose & Meyer, 2006).

UDL tiene tres principios primarios los cuales son:

- Principio I: indicar múltiples medios de representación (el "qué" del aprendizaje).
- Principio II: Proporcionar múltiples medios de acción y de expresión (el "cómo" del aprendizaje).
- Principio III: Proporcionar múltiples medios de compromiso (el "por qué" del aprendizaje).

El diseño para TV presenta diferencias con respecto a las aplicaciones para PC, debido al uso de control remoto, la distancia, la interfaz, entre otros, por lo que se deben tener en cuenta las recomendaciones generales para el contenido y su despliegue (Arciniegas et al,2011) es en este punto es donde el UDL juega un papel relevante en el diseño de contenidos educativos para TVD para su aplicación en el contexto del t-learning.

En los procesos de formación cuando se piensa en el diseño del contenido educativo se deben definir los objetivos, los métodos, los materiales y la evaluación y UDL establece unas características que debe cumplir cada uno de estos para lograr el diseño de un contenido flexible como se indica en la tabla 4-6.

**Tabla 4-6:** Criterios y características de UDL

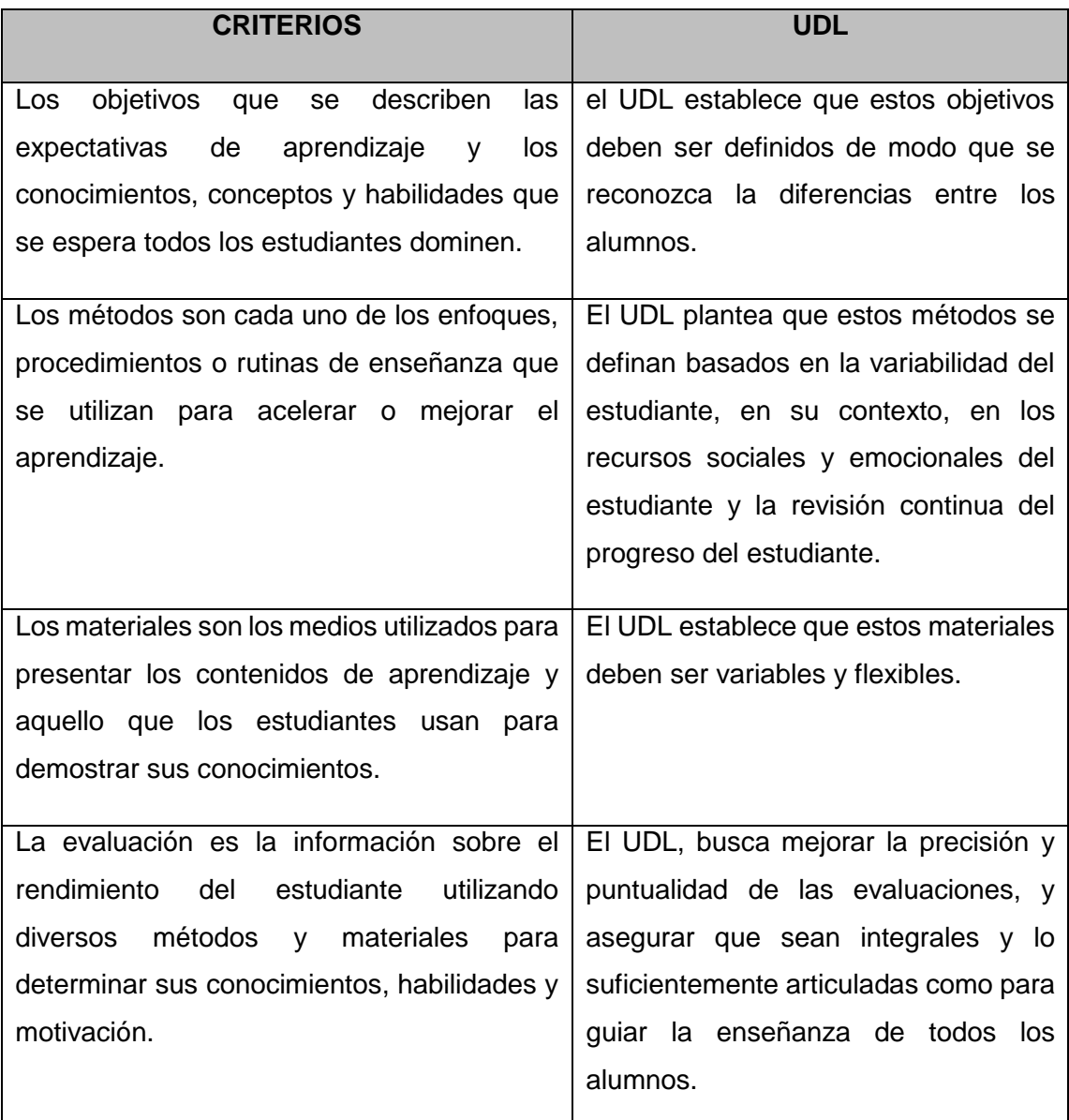

# **5.Capítulo 5: Modelo y Validación**

Este capítulo presenta una propuesta para el desarrollo de contenidos educativos para tlearning dando respuesta al objetivo específico número cuatro y su posterior validación que da respuesta al objetivo específico número cinco.

El desarrollo de contenidos educativos para la T-learning difiere del desarrollo de software tradicional en muchos aspectos, lo que provoca que las metodologías usadas para estos entornos también difieran de las del software clásico. Esto es porque estos contenidos tienen que satisfacer una serie de requerimientos y condicionantes especiales que lo hace más complejo dentro de los requerimientos, dentro de estos están los aspectos técnicos, pedagógicos y de personalización que deben satisfacer. El modelo presentado se soporta en el análisis de información realizada en los capítulos anteriores y se centra en procesos ágiles de desarrollo ya que estos están orientados a obtener resultados orientados al valor, elevada simplificación de actividades, soluciones a medida, con equipos pequeños. Para su validación se realizó un prototipo de un contenido para t-learning siguiendo cada una de las etapas del modelo y su posterior validación que garantizaran el cumplimiento de unos criterios definidos para los tres aspectos técnicos, pedagógicos y de personalización.

## **5.1 Modelo MADCE-TVD**

El modelo para la construcción de contenidos educativos para t-learning se centra en los procesos agiles de desarrollo de software ya que estos permiten abordar los requerimientos que se presentan para este tipo de desarrollos y se encuentran soportado en las salidas suministradas por los procesos técnicos, pedagógicos y de personalización. El objetivo principal de las metodologías ágiles es el de esbozar los valores y principios que deberían permitir a los equipos de trabajo, desarrollar software rápidamente y responder a los cambios que pudieran surgir a lo largo del proyecto (Andriano et al,2011).

Con el modelo propuesto se busca abordar las características y funciones necesarias en el proceso t-learning. Los requisitos técnicos incluyen requerimientos funcionales y de usabilidad y atributos de calidad. Los requerimientos personales inciden en qué tipo de soluciones técnicas y pedagógicas deben ser utilizados para satisfacer los requerimientos personales y el análisis de los requerimientos pedagógicos a considerar para un entorno basado en la televisión y para esto se ha considerado importante definir el modelo siguiendo la definición de SCRUM el cual tiene definidas tres fases: pre-juego, juego y post-juego (Diaz et al, 2009). Éstas fueron adaptadas al contexto del desarrollo de contenido para t-learning llamándolas: pre-producción, producción y pos-producción como se muestra en la figura 5-1.

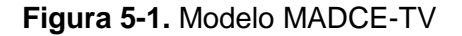

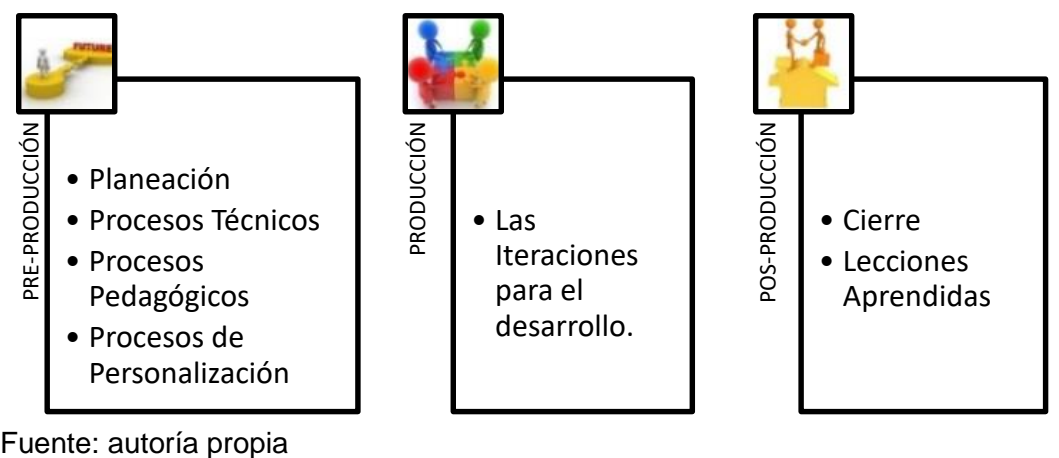

.

# **5.1.1 PRE- PRODUCCIÓN**

#### **5.5.1.1 Planeación:**

En esta etapa se realiza:

**Definición de las Historias de Usuario:** El levantamiento de las historias de usuario, que definen el alcance del contenido que se desea por parte del cliente y/o persona interesada.

Para realizar ese levantamiento se utiliza la plantilla de la tabla 5-1. La plantilla completa se puede ver en el ANEXO A.

**Tabla 5-1:** Plantilla de definición

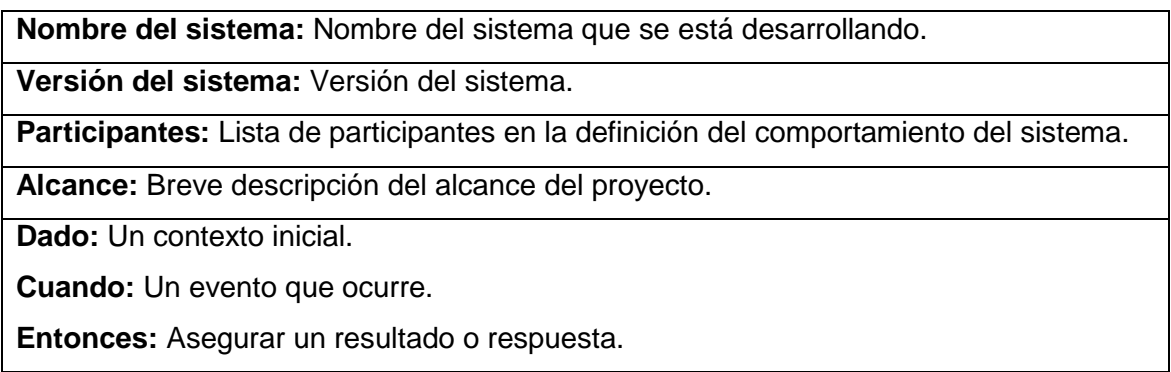

**Equipo:** Se define el equipo de personas que participaran en proceso de producción. Dentro del equipo se aplican los roles que tiene SCRUM, ScrumMaster, Dueño del Producto (Product Owner) y Equipo (Team).

**Estándar:** Se identifica el estándar sobre el cual se desarrollará el contenido educativo.

**Público Objetivo:** Se toman datos sobre el público objetivo, estos datos son importantes para definir el contexto del grupo para el cual se va a diseñar el contenido los datos mínimos que recomiendan tomar son:

- Edad
- Sexo (F-M)
- Lugar de Residencia
- Estrato (1-6)
- Nivel de estudios (primaria, básica, media, universitaria)
- Uso de tecnología (bajo, medio, alto)
- Discapacidad (Auditiva, Cognitiva, Motriz, Visual, Lenguaje, Ninguna, Otra (- cual))

**Estimación:** Se hace un estimado del tiempo de desarrollo y se define el tiempo de las iteraciones que deben ser todas del mismo tiempo y no deben ser mayor a 4 semanas cada una.

#### **5.5.1.2 Proceso Técnico**

Con esta información de la planeación se inician posteriormente el **proceso técnico** que se presentan en la figura 5-2 que tienen unas entradas, procesos y salidas que permiten definir el estándar sobre el que se va a trabajar, las herramientas de desarrollo a utilizar, el equipo de trabajo, y la priorización de las historias de usuario.

#### **Figura 5-2:** Proceso Técnico.

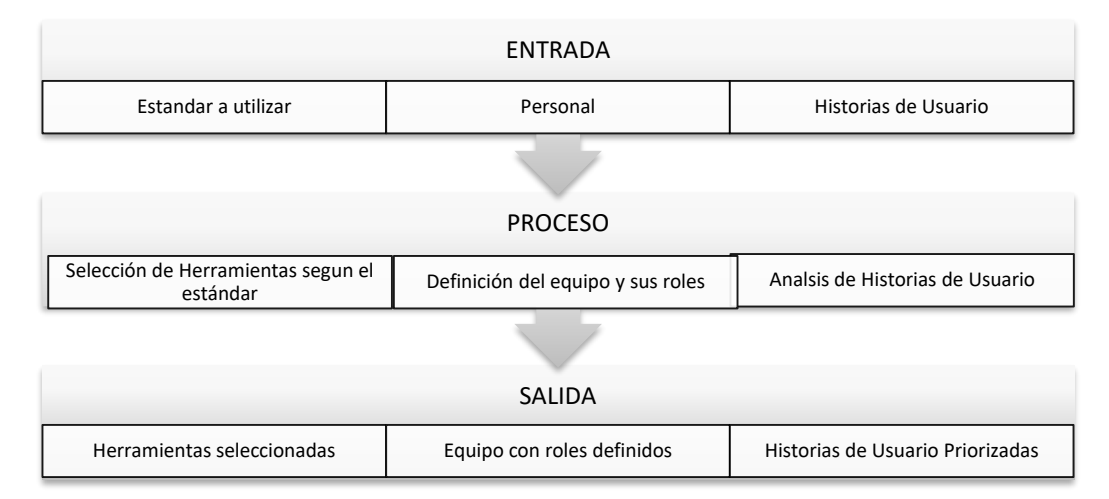

Fuente: autoría propia.

#### **Herramientas**

Las herramientas más utilizadas y compatibles para los desarrollos de contenidos para TVDi se encuentran:

Samsung SDK -> HTML – JavaScript – CSS

Google TV -> Android

LG SDK -> HTML – JavaScript – CSS

Java-eclipse.

Y actualmente todo tiende a HTML5 debido a que presenta múltiples ventajas como:

- Permite desarrollar aplicaciones que se adaptan fácilmente a distintas resoluciones, tamaños de pantallas, relaciones de aspecto y orientaciones.
- Las aplicaciones se pueden implementar como aplicaciones web locales y también se pueden ver en los navegadores.
- Las aplicaciones no están restringidas por los marcos de las ventanas de los navegadores y se pueden ejecutar en modo de pantalla completa.
- JavaScript\*, HTML e CSS son la columna vertebral de la Internet y las aplicaciones web; por lo tanto, la migración de herramientas de desarrollo a otros dispositivos es más sencilla.

#### **Equipo de Desarrollo**

El equipo debe estar conformado por un grupo Interdisciplinario: Personal de apoyo como pedagogo, asesor, programador, docente, comunicador audiovisual e ingeniero.

#### **Historias de Usuario Priorizadas:**

Priorizamos para poder tener una mínima planificación

En las metodologías ágiles la planificación se realiza constantemente a lo largo del proyecto, de esta forma se reacciona y se adapta al cambio, en vez de seguir un plan predefinido.

La planificación consiste en Priozar la historia de usuario (Ordenar las tareas por orden de prioridad)

El equipo se auto-organiza y cada miembro elegirá aquella tarea que más prioritaria o ayudará a otros miembros a completar sus tareas

Al cliente se le enseña un producto funcional (y potencialmente entregable) al final de cada iteración

No sólo hay que priorizar al principio del proyecto, hay que priorizar en cada iteración. Y también se debe priorizar porque el desarrollo software es un proceso con mucha incertidumbre

#### **5.5.1.3 Proceso Pedagógico:**

Al finalizar este proceso se continua con el proceso **pedagógico**

que permite generar como salida la estrategia pedagógica a utilizar y los contenidos organizadas y clasificados como se observa en la figura 5-3, estas salidas se dan de las entradas de las HU priorizadas, las características del público objetivo, las competencias y contenidos que tendrá el desarrollo para t-learning.

#### **Figura 5-3:** Proceso Pedagógico

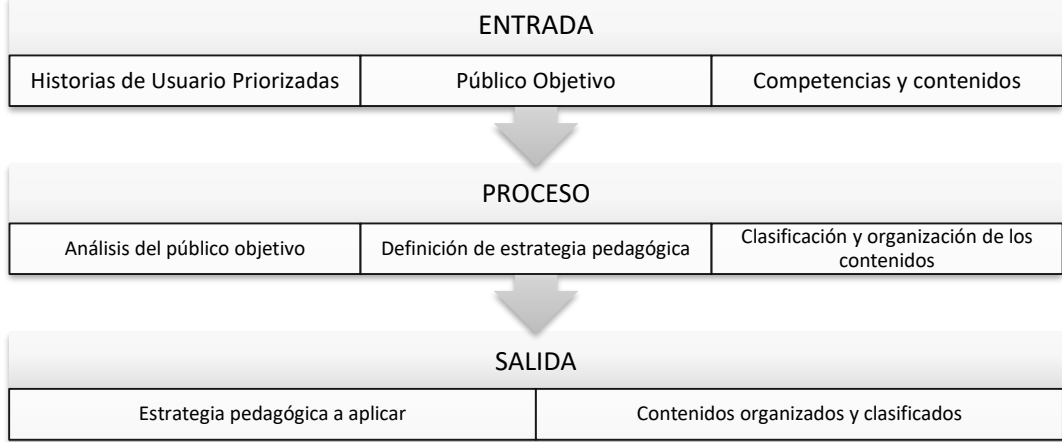

Fuente: autoría propia.

La estrategia pedagógica a aplicar debe tener en cuenta los objetivos, el nivel, contenido, actividades, apropiación y aplicación.

Los contenidos deben estar organizados para posteriormente definir la navegación apropiada para acceder a cada uno, así como la forma en que se presentara.

El último de los procesos de esta fase es el de personalización que se centran en el diseño de la interfaz, navegación e interactividad de acuerdo al público objetivo como se presenta en la figura 5-4.

**Figura 5-4:** Proceso de Personalización.

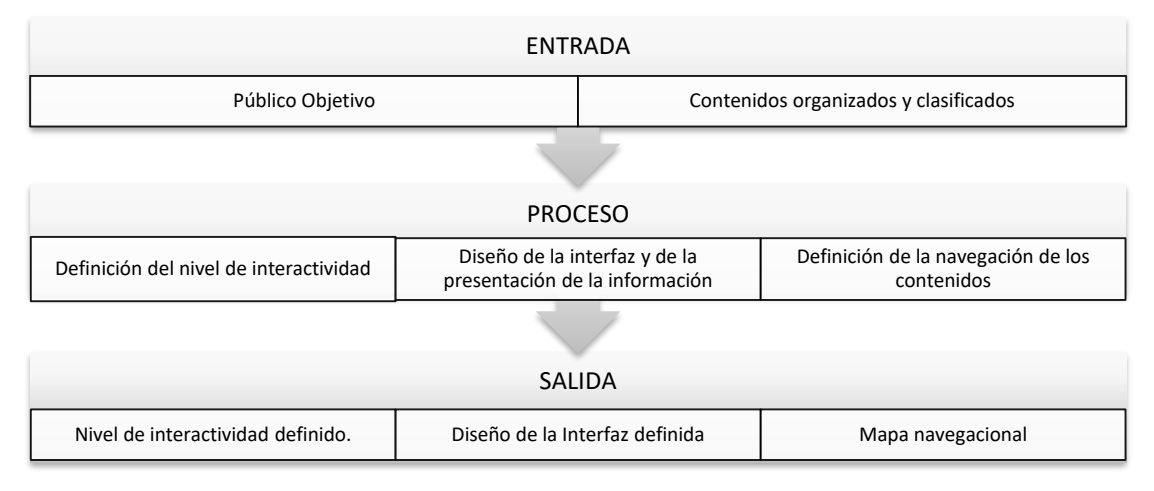

Este proceso tiene como entrada los contenidos organizados y clasificados y los datos básicos del público objetivo recopilados en la planeación como los son:

- Edad
- Sexo (F-M)
- Lugar de Residencia
- Estrato (1-6)
- Nivel de estudios (primaria, básica, media, universitaria)
- Uso de tecnología (bajo, medio, alto)
- Discapacidad ( Auditiva, Cognitiva, Motriz, Visual, Lenguaje, Ninguna, Otra (- cual))

Estos datos son importantes para definir el contexto del grupo para el cual se va a diseñar el contenido y es partiendo de esta información donde juega un papel relevante el UDL

siguiendo cada uno de las pautas que él define para alcanzar el primer principio como se indica a continuación:

Principio I: Proporcionar múltiples medios de representación (El Qué del aprendizaje)

Los alumnos difieren en la forma en que perciben y comprenden la información que se les presenta. Por ejemplo, algunos captan la información más rápido o de forma más eficiente a través de medios visuales o auditivos que con el texto impreso, para lograr esto UDL define unas pautas y estas son las que se deben aplicar al momento de pensar en diseñar contenidos para t-leaning como se indica en la tabla 5-2:

**Tabla 5-2:** Pautas de UDL aplicadas al t-learning

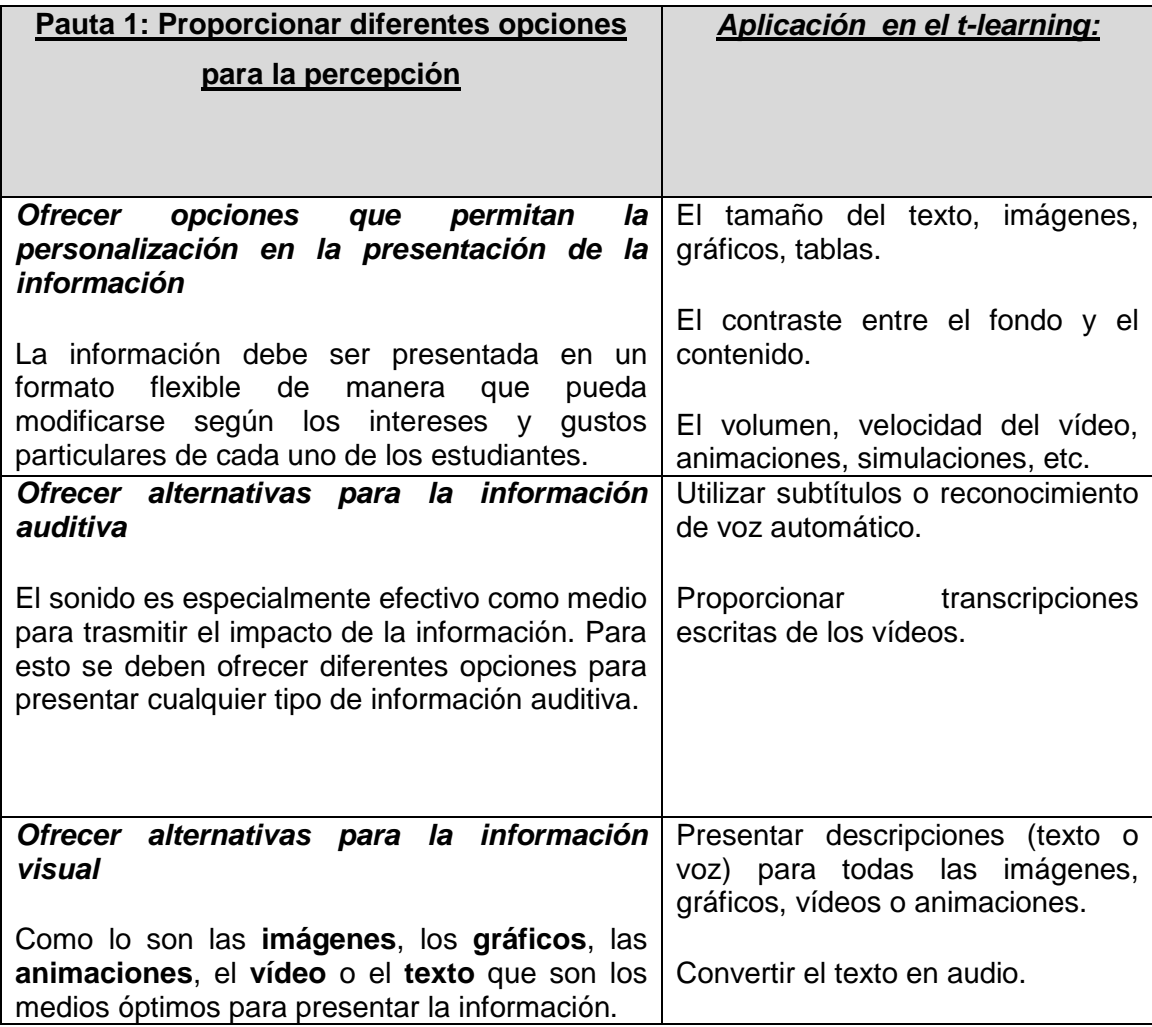

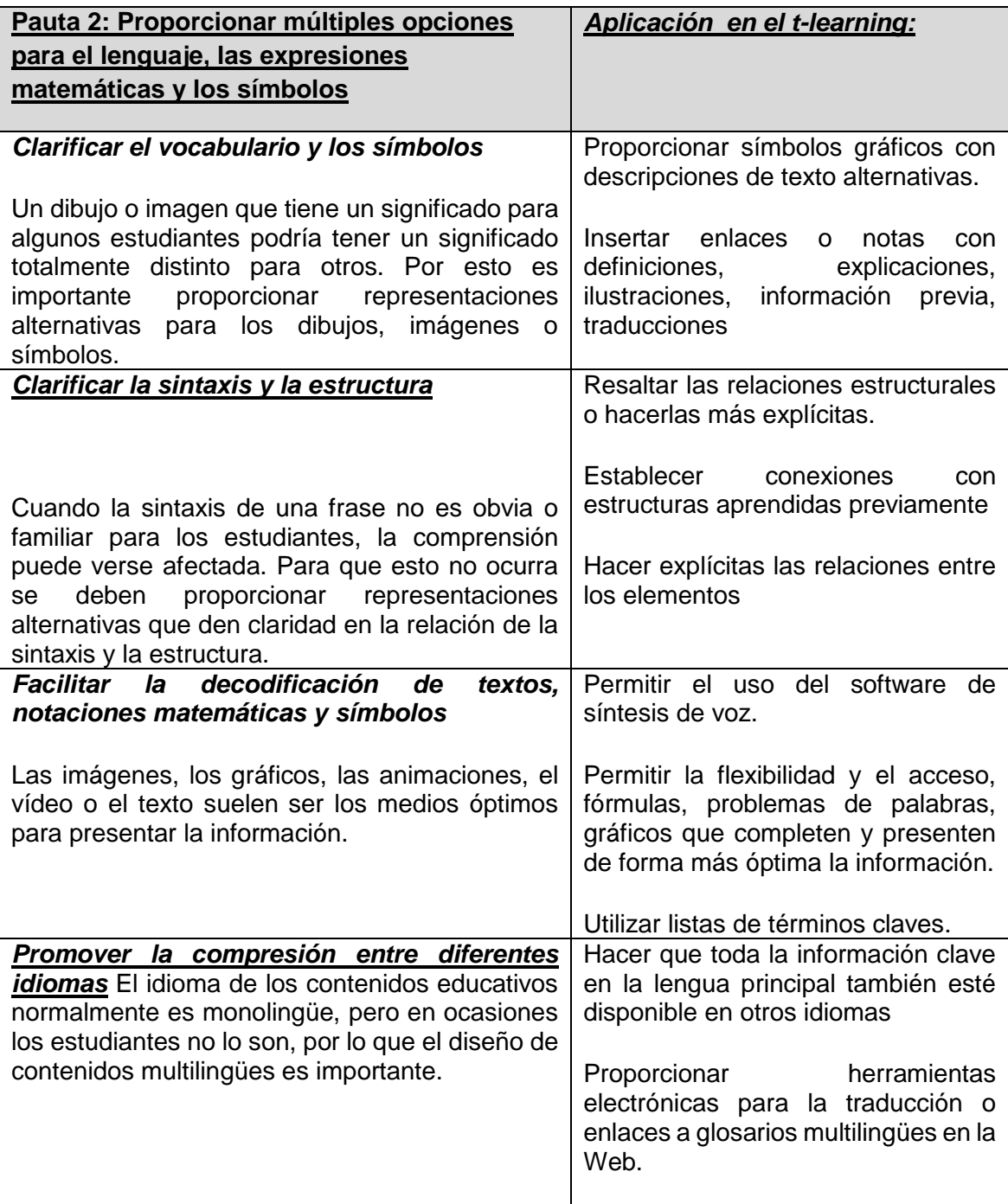

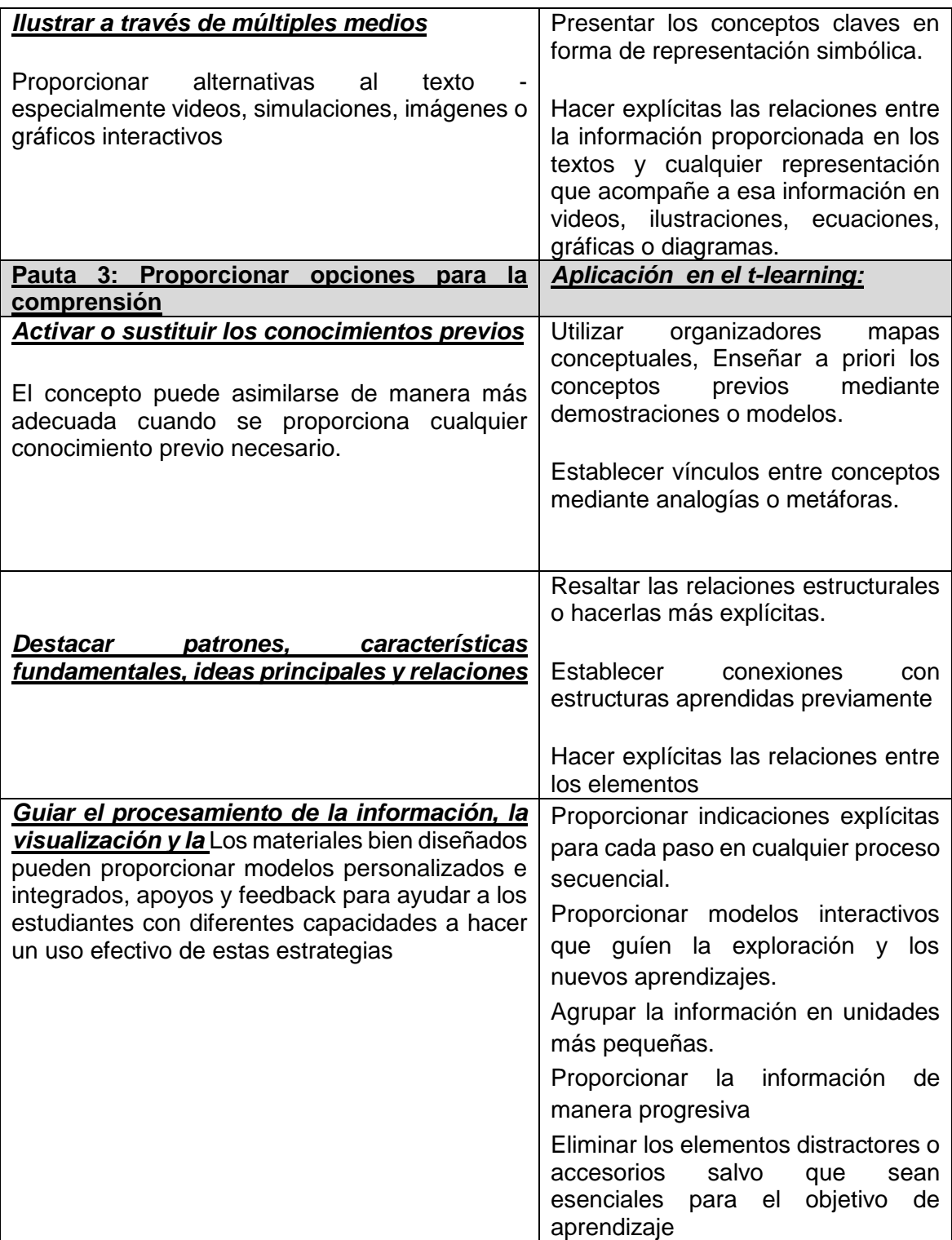

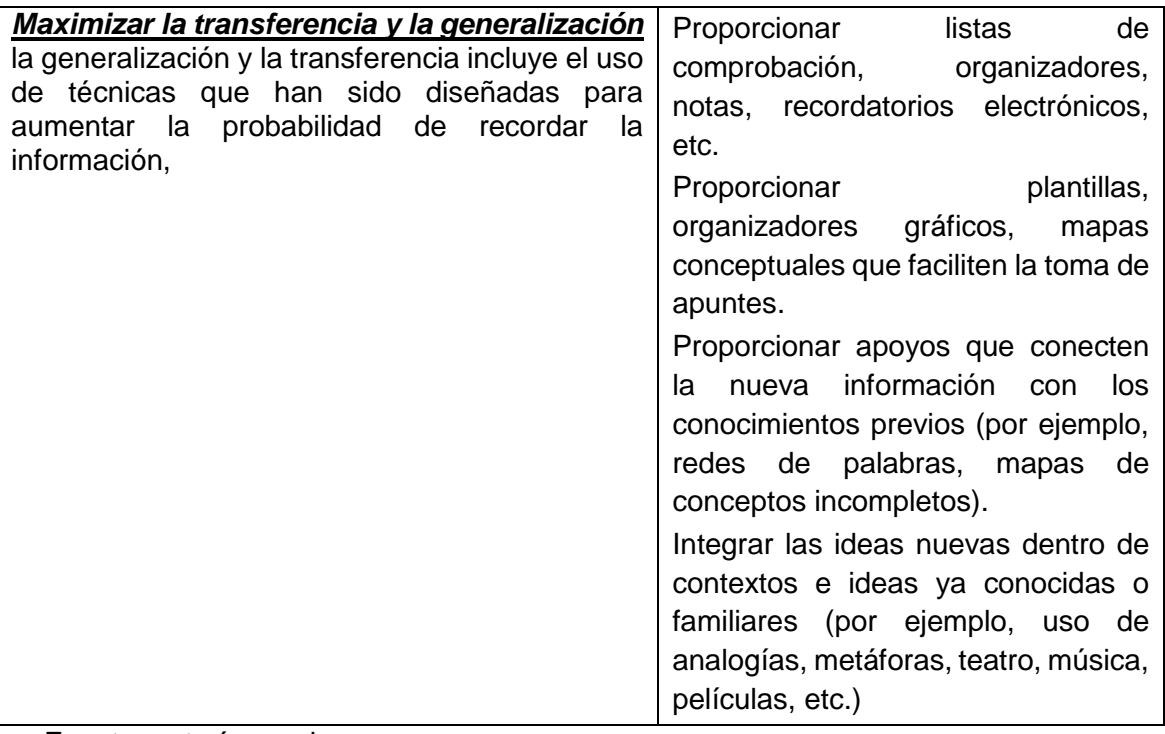

Fuente: autoría propia.

El aprendizaje y la transferencia del aprendizaje ocurren cuando múltiples representaciones son usadas, no hay un medio de representación óptimo para todos los estudiantes; proporcionar múltiples opciones de representación es esencial y el t-learning puede aprovechar las ventajas que ofrece la integración de múltiples elementos audiovisuales con elementos que ofrece la web para lograr este aprendizaje y esta transferencia siguiendo las pautas dadas por UDL. Al final tendremos el diseño de la Interfaz definida, el nivel de interactividad y el mapa navegacional.

# **5.1.2 PRODUCCIÓN**

La fase de Producción se centra en el desarrollo del contenido, este se realiza de forma iterativa e incremental, para esta fase se parte con el listado de Historias de Usuario priorizado, que son las que indican lo que se va a desarrollar en cada iteración. Y de esta forma llevar el control del proceso que se realiza durante las iteraciones y revisiones.

Las iteraciones siguen la definición dada por SCRUM para los sprint, cada una de ellas tiene una duración fija entre 2 y 4 semanas máximo, en cada una de ellas las entradas son las historias de usuario seleccionadas para ser desarrolladas en cada iteración, cada día se realiza una reunión de máximo 15 minutos para realizar una revisión del avance del trabajo y al final de cada iteración se realiza una entrega de un producto funcional que en cada iteración se va incrementando como se ve en la figura 5-5.

**Figura 5-5**. Iteraciones SCRUM -Adaptada de (Schwaber, 2004)

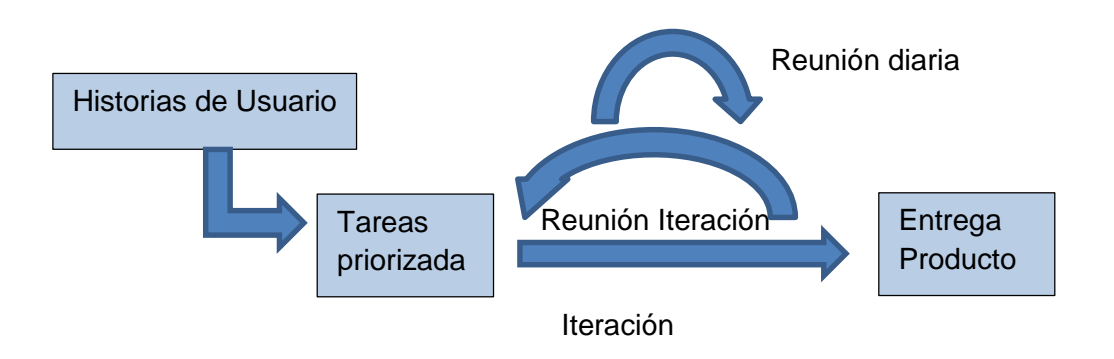

La documentación que se lleva durante toda la gestión del proyecto se encuentra en el ANEXO B.

El proceso de desarrollo del contenido educativo se realiza en cada iteración siguiendo la filosofía del Desarrollo Guiado por el Comportamiento o BDD (Vaca et al,2013), el cual es un proceso que amplía las ideas del Desarrollo Guiado por Pruebas TDD y las combina con otras ideas de diseño de software y análisis de negocio para proporcionar un proceso (y una serie de herramientas) a los desarrolladores, con la intención de mejorar el desarrollo del software, BDD se basa en TDD formalizando las mejores prácticas de TDD, clarificando cuales son y haciendo énfasis en ellas como se muestra en la figura 5-6.

**Figura 5-6:** Proceso de BDD (Autoría Propia)

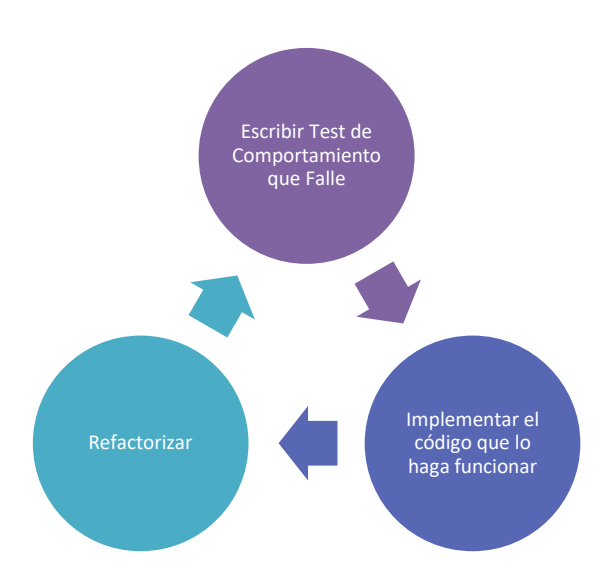

En BDD no se prueban solo unidades o clases, se prueban escenarios y el comportamiento de las clases a la hora de cumplir dichos escenarios, los cuales pueden estar compuestos de varias clases, esto es fundamental en el contexto del t-learning, ya que lo que se busca de este contenido es que cumpla con un comportamiento especifico lo cual se puede garantizar al aplicar este proceso.

Algunos de los hábitos que fomenta BDD, añadiéndose a los que aporta TDD son:

Ayuda a centrar el desarrollo en lo que es verdaderamente importante para el "negocio".

Si se generan las pruebas con un lenguaje concreto, pueden servir a la hora de hacer los test de Aceptación, lo cual da garantías de que lo desarrollado satisface las necesidades del cliente y/o interesado.

A la hora de llevar a la práctica BDD es muy recomendable usar un lenguaje común para hacer los test. El lenguaje propuesto para el método es el utilizado para describir las Historia de usuario en la etapa de planeación asi:

1. Dado: los pasos necesarios para poner al sistema en el estado que se desea probar

2. Cuando: la interacción del usuario que acciona la funcionalidad que deseamos probar.

3. Entonces: en este paso vamos a observar los cambios en el sistema y ver si son los deseados.

Todo esto sirve para comprobar el comportamiento interno de la aplicación, una vez esté la funcionalidad hecha, se debe saber si es lo que buscaba realmente el usuario, para ello existen las pruebas de aceptación.

Las pruebas de aceptación son aquellas destinadas a determinar si los requisitos de cierta funcionalidad han sido cumplidos, como usuarios finales, no tienen por qué preocuparse por los detalles de la implementación, sino que deberían poder centrarse más en que la parte funcional cumple las expectativas creadas al inicio de la Iteración.

### **5.1.3 POS-PRODUCCION**

**Cierre:** En esta etapa se realiza la entrega del producto, se entregan los manuales y documentación necesaria, así como el despliegue en el entorno final.

**Lecciones aprendidas:** Esta etapa permite realizar una revisión del proceso realizado, de todas las etapas del proyecto, la identificación de cada una de las fortalezas y debilidades identificadas en cada una de las fases y las estrategias aplicadas y el resultado de su aplicación para poder identificar que se debe mejorar y que estrategias dieron buenos resultados para buscar la mejora en posteriores proyectos. Para esto se utiliza una plantilla de lecciones aprendidas cuyo propósito es ayudar al equipo del proyecto a compartir el conocimiento adquirido durante la ejecución del proyecto por medio de la experiencia para que la organización completa pueda beneficiarse de la información que ésta provee. Esto se realiza a través de la plantilla definida en el ANEXO C.

# **5.2 DESARROLLO DEL PROTOTIPO SIGUIENDO EL MODELO MADCE-TV**

Siguiendo el modelo MADCE-TV se desarrolló un prototipo sobre una unidad de Física sobre el tema de fuerza, a continuación, se presentan cada una de las fases del modelo y su ejecución durante el desarrollo del prototipo.

# **5.2.1 PRE-PRODUCCIÓN**

#### **Planeación:**

**Definición de las Historias de Usuario:** Las HU (Historias de Usuario) levantadas para el desarrollo del prototipo se encuentran en el ANEXO D.

**Equipo:** El equipo se conformó así:

ScrumMaster: Adriana Xiomara Reyes Gamboa

Dueño del Producto: Fabio Alberto Vargas

Equipo: Harry Puerta, Adriana Xiomara Reyes Gamboa.

**Estándar:** El estándar Colombiano es el DBV-T2, pero actualmente no se cuenta con canal de retorno, por lo tanto el prototipo se diseño para Tv Hibrida siguiendo Hbbtv.

**Público Objetivo:** Se toman datos sobre el público objetivo, estos datos son importantes para definir el contexto del grupo para el cual se va a diseñar el contenido los datos mínimos que recomiendan tomar son:

- Edad: 16-20 años
- Estrato (1-6): comprendidos entre 1-3
- Nivel de estudios (primaria, básica, media, universitaria); primer semestre Ingenieria Informática.
- Uso de tecnología (bajo, medio, alto); medio
- Discapacidad: Ninguna
- **Estimación:** Las iteraciones definidas para el desarrollo son 4 de 2 semanas cada una.

#### **Proceso Técnico**

#### **Herramientas**

HTML5, JavaScript – CSS

#### **Equipo de Desarrollo**

Docente e Ingeniero: Adriana Xiomara Reyes Gamboa

Ingeniero y Programador: Harry Puerta

Comunicador Audiovisual

**Historias de Usuario Priorizadas:** Se priorizaron en el ANEXO D

#### **Proceso Pedagógico:**

La estrategia pedagógica a aplicar debe tener en cuenta los objetivos, el nivel, contenido, actividades, apropiación y aplicación como se muestra en la tabla 5-3..

Los contenidos deben estar organizados para posteriormente definir la navegación apropiada para acceder a cada uno, así como la forma en que se presentara.

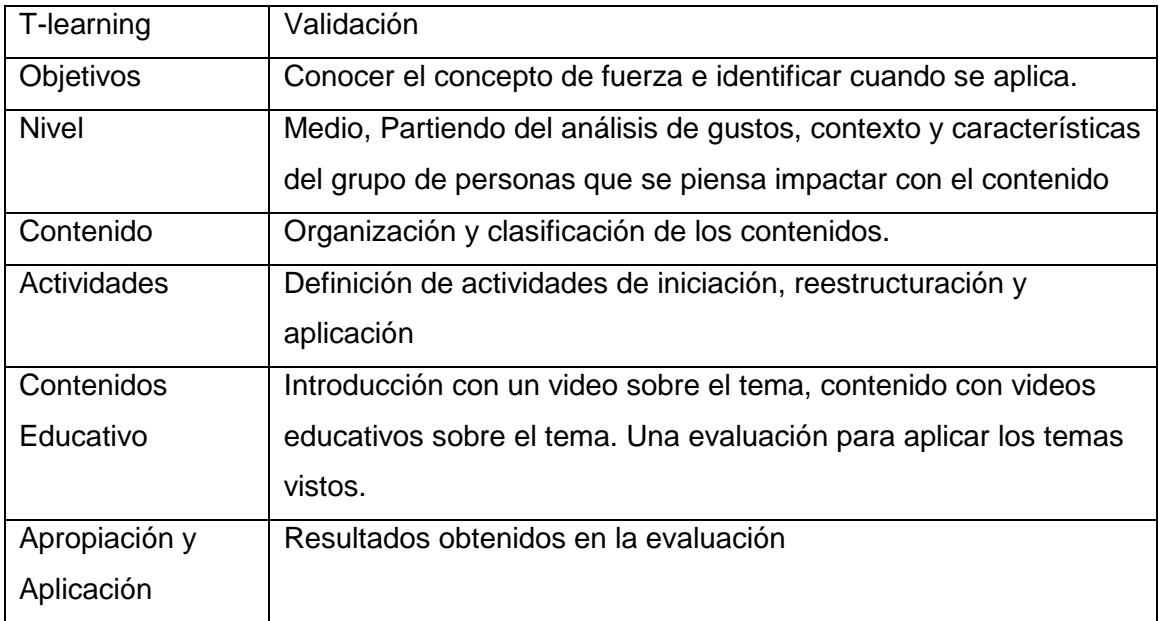

#### **Tabla 5-3:** Estrategia pedagógica

### **Proceso de Personalización**

### **Tabla 5-4:** UDL aplicado al t-learning

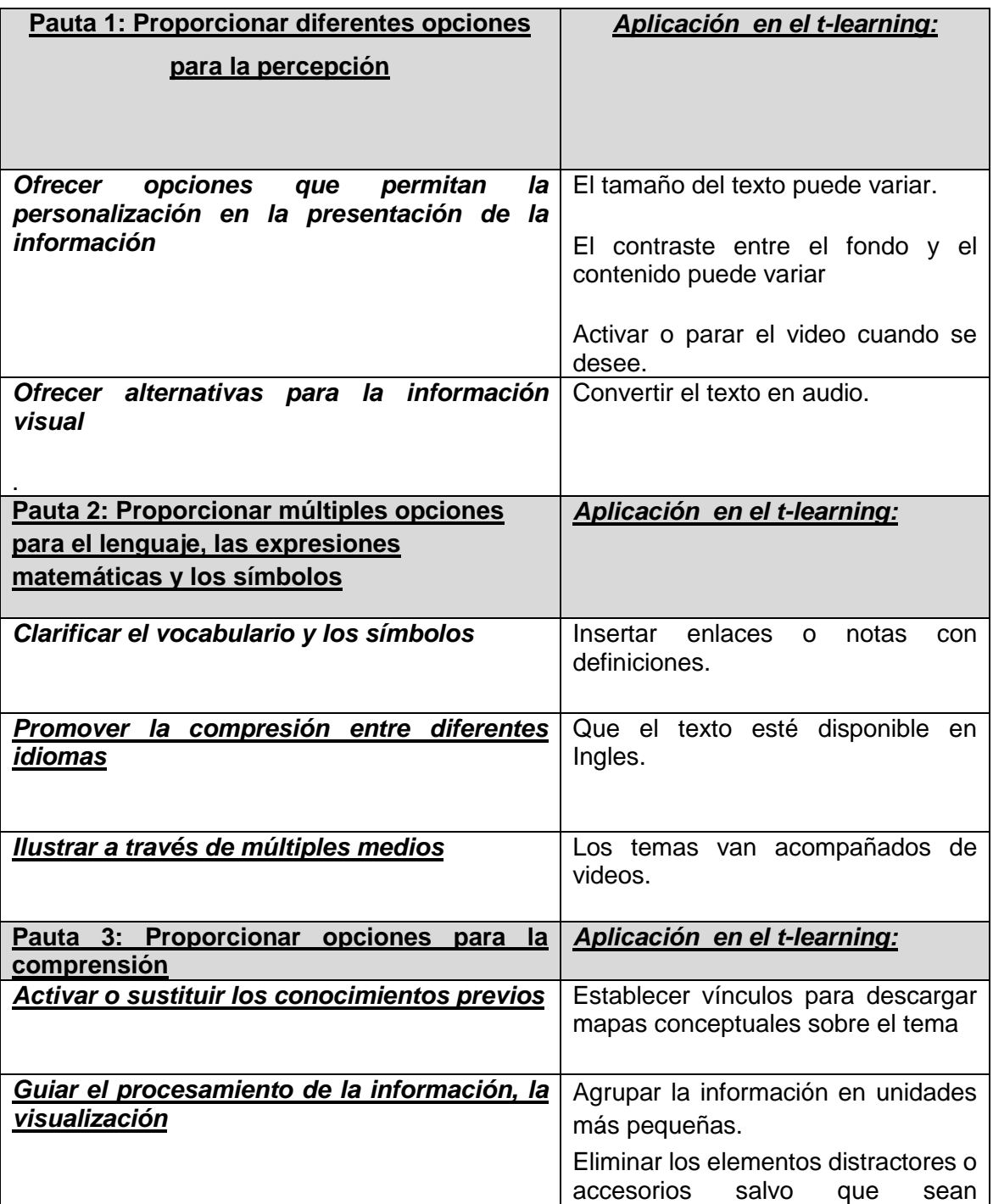

#### 98 Modelo de buenas prácticas para la creación de contenidos educativos para tlearning

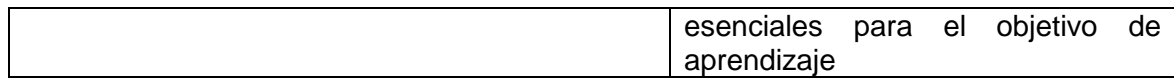

Fuente: autoría propia.

En el ANEXO E se encuentra el mapa de navegación, con el diseño de las interfaces resultado de este proceso.

## **5.2.2 PRODUCCIÓN**

La fase de Producción se realizó en 4 iteraciones de 2 semanas cada una.

El proceso de desarrollo del contenido se realizó siguiendo el Desarrollo Guiado por el Comportamiento o BDD, cumpliendo con la HU definidas en la fase de planeación, y las que surgieron en cada una de las iteraciones, estas permitieron que el desarrollo a medida que se fuera realizando se fuera probando por la forma como se redactan las HU.

Las figuras a continuación presentan parte del contenido desarrollado.

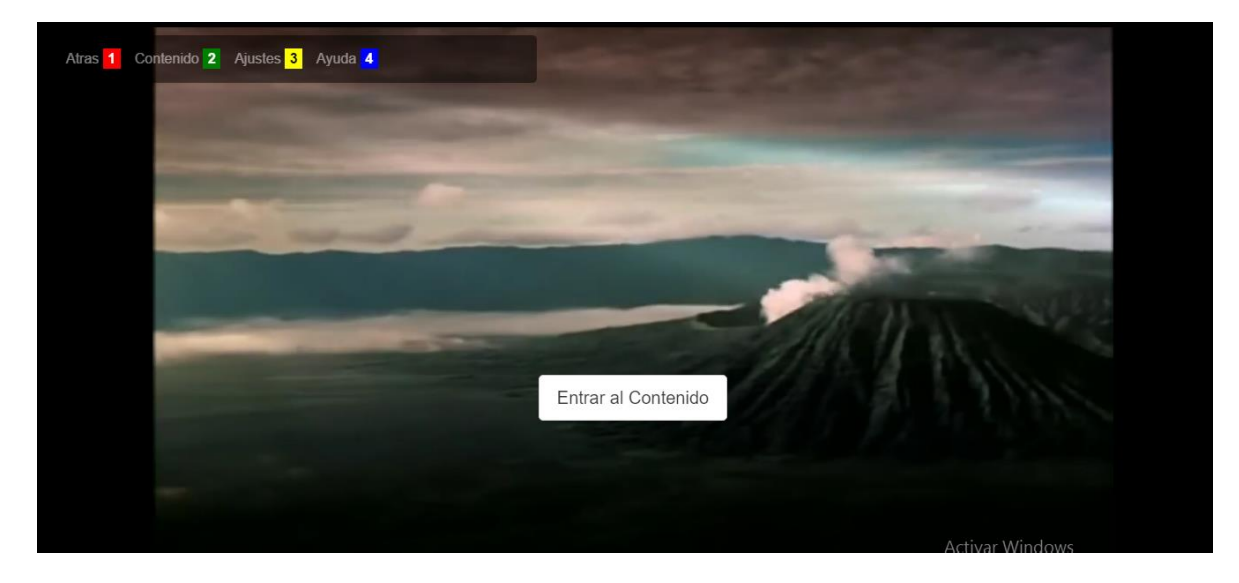

**Figura 5-7**- Pantalla de Inicio

**Figura 5-8**- Pantalla Contenido

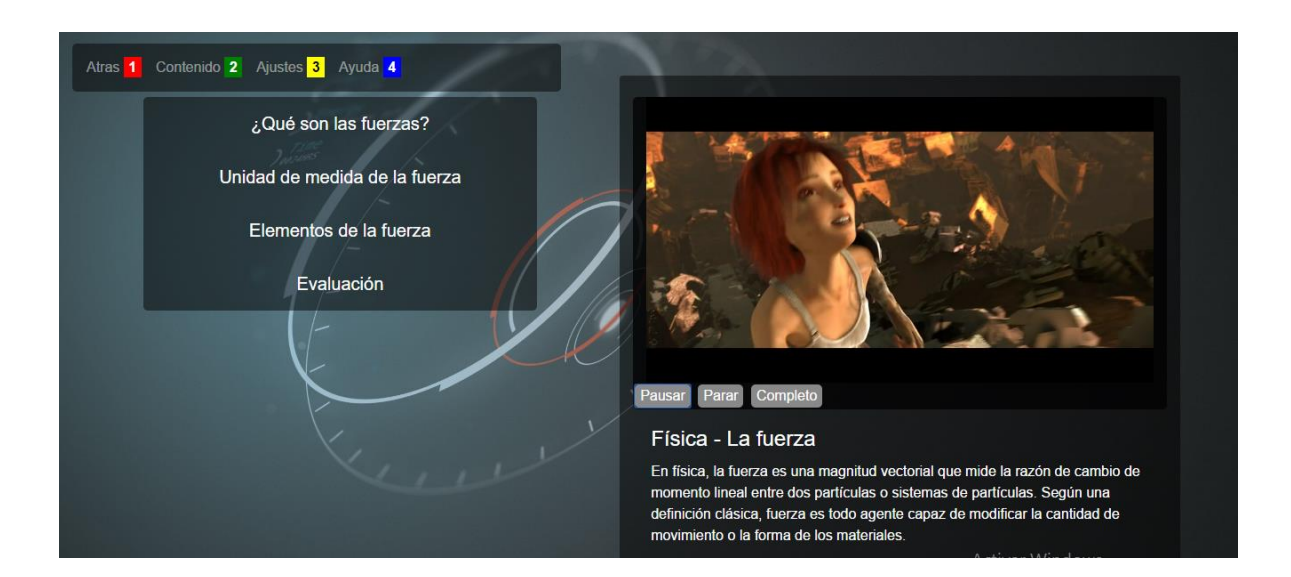

#### **Figura 5-9:** Ajustes de Texto y Contraste.

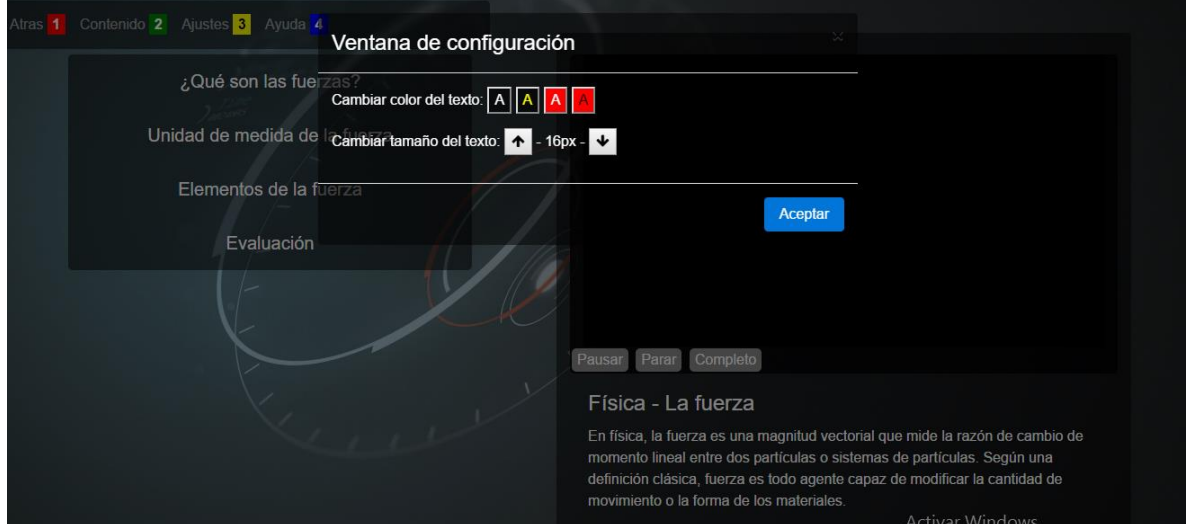

## **5.2.3 POS-PRODUCCION**

**Cierre:** En esta etapa se realiza la entrega del producto, se puede acceder al contenido desarrollado en el link <http://www.colorws.com/framework/index.html> desde cualquier SMART TV, la entrega de la aplicación al Product Owner. ANEXO F

**Lecciones aprendidas:** Fueron registradas en la plantilla establecida para este fin y se encuentra en el ANEXO G.

# **5.3 VALIDACION DEL PROTOTIPO**

Los criterios utilizados para la validación del prototipo desarrollado siguiendo el modelo se definen partiendo de las características de los contenidos para t-learning los cuales deben cumplir con unos requisitos particulares.

## **5.3.1 Criterios de Validación**

**Canal o medio:** Consideraciones técnicas del medio y estándar sobre el cual se va a desplegar el contenido.

**Portabilidad:** la característica de cada televisor o terminal donde se vaya a desplegar el contenido implica una serie de limitaciones físicas directamente relacionadas con el factor de forma de los mismos, como el tamaño de las pantallas, el control o medio de navegación a emplearse.

**Fragmentación de la industria**: la existencia de una considerable variedad de estándares, protocolos y tecnologías diferentes que añaden complejidad al escenario del desarrollo.

**Diseño:** desde el punto de vista del desarrollo, el diseño multitarea y la interrupción de tareas es clave para el éxito de las aplicaciones de escritorio; pero la oportunidad y frecuencia de éstas junto con la integración de los contenidos audiovisuales es mucho mayor que en el software tradicional, debido al entorno que manejan, complicándose todavía más debido a la limitación de navegación en este contexto.

**Usabilidad:** las necesidades específicas de personalizar los contenidos y los amplios y variados grupos de usuarios, combinados con la diversidad de plataformas tecnológicas y dispositivos, hacen que el diseño para todos se convierta en un requisito que genera una complejidad creciente difícil de acotar.

**Time-to-market:** en un sector con un dinamismo propio, dentro de una industria en pleno cambio, los requisitos que se imponen en términos de tiempo de lanzamiento son muy estrictos y añaden no poca dificultad en la gestión de los procesos de desarrollo

Los requisitos anteriores corresponden a aspectos técnicos y de personalización del contenido. Y son los criterios que se aplicaron para validar el prototipo desarrollado en cuanto a estos dos aspectos.

Para la validación de los aspectos pedagógicos del contenido se aplicó el modelo de 4 niveles de Donald Kirkpatrick (Kirkpatrick,2000), para evaluar el grado en el cual se lograron los tres componentes claves del t-learning que son:

a) Llevar al estudiante a que aprenda algo que necesita conocer y utilizar,

b) Entregar al estudiante contenido didáctico pertinente, relacionado con esa necesidad, y c) Brindarle la facilidad para que pueden transferir el conocimiento aprendido a su campo de actuación personal y/o profesional según corresponda el caso y objetivo del aprendizaje."

El modelo de Kirkpatrick define los niveles:

Nivel 1: Reacción Permite medir el Nivel de satisfacción, el interés y el compromiso de los estudiantes. Nivel 2: Aprendizaje Permite medir que conocimientos, habilidades, actitudes fue adquirido por los participantes Nivel 3: Conducta En este nivel se espera que no solo sea el aprendizaje de unos temas, sino que se genere un cambio en la conducta Nivel 4: Resultados

Se realiza el análisis de los resultados obtenidos en los niveles anteriores.

### **5.3.2 Resultados de la Validación**

El modelo aborda los criterios de validación desde cada una de las fases como se muestra en la Tabla 5-5.

#### **Tabla 5-5**. Análisis modelo frente a requisitos

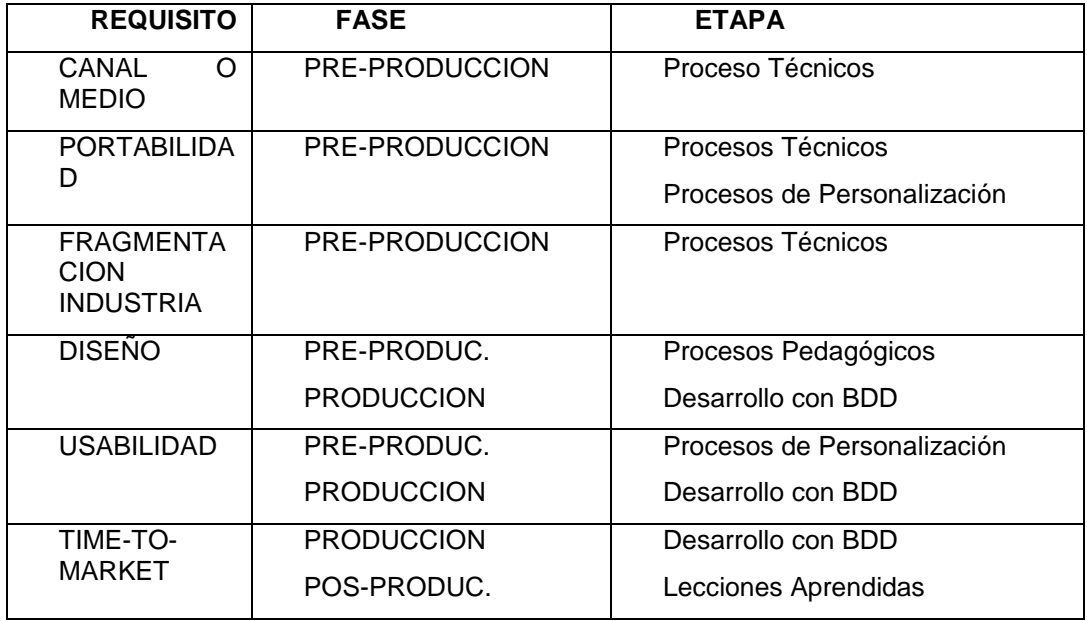

Cada uno de los requisitos presentados en la tabla 5-5 se validaron en el desarrollo al aplicar el modelo, los resultados obtenidos por el equipo de desarrollo en esta validación se observan en la tabla 5-6.

#### **REQUISITO MODELO** CANAL O MEDIO Se define en la etapa de pre-producción en la fase de los Procesos Técnicos. PORTABILIDAD Se define en la pre-producción durante los Procesos Técnicos cuando se analizan los estándares a aplicar y los procesos de Personalización. FRAGMENTACIÓN INDUSTRIA El análisis de los estándares y selección del estándar sobre el que se va a desplegar se realiza en la pre-producción. DISEÑO El diseño se realiza desde el contexto pedagógico en la preproducción con los Procesos Pedagógicos y desde el ingenieril en la producción con el desarrollo siguiendo BDD. USABILIDAD Se analiza desde la pre-producción en los Procesos de Personalización y se ejecuta en la producción en el

#### **Tabla 5-6** SEGUIMIENTO DE LOS DOS DESARROLLOS

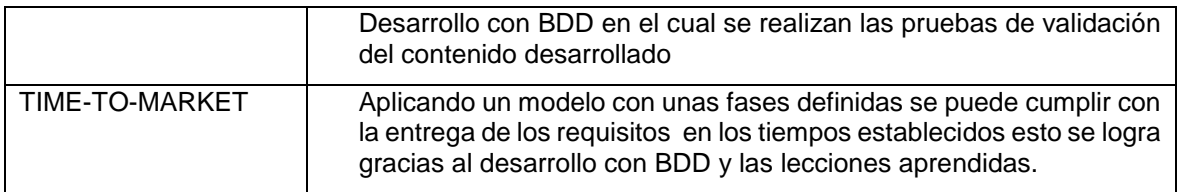

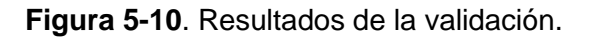

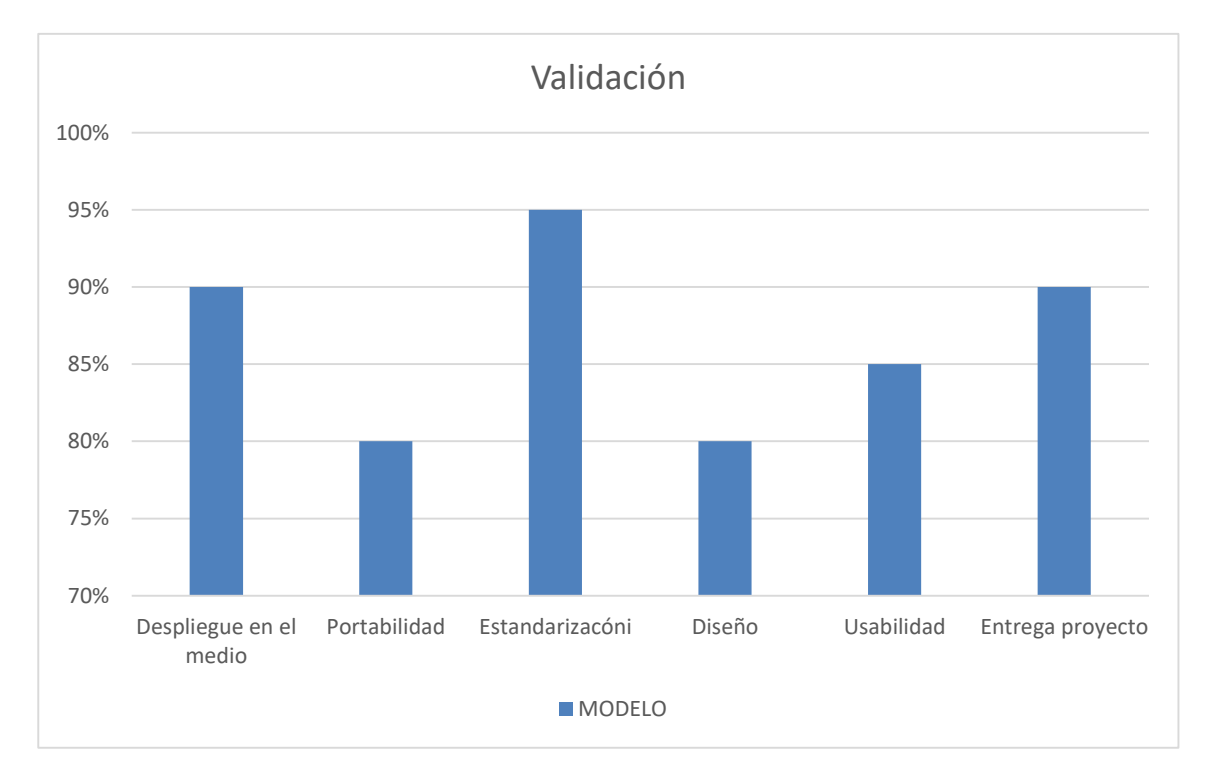

Para validar el contenido en los aspectos pedagógicos se presentó el contenido a una muestra de 10 estudiantes. Esta muestra se tomó de una población de 250 estudiantes de los dos primeros semestres de la carrera de ingeniería informática, la muestra seleccionada representa el 4% de la población. Esta población se divide según su promedio académico en:

 $(A)$ : Promedio > 3.0,

- (B) Promedio  $>3.0$  y  $<=4$ ,
- (C)Promedio superior a 4.0.

La distribución es la siguiente:

#### A) Total 75 estudiantes. Corresponden al 4% 3 estudiantes

B) Total 150 estudiantes. Corresponden al 4% 6 estudiantes

C) Total 25 estudiantes. Corresponde al 4% 1 estudiante

De un total de 250 estudiantes la muestra es 10.

Al finalizar la navegación por el contenido por parte de los estudiantes se aplicó el modelo de Kirkpatrick

Nivel 1: Reacción

Permite medir el Nivel de satisfacción, el interés y el compromiso de los estudiantes se aplicó una encuesta con una escala de satisfacción de Alto, Medio y Bajo. Las preguntas realizadas fueron:

¿Considero que el contenido presentado en el curso cumple con mis expectativas?

- ¿Fue significativo el contenido presentado para mí?
- ¿Las actividades del curso me facilitaron el aprendizaje?
- ¿El curso fue animado e interesante?
- ¿Los medios interactivos utilizados fueron útiles para entender el contenido?
- ¿El video fue utilizado adecuadamente?

¿La evaluación sirvió para aplicar los conceptos vistos, aclara dudas y conceptualizar el conocimiento adquirido?

Esta encuesta aporta información relevante sobre la calidad del curso.

Nivel 2: Aprendizaje

Permite medir que conocimientos, habilidades, actitudes fue adquirido por los participantes Para evaluar este nivel se realizó una prueba diagnóstica sobre la temática antes de iniciar el curso y luego se realizaron las mismas preguntas al finalizar, para comparar los resultados y valorar los conocimientos.

Nivel 3: Conducta

En este nivel se espera que no solo sea el aprendizaje de unos temas, sino que se genere un cambio en la conducta Este nivel se evaluó con la aplicación de las siguientes preguntas: ¿Cuál es la importancia de conocer el concepto de fuerza?

¿Cuál es el nivel de importancia de aplicar este concepto en otras actividades diarias?

¿Cuál es el nivel de importancia de la temática vista para mi formación?

La escala de importancia fue: Alto, Medio, Bajo.

#### Nivel 4: Resultados

Se realiza el análisis de los resultados obtenidos en los niveles anteriores.

Este análisis permite concluir que el modelo MADCE-TV si contribuye a alcanzar los objetivos del t-learning.

#### Nivel 1:

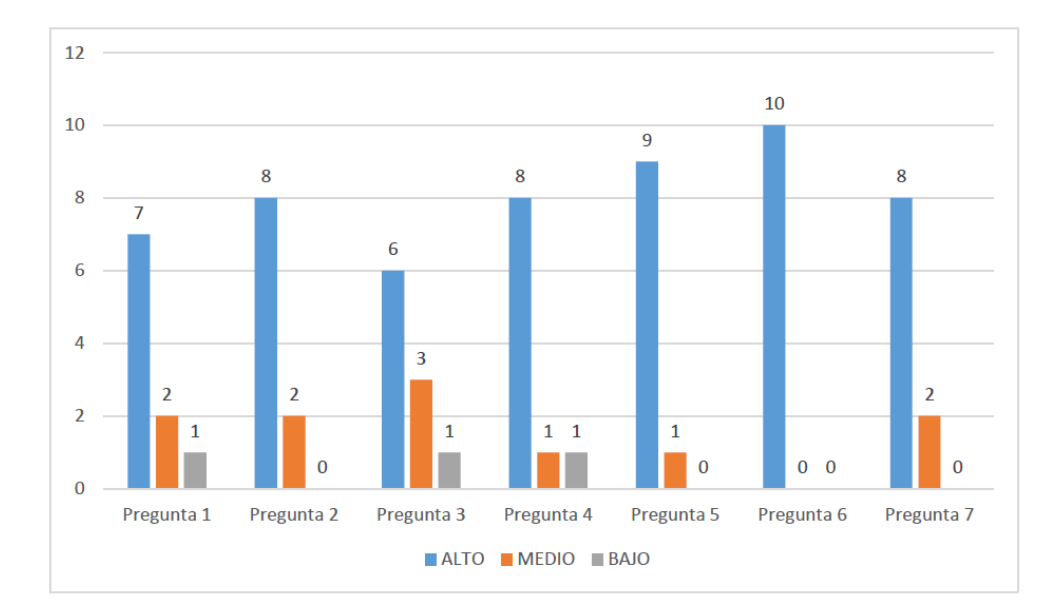

#### Figura No 4: Resultados nivel 1

El nivel de satisfacción de los estudiantes e interés por el contenido fue alto, destacándose que el uso de medios interactivos fue útil para entender el contenido.

Nivel 2:

El 90% de los estudiantes mejoraron su nivel de conocimiento sobre el tema, el otro 10% se mantuvo igual.

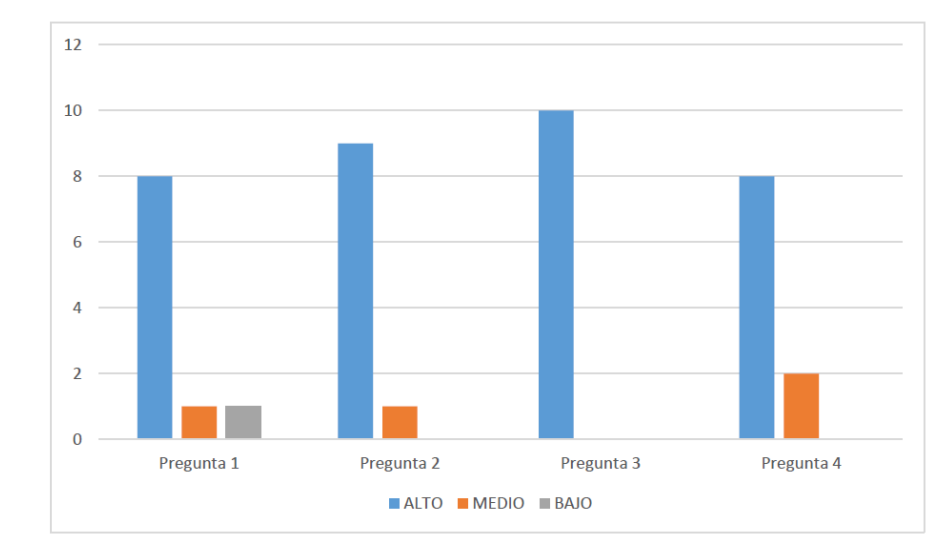

Nivel 3.

Figura No 5: Resultados nivel 3

La importancia que le dieron los estudiantes a la temática para su vida fue alta.

# **6.Capítulo 6: Evaluación**

En este capítulo de evaluación de logros obtenidos en esta tesis se presentan las respuestas a las preguntas de investigación formuladas en la sección 1.4.1, las contribuciones de la tesis y los artículos publicados.

## **6.1 Respuestas a las Preguntas de Investigación**

En esta sección se responden las preguntas de investigación planteadas en el capítulo 1. Las respuestas son construidas con base en los aportes y desarrollos realizados en el transcurso de la tesis.

De acuerdo al problema identificado, se formuló la siguiente pregunta a investigar:

¿Cómo definir un modelo de buenas prácticas para la creación de contenidos educativos para t-learning, que cumplan con criterios de calidad partiendo de las características particulares de este tipo de contenidos?

Con el desarrollo de esta tesis se demostró que sí es posible definir un modelo de buenas prácticas utilizando los principios de las metodologías agiles y los aspectos técnicos,

pedagógicos y de personalización para el desarrollo de contenidos educativos para tlearning.

A continuación, se presentan las respuestas a cada uno de los interrogantes que surgieron a raíz de la pregunta de investigación:

¿Cuáles son los estándares y características de los contenidos para TVD?

En el capítulo 2, se presenta la conceptualización sobre TVD y sobre t-learning en el capítulo 4 se presentan los estándares sobre los que se despliega la TVD y las características que tienen los contenidos educativos para t-learning.

¿Cuáles son las buenas prácticas que se aplican actualmente para la construcción de software, y de contenidos educativos?

Las buenas practicas más aplicadas para la construcción de software son las que corresponden a las metodologías agiles porque se centra en obtener resultados en periodos cortos de tiempo, con equipos auto dirigidos y en donde el cliente forma parte del equipo. Esto se presenta en el capítulo 3.

¿Qué características técnicas, pedagógicas y de personalización deben cumplir los contenidos educativos para t-learning?

Estas características se presentan en detalle en el capítulo 3.

¿Cómo mejorar el proceso de la creación de los contenidos educativos para t-learning?

El proceso para la creación de contenidos mejora si se sigue un proceso definido que involucre los aspectos, técnicos, pedagógicos y de personalización de contenidos, siguiendo unas prácticas agiles que se centran en entregas en iteraciones cortas y con un equipo interdisciplinario.
### **6.2 Contribuciones de la Tesis**

La principal contribución de esta tesis de doctorado fue la generación de conocimientos conducentes en la construcción de un modelo de buenas prácticas usando principios agiles y abarcando aspectos claves en el t-learning como lo son los aspectos técnicos, pedagógicos y de personalización.

El conocimiento generado, de evidente calidad científica, es original e inédito; estructurado sobre la base de una rigurosa metodología que permitió superar la frontera del conocimiento actual en el tema correspondiente. La contribución principal constituye un aporte significativo al avance del área de la Ingeniería de Software en la Educación.

Otras contribuciones producto del desarrollo de la presente tesis, son:

- La caracterización de los aspectos técnicas, pedagógicas y de personalización que presenta el t-learning.
- La determinación de los procesos del modelo MADCE-TV y cada una de las entradas y salidas que se obtienen en cada uno de estos.
- El diseño del modelo MADCE-TV usando principios de metodología agiles, como SCRUM y BDD.
- Las plantillas definidas para apoyar cada una de las etapas que se deben cumplir al momento de aplicar el modelo MADCE-TV.

### **6.3 Artículos Publicados**

A continuación, se relaciona la producción intelectual (Publicaciones y productos) en el ámbito de la tesis:

#### **6.3.1 Artículos en Revistas Internacionales**

Gamboa, Adriana Xiomara Reyes, Dario Enrique Soto Duran, and Jovani Alberto Jimenez Builes. "MADCE-TVD-Model Agile Development Educational Content for Digital Television." IEEE Latin America Transactions 13.10 (2015): 3432-3438.

En este artículo se presenta el modelo resultado del trabajo realizado.

Gamboa, Adriana Xiomara REYES, Jovani JIMÉNEZ Builes, and Dario Enrique SOTO Duran. "Gestión de conocimiento aplicada al T-Learning." Revista ESPACIOS Vol. 37 (Nº 25) Año 2016 (2016).

En este artículo se presenta el análisis de los aspectos pedagógicos del t-learning.

Adriana Reyes Gamboa, Gustavo Alberto Moreno Lopez, Jovani Alberto Jimenez Builes, "CONTEDI - Application Development for TVDi" . En: Hong Kong. International Journal Of New Computer Architectures And Their Applications (Ijncaa) ISSN: 2220-9085 ed: v.2 fasc.3 p.451 - 456 ,2012

Este articulo presenta una primera aproximación a la construcción de contenidos para TVD.

#### **6.3.2 Artículos en Revistas Nacionales**

Moreno, Gustavo A., and Adriana X. Reyes. "Exploración del T-learning y los Contenidos Digitales en el Contexto Educativo." Cuaderno Activa 3.3 (2011): 95-103.

Gamboa, Adriana Xiomara Reyes, Jovani Jiménez Builes, and Darío Enrique Soto Durán. "Un modelo ágil para el desarrollo de contenidos para T-learning." CUADERNO ACTIVA 8.8 (2016): 41-47.

Artículo - Corto (Resumen)

ADRIANA REYES GAMBOA, JOVANI ALBERTO JIMENEZ BUILES, DARIO ENRIQUE SOTO DURAN, ""Modelo ágil de desarrollo de contenidos educativos para TVD" . En: Colombia Revista De Investigaciones Universidad Del Quindio ISSN: 1794-631X ed: Editorial Universidad Del Quindio v.27 fasc.1 p.181 - 182 ,2015

### **6.3.3 Trabajos Completos en Eventos Internacionales**

Gamboa, Adriana Reyes, Jovanni Jimenez Builes, and Moreno, Gustavo A. "Educational Content for TVDi." The International Conference on Informatics and Applications (ICIA2012). The Society of Digital Information and Wireless Communication, 2012.

Reyes, G., X. Adriana, and Gustavo A. Moreno. "Aplicativo t-learning en la Televisión Digital Terrestre." (2015). Virtual Educa,17-abr-2015 Este artículo presenta los resultados del proyecto de investigación "Contenidos educativos para la televisión digital-CONTEDI".

Gamboa, Adriana Xiomara Reyes, and Jovani Jimenez Builes. "El t-learning y la creación de sus contenidos." The 11th Latin American and Caribbean Conference for Engineering and Technology. LACCEI 2013.

Gamboa, Adriana Reyes, Jovanni Jimenez Builes, and Dario E. Soto Duran. "Personalización de contenidos en t-learning a través de Universal Design for Learning (UDL)." Latin American and Caribbean Conference for Engineering and Technology. LACCEI 2016

Gamboa, Adriana Reyes, Jovanni Jimenez Builes, and Dario E. Soto Duran "LA TELEVISIÓN DIGITAL APLICADA A LA EDUCACIÓN". Primer Simposio Internación de Investigación aplicado a Ciencias de la Ingeniería. SIACI. Queveo –Ecuador-2016

#### **6.3.4 Trabajos Completos en Eventos Nacionales**

Conferencia -"Desarrollo de contenidos educativos para t-learning". Universidad Francisco de Paula Santander-Cúcuta –Norte de Santander. Octubre -2014.

Conferencia –"El software social en el T-Learning" -Primer Encuentro Nacional de Sistemas y Telecomunicaciones – Conferencia

Ponencia-"Desarrollo y aplicación de contenidos edutainment en tdt y tvhíbrida en las regiones del departamento de Antioquía". DISEÑO EN SOCIEDAD 10 -UNIVERSIDAD DEL VALLE .

### **6.3.5 Libro**

ADRIANA REYES GAMBOA, GUSTAVO ALBERTO MORENO LOPEZ, SEAN IGOR ACOSTA DIAZ, "Fundamentos para el desarrollo de contenidos educativos para tvdi Version 1.1" En: Colombia 2014. ed:Politecnico Colombiano Jaime Isaza Cadavid ISBN: 978-958-9090-38-1.

### **6.3.6 Orientaciones**

LUIS FELIPE URIBE VELASQUEZ, SANTIAGO ALBERTO CATANO OROZCO, DISEÑO DE UN MODELO PARA LA INTEROPERABILIDAD DE CONTENIDOS EDUCATIVOS EN LAS DIVERSAS PLATAFORMAS BASADAS EN LA NUBE Politecnico Colombiano 'Jaime Isaza Cadavid' Estado: Tesis concluida Ingeniería Informática ,2012, . Persona orientada: LUIS FELIPE URIBE VELÁSQUEZ; SANTIAGO ALBERTO CATAÑO OROZCO , Dirigió como: Tutor principal

#### **6.3.7 Proyectos**

DESARROLLO Y APLICACIÓN DE CONTENIDOS EDUTAINMENT EN TDT Y TVHÍBRIDA EN LAS REGIONES DEL DEPARTAMENTO DE ANTIOQUÍA Inicio: Octubre 2013 Fin: Marzo 2015

Resumen En la sociedad de la Comunicación e Información, donde se hace cada más visible el uso de nuevos medios de comunicación, surge la Comunicación Digital. Esta comunicación utiliza diversos canales para emitir sus contenidos, entre los que tenemos la televisión digital (TDT). Esta nueva tecnología permite varias y diversificadas ventajas y posibilidades sobre la señal estándar, entre ellas tenemos: ¿ Mayor calidad de imagen (en alta definición) ¿ Mayor calidad en el sonido; ¿ Desarrollar nuevos servicios y aplicaciones (t-comercio, t-gobierno, t-salud, t-juegos, t-empleo y t-educación, entre otros) en convergencia en favor del usuario. Con la aplicación de la TDT, en Colombia, se podría tener muchas posibilidades de comunicación e interacción entre contenidos, medio, mensaje y audiencia. Esto permitirá contar con espacios interactivos de comunicación, donde la educación tendrá posibilidades de desarrollar contenidos, para reforzar o iniciar proceso educativos específicos en cualquier lugar del país que cuente con señal terrestre digital.Por otra parte, el E-Learning es decir, el ¿uso de las nuevas tecnologías de la información y la comunicación con un fin educativo basado en el aprendizaje autónomo, el cual se apoya en tecnologías como Internet, multimedia y/o los simuladores entre otros los contenidos gracias a la interacción generara aprendizajes significativos y autónomos. Cuando mezclamos la Televisión Digital y el E-Learning, surge un nuevo concepto, denominado T-Learning, es decir, un aprendizaje interactivo y personalizado a través del televisor, siendo un nuevo enfoque para la educación virtual, o mediada por tecnología. Hoy anexo al tlearning podemos ver cómo la sociedad utiliza los medios alternativos para socializar sus gustos, este espacio puede ser utilizado para generar interacción entorno a contenidos educativos, que pueden ser aplicados en las regiones y en el país

## **7.Capítulo 7: Conclusiones y Trabajo Futuro**

### **7.1 Conclusiones**

El desarrollo de contenidos educativos para televisión debe responder a la aplicación de una serie de estándares, que en muchos casos son migrados desde tecnologías similares (como la web o móvil) y son transformados por diseñadores y desarrolladores, proceso que en muchas ocasiones puede generar interfaces pobres e inadecuadas. Adicional a esto muchas investigaciones se han centrado en transformar los contenidos educativos existentes de e-learning a t-learning lo cual no es el ideal, ya que hay varias diferencias marcadas entre los dos. Es por todos estos aspectos que se hace evidente que no existe un modelo definido para la creación de contenidos para t-learning con calidad y para alcanzar esa calidad se deben analizar y aplicar buenas prácticas para la creación de los contenidos.

En este tesis se ha planteado el modelo MADCE-TVD un Modelo Ágil de Desarrollo de Contenidos Educativos para TVD fundamentado en los valores y principios agiles, este modelo está orientado a fomentar el desarrollo de contenidos educativos para televisión digital iterativa los cuales deben responder a una serie de requerimientos mínimos que se deben tener en cuenta en este tipo de proyectos como son los requerimientos técnicos, pedagógicos y de personalización centrando el desarrollo en lo que es verdaderamente importante de manera que se satisfacen las necesidades del interesado.

El modelo propuesto aborda estos aspectos desde la planeación para luego centrarse en el desarrollo en iteraciones cortas y detección de errores en forma temprana, al presentar un desarrollo por iteraciones permite que se puedan realizar implementaciones con poco esfuerzo y luego puedan ser extendidas incrementalmente mediante ciclos cortos que coincidan con los ciclos de desarrollo de los contenidos audiovisuales a los cuales se integre el aplicativo desarrollado. Y se finaliza con el cierre y las lecciones aprendidas las cuales permiten consolidar el conocimiento adquirido sobre un proceso o sobre una o varias experiencias de forma que se sugieran recomendaciones prácticas y útiles para la aplicación del nuevo conocimiento en otros contextos y en el diseño y/o ejecución de otros proyectos o iniciativas que se proponen lograr resultados similares.

El UDL ha sido aplicado con éxito en el diseño de contenidos educativos flexibles, en el modelo propuesto se aplica UDL en el proceso de personalización, del modelo MADCE-TV, aplicando las pautas para alcanzar el primer principio del UDL que tiene como finalidad definir los medio de representación, lo que se busca es que la información tenga una forma de representación óptima para todos los estudiantes; proporcionar múltiples opciones de representación es esencial, facilitando el diseño de contenidos que sean personalizables según los gustos e intereses de los alumnos, aprovechando las ventajas que ofrece el tleaning en cuanto al uso de alto contenido audiovisual.

Desarrollar contenidos que realmente el estudiante necesita conocer y utilizar, permite definir la pertinencia del contenido didáctico con relación a esa necesidad, y brinda un escenario apropiado que lleva a los estudiantes a transferir el conocimiento que se aprendió a su campo de actuación, esto se da porque parte de la definición de los objetivos, luego se define el nivel complejidad del tema a tratar, se define el contenido delimitándolo y organizándolo jerárquicamente, se definen las actividades que contribuyen al proceso de enseñanza-aprendizaje y se genera el contenido que luego debe ser utilizado por el grupo de estudiantes para los cuales fue diseñado. Esto permite que realmente el contenido sea significativo y relevante en el proceso de formación de los estudiantes, como se evidencia en los resultados de la validación del modelo.

### **7.2 Trabajos futuros**

Dentro de los trabajos futuros se proponen:

Esta tesis evidencia un trabajo amplio que define un punto de partida a futuro se propone realizar el desarrollo de contenidos educativos para diversos públicos objetivos para posteriormente refinar el modelo MADCE-TVD.

Validar el modelo propuesto en diferentes contextos.

Establecer un método de evaluación que integre dimensiones como: la personalización, pedagógicos y técnicos de los contenidos digitales en T-learning.

Desarrollar un sistema basado en conocimiento para apoyar la construcción de contenidos digitales de T-learning aplicado a diferentes contextos.

Este es un primer paso se espera en trabajos futuros diseñar un contenido siguiendo los lineamientos definidos para la validación del diseño de contenido flexible para t-leaning desde la aplicación del UDL.

# **A. Anexo: Plantilla de HU**

## *Historias de usuario.*

**Versión <1.0>**

**Fecha 2016-06-26**

# **Registro del documento**

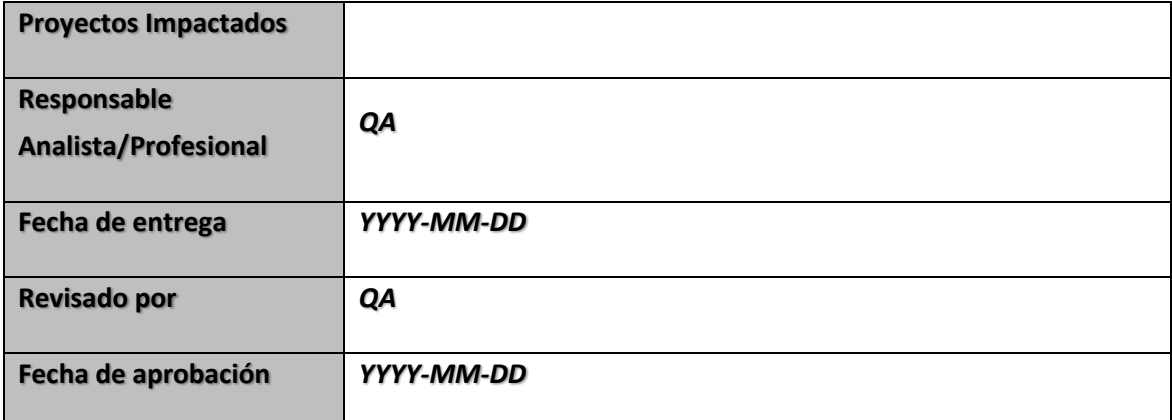

## **Historial de cambios al documento**

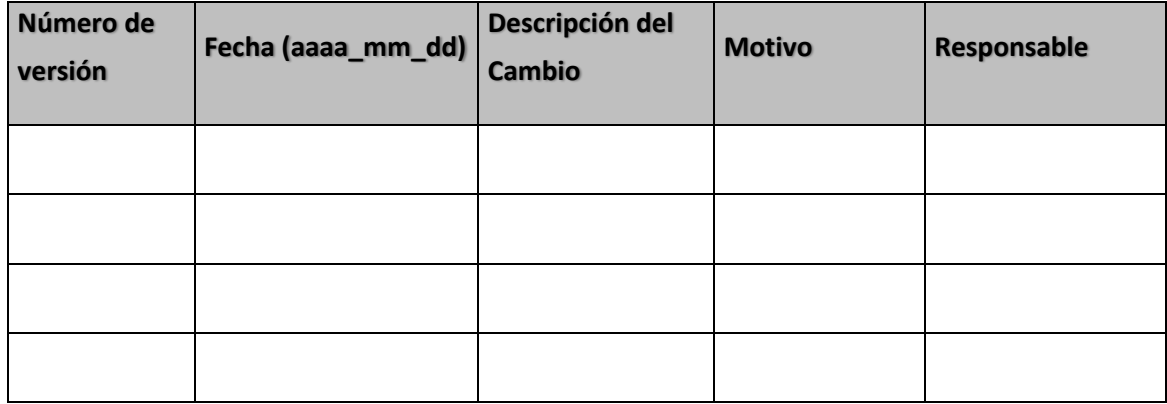

## **Escribiendo el comportamiento del sistema basados en BDD**

### **(Behavior Driven Development ).**

Las pruebas de aceptación son especificaciones de comportamiento y funcionalidad deseados para un sistema. Estas pruebas informan como, para una determinada historia de usuario o caso de uso, el sistema trata determinadas condiciones y entradas.

#### **Características de una buena prueba de aceptación:**

Las pruebas de aceptación deben ser:

- Propiedad de los clientes.
- Escrito en conjunto con los clientes, analistas de pruebas y desarrolladores.
- Planteadas sobre el que y no sobre el como.
- Expresada en lenguaje de dominio del problema.
- Conciso, no presenta contrariedad, y sin ambigüedades.

#### **Plantilla propuesta por BDD:**

**Dado**: Un contexto inicial. **Cuando**: Un evento que ocurre. **Entonces**: Asegurar un resultado o respuesta.

#### **Ejemplo de uso de la plantilla**:

**Dado**: Un cliente que utiliza el producto 4GLTE Postpago de UNE que navega a 12M **Y** su plan se encuentra activo.

**Cuando**: El cliente lleva utilizado el 80% de descarga de su plan.

**Entonces**: El sistema debe enviar una alerta indicando que su consumo llego al 80% y que al consumir el total del 100%, el sistema le permitirá seguir navegando pero a una velocidad de 512 KB.

#### No se debe redactar así:

**Dado**: Un cliente que utiliza el producto 4GLTE Postpago de UNE y por regla de negocio cuando se consume todo su plan, la plataforma le reduce la velocidad de navegación.

**Cuando**: El cliente lleva utilizado el 80% de descarga de su plan.

**Entonces**: El sistema debe enviar una alerta indicando que su consumo llego al 80% y que al consumir el total del 100% el sistema le permitirá seguir navegando pero a una velocidad de 512 kb.

#### Se debe redactar así:

**Dado**: Un cliente que utiliza el producto 4GLTE Postpago de UNE que navega a 12M

**Y** su plan se encuentra activo.

**Cuando**: El cliente lleva utilizado el 80% de descarga de su plan.

**Entonces**: El sistema debe enviar una alerta indicando que su consumo llego al 80% y que al consumir el total del 100%, el sistema le permitirá seguir navegando pero a una velocidad de 512 KB.

**Nota:** Para más información del uso de esta plantilla apoyarse en el recurso siguiente: <http://dannorth.net/introducing-bdd/>

### **Plantilla de definición**

**Nombre del sistema:** Nombre del sistema que se esta desarrollando. **Versión del sistema:** Versión del sistema.

**Participantes:** Lista de participantes en la definición del comportamiento del sistema. **Alcance:** Breve descripción del alcance del proyecto.

**Código**: Código del comportamiento (XXXX).

**Dado**: Un contexto inicial.

**Cuando**: Un evento que ocurre.

**Entonces**: Asegurar un resultado o respuesta.

**Ejemplo:** 

### **Escribiendo el comportamiento del sistema**

**Nombre del sistema:** Portal cautivo 4GLTE.

**Versión del sistema:** Portal4GLT\_V2.0.

**Participantes:** Julian Andres Valens, David Felipe Rios, Jenny Giraldo, Ana Lucia Tobar Valencia, Heider Antonio Galvis Barcenas.

#### **Alcance**

Se requiere un portal cautivo 4GLTE que pueda visualizar una alerta de consumo en determinado porcentaje, para que el usuario tenga conocimiento de sus condiciones de navegación, cuando consuma el 100% de su plan.

**Código**: **0001**

**Dado**: Que el usuario utiliza el producto 4GLTE Postpago de UNE y que navega a 12M con un plan que se encuentra activo.

**Cuando**: El cliente lleva utilizado el 80% de descarga de su plan.

**Entonces**: El sistema debe enviar una alerta indicando que su consumo llego al 80% y que al consumir el total del 100%, el sistema le permitirá seguir navegando pero a una velocidad de 512 KB.

## **B. Anexo Plantilla de Producción**

# **Proyecto [Nombre del sistema o proyecto]**

**Descripción de la metodología de trabajo**

### **Fase de Producción –Modelo MADCE-TV**

Versión 1.0

#### Historial de Revisiones

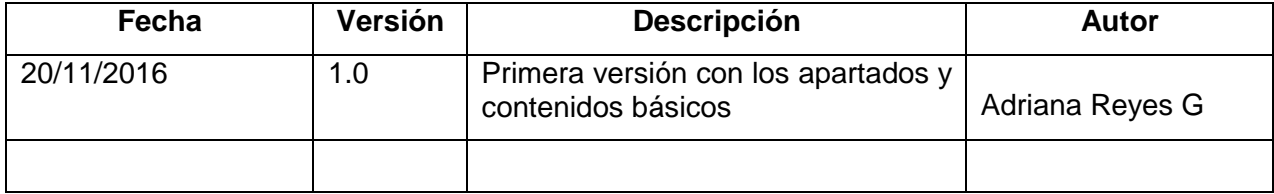

# **Tabla de Contenidos**

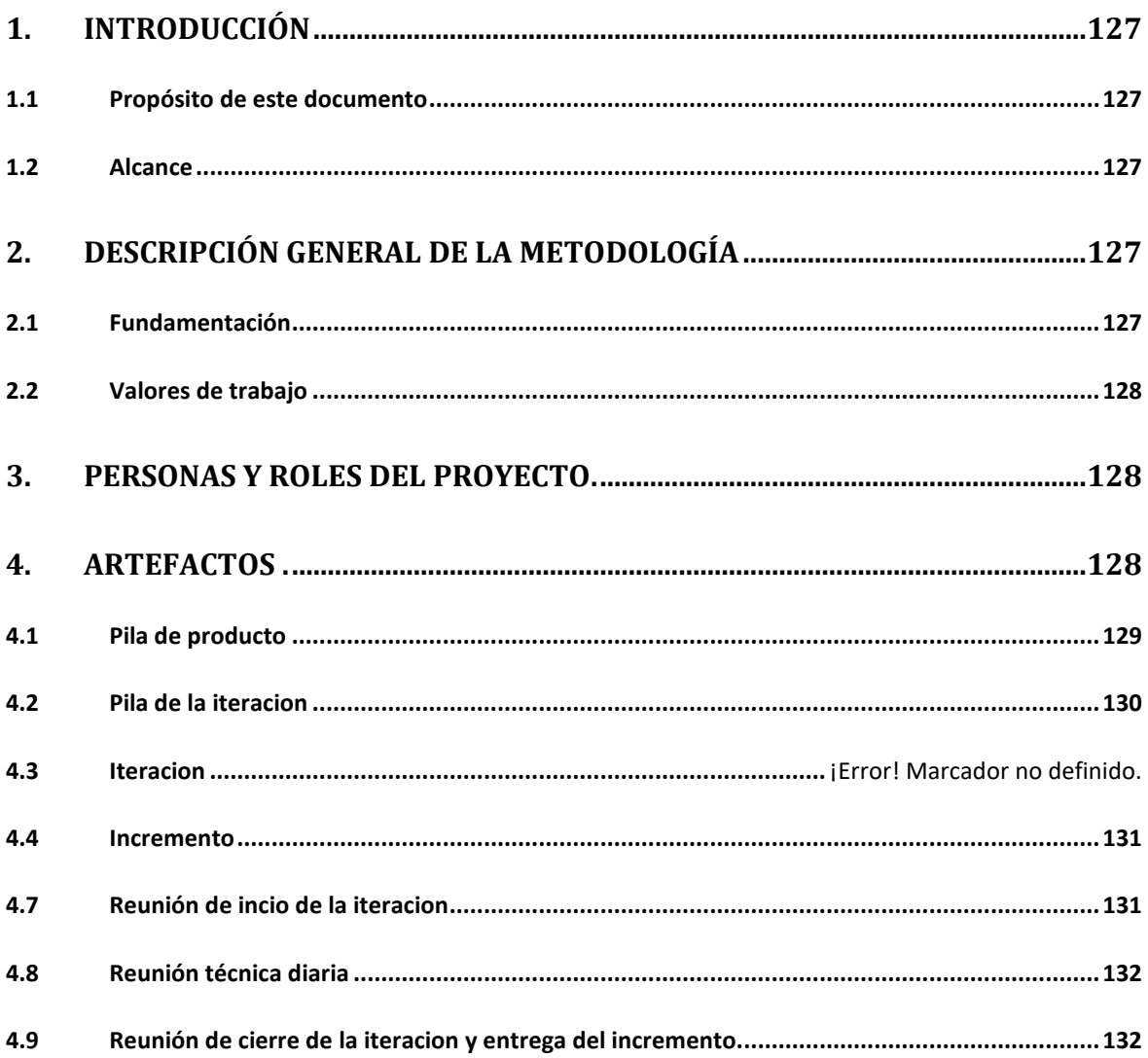

# **Descripción de la metodología de trabajo**

## **1. Introducción**

Este documento describe la implementación de principios de la metodología de trabajo scrum enmarcados dentro del modelo MADCE-TV en la empresa [Empresa] para la gestión del desarrollo el proyecto [Nombre del sistema].

Incluye junto con la descripción de este ciclo de vida iterativo e incremental para el proyecto, los artefactos o documentos con los que se gestionan las tareas de adquisición y suministro: requisitos, monitorización y seguimiento del avance, así como las responsabilidades y compromisos de los participantes en el proyecto.

### **1.1 Propósito de este documento**

Facilitar la información de referencia necesaria a las personas implicadas en el desarrollo del sistema [Nombre del sistema]

### **1.2 Alcance**

Personas y procedimientos implicados en el desarrollo del sistema [Nombre del sistema]

## **2. Descripción General de la Metodología**

### **2.1 Fundamentación**

Las principales razones del uso de un ciclo de desarrollo iterativo e incremental de tipo scrum para la ejecución de este proyecto son:

- Sistema modular. Las características del sistema [Nombre del sistema] permiten desarrollar una base funcional mínima y sobre ella ir incrementando las funcionalidades o modificando el comportamiento o apariencia de las ya implementadas.
- Entregas frecuentes y continuas al cliente de los módulos terminados, de forma que puede disponer de una funcionalidad básica en un tiempo mínimo y a partir de ahí un incremento y mejora continua del sistema.
- Previsible inestabilidad de requisitos.
- o Es posible que el sistema incorpore más funcionalidades de las inicialmente identificadas.
- o Es posible que durante la ejecución del proyecto se altere el orden en el que se desean recibir los módulos o historias de usuario terminadas.
- o Para el cliente resulta difícil precisar cuál será la dimensión completa del sistema, y su crecimiento puede continuarse en el tiempo suspenderse o detenerse.
- [Otras posibles razones…]

### **2.2 Valores de trabajo**

Los valores que deben ser practicados por todos los miembros involucrados en el desarrollo y que hacen posible que la metodología Scrum tenga éxito son:

- Autonomía del equipo
- Respeto en el equipo
- Responsabilidad y auto-disciplina
- Foco en la tarea
- Información transparencia y visibilidad.

## **3. Personas y roles del proyecto.**

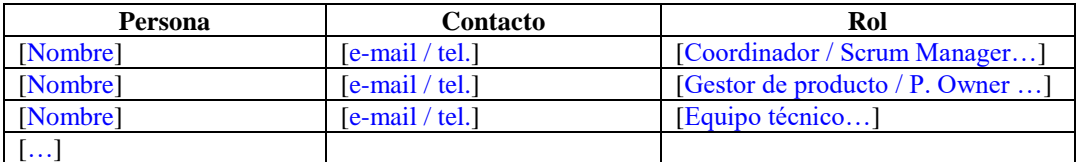

## **4. Artefactos .**

**Documentos** 

- Pila de producto o Product Backlog
- Pila de Iteración o Iteration Backlog

Iteración

Incremento

Comunicación y reporting directo.

- Reunión de inicio de iteración
- Reunión técnica diaria
- Reunión de cierre de iteración y entrega del incremento
- [Retrospectivas u otras reuniones que se usen]

### **4.1 Pila de producto**

Es el equivalente a los requisitos del sistema o del usuario (Con-Ops) en esta metodología.

El gestor de producto de su correcta gestión, durante todo el proyecto.

El gestor de producto puede recabar las consultas y asesoramiento que pueda necesitar para su redacción y gestión durante el proyecto al Scrum Master de este proyecto.

Responsabilidades del gestor de producto

- Registro en la lista de pila del producto de las historias de usuario que definen el sistema.
- Mantenimiento actualizado de la pila del producto en todo momento durante la ejecución del proyecto.
	- o Orden en el que desea quiere recibir terminada cada historia de usuario.
	- o Incorporación / eliminación /modificaciones de las historias o de su orden de prioridad.
	- o Disponibilidad: [Indicar modo: si mantiene directamente la pizarra o intranet o medios de comunicación, o envía las modificaciones al Scrum Master para su actualización, u otro modo empleado en la empresa…]
- [Otras posibles implementadas en esta empresa]

Responsabilidades del Scrum Master

- Supervisión de la pila de producto, y comunicación con el gestor del producto para pedirle aclaración de las dudas que pueda tener, o asesorarle para la subsanación de las deficiencias que observe.
- [Otras posibles implementadas en esta empresa]

Responsabilidades del equipo técnico

- Conocimiento y comprensión actualizado de la pila del producto.
- Resolución de dudas o comunicación de sugerencias con [indicar según] se haya implementado en la empresa (gestor de producto / scrum master  $/$  ...)
- [Otras posibles implementadas en esta empresa]

Responsabilidades del resto de implicados

- Conocimiento y comprensión actualizado de la pila del producto.
- Resolución de dudas o comunicación de sugerencias con [indicar según se haya implementado en la empresa (gestor de producto / scrum master / …)]
- [Otras posibles implementadas en esta empresa]

### **4.2 Pila de la iteración**

Es el documento de registro de los requisitos detallados o tareas que va a desarrollar el equipo técnico en la iteración (actual o que está preparándose para comenzar)

Responsabilidades del gestor de producto

- Presencia en las reuniones en las que el equipo elabora la pila de la iteracion. Resolución de dudas sobre las historias de usuario.
- [Otras posibles implementadas en esta empresa]

Responsabilidades del Scrum Master

- Supervisión y asesoría en la elaboración de la pila
- [Otras posibles implementadas en esta empresa]

Responsabilidades del equipo técnico

- Elaboración de la pila
- Resolución de dudas o comunicación de sugerencias sobre las historias de usuario con el gestor del producto.
- [Otras posibles implementadas en esta empresa]

### **4.3 Iteración**

Cada una de las iteraciones del ciclo de vida iterativo Scrum. La duración de cada iteración [Indicar según las características de la implementación: es de xx días laborables / inferior a xx días y se determina al inicio del mismo / otras posibilidades]

### **4.4 Incremento**

Parte o subsistema que se produce en una iteración y se entrega al gestor del producto completamente terminada y operativa.

### **4.5 Reunión de inicio de iteración**

Reunión para determinar las funcionalidades o historias de usuario que se van a incluir en el próximo incremento.

Responsabilidades del gestor de producto

- Asistencia a la reunión.
- Exposición y explicación de las historias que necesita para la próxima iteración y posibles restricciones de fechas que pudiera tener.
- [Otras posibles implementadas en esta empresa]

#### Responsabilidades del Scrum Master

- Moderación de la reunión
- [Otras posibles implementadas en esta empresa]

Responsabilidades del equipo técnico

- Confección de la pila de la iteración.
- Auto-asignación del trabajo.
- [Otras posibles implementadas en esta empresa]

### **4.6 Reunión técnica diaria**

Puesta en común diaria del equipo con presencia del Coordinador del proyecto o Scrum Master de duración máxima de 10 minutos.

Responsabilidades del Scrum Master

- Supervisión de la reunión y anotación de las necesidades o impedimentos que pueda detectar el equipo.
- Gestión para la solución de las necesidades o impedimentos detectados por el equipo.
- [Otras posibles implementadas en esta empresa]

Responsabilidades del equipo técnico

- Comunicación individual del trabajo realizado el día anterior y el previsto para día actual.
- Actualización individual del trabajo pendiente.
- Actualización del gráfico de avance [o artefacto de seguimiento de iteración empleado] para reflejar el estado de avance.
- Notificación de necesidades o impedimentos previstos u ocurridos para realizar las tareas asignadas.
- [Otras posibles implementadas en esta empresa]

### **4.7 Reunión de cierre de iteración y entrega del**

### **incremento.**

Reunión para probar y entregar el incremento al gestor del producto.

Características.

- Prácticas: sobre el producto terminado, no sobre simulaciones o imágenes).
- De tiempo acotado máximo de 2 horas.

Responsabilidades del gestor de producto

- Asistencia a la reunión.
- Recepción del producto o presentación de reparos.
- [Otras posibles implementadas en esta empresa]

Responsabilidades del Scrum Master

- Moderación de la reunión
- [Otras posibles implementadas en esta empresa]

Responsabilidades del equipo técnico

Presentación del incremento.

# **C. Anexo Plantilla de Lecciones Aprendidas**

MADCE-TV PLANTILLA DE LECCIONES APRENDIDAS

Proyecto: Prototipo contenido educativo para t-learning sobre una unidad de física la Fuerza.

Fecha Inicio y Fecha Fin: 1 de Octubre – 30 de Octubre

Líder de Proyecto: Adriana Xiomara Reyes Gamboa.

Miembros del Equipo: Adriana Xiomara Reyes Gamboa, Harry Puerta.

Cliente Final: Fabio Alberto Vargas.

Tema: Nombre con el cual se pueda identificar rápidamente el tema del que trata la lección aprendida.

Descripción: Describe a detalle la situación a la que el equipo de proyecto se tuvo que enfrentar.

Fase del proyecto: Indica la fase del ciclo de vida del proyecto dónde se presentó la lección.

Categoría: Indica a cuál área del conocimiento para la gestión de proyectos pertenece la lección aprendida.

Acciones implementadas: Describe a detalle las decisiones tomadas o acciones emprendidas para enfrentar la situación, alcanzar el éxito, evitar el fracaso o resolver el problema.

Resultados obtenidos: Describe a detalle los resultados obtenidos por las acciones implementadas. Este campo se responde a las preguntas ¿qué salió bien? y/o ¿qué salió mal?

Recomendaciones: Describe qué acciones se deben repetir, cuáles evitar y/o qué otras se pueden implementar para futuros proyectos.

# **D. Anexo Plantilla de HU prototipo**

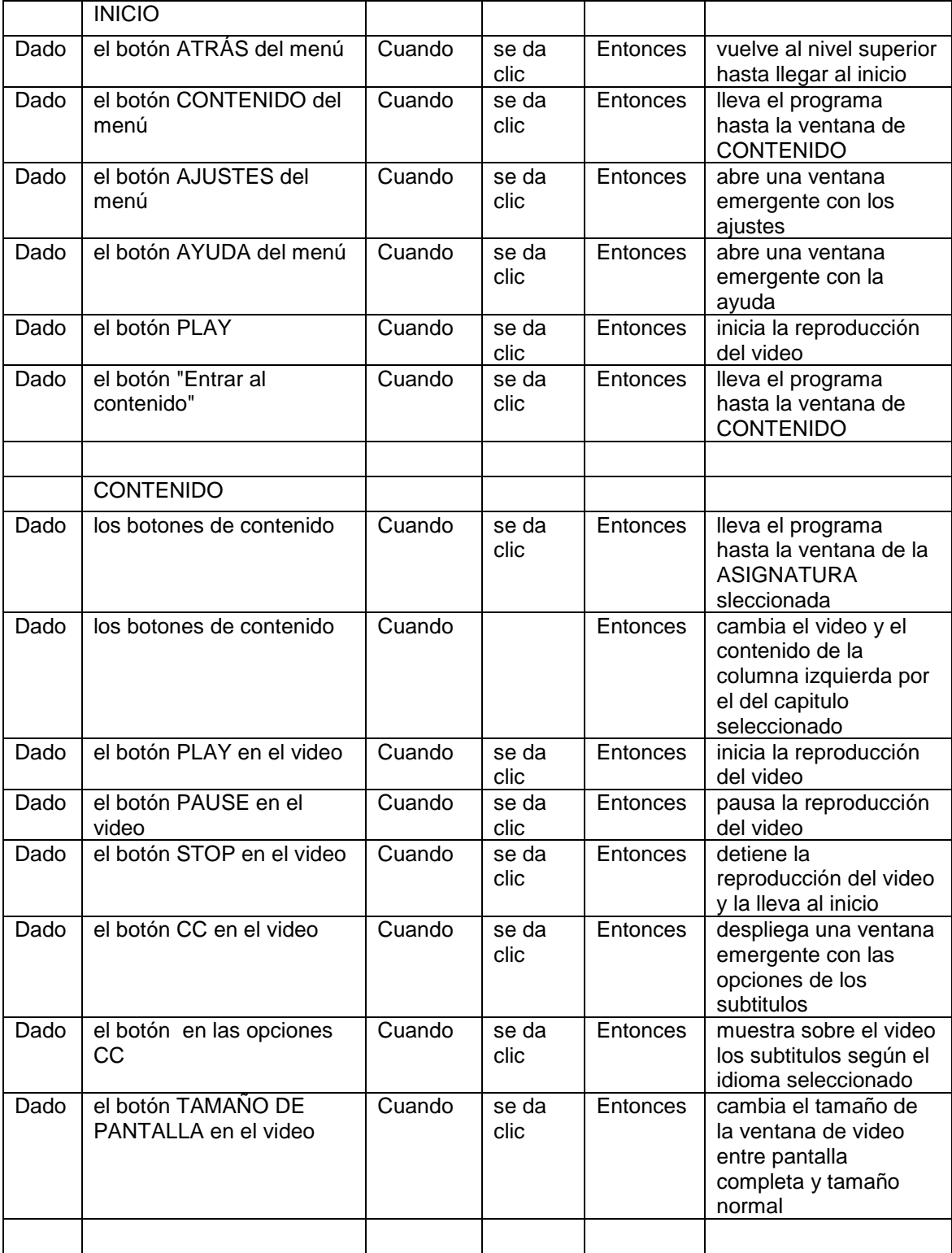

۳

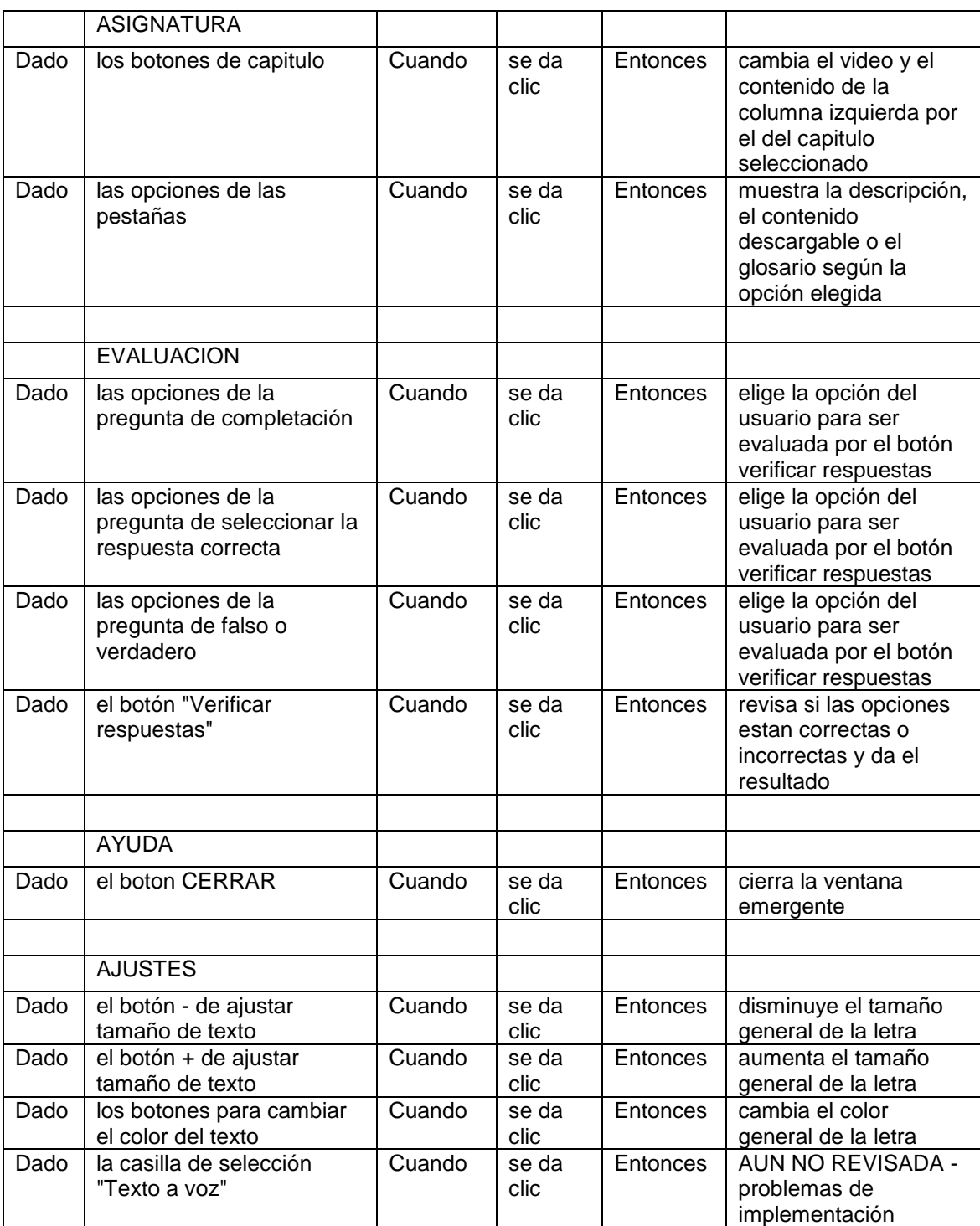

r

#### $\overrightarrow{a}$  ANEXO E\_diseño de int $\kappa \times +$  $\begin{array}{ccccccccc} - & & \circ & & \circ & & \times \end{array}$  $\leftarrow \rightarrow O | i$  $\begin{array}{ccccc} \square & \uparrow & \parallel & \equiv & \mathbb{Z} & \mathbb{Q} & \cdots \end{array}$  $\frac{\overline{\text{lnicio}}}{\sqrt{\frac{\text{mod} \text{mod } B}{\text{mod } B}} \times \frac{\text{mod } B}{\text{mod } B}}$  $\frac{\text{Content} }{\frac{(\text{mod } n - a) \cdot \text{mod} \cdot \text{mod}}{A} \cdot \text{mod}}$  $\fbox{\parbox{1.5cm} \begin{tabular}{|c|c|} \hline \multicolumn{1}{|c|}{Asignatura} \\ \hline \multicolumn{1}{|c|}{\hline $\mathsf{mod} \; \mathsf{mod} \; \mathsf{mod}$} \\ \hline \multicolumn{1}{|c|}{\mathsf{mod} \; \mathsf{mod} \; \mathsf{mod}} \end{tabular} }$ Capítulo 1  $\circledR$ Cusp is considered.<br>Tipes de fueza<br>Unidad de medida  $\circledR$  $\circledR$  $\circledR$ فتحدث  $\begin{array}{|c|} \hline \textbf{for} \textbf{is} \textbf{if} \textbf{is} \textbf{else} \textbf{else} \textbf{$  $\frac{34638}{\frac{434439}{44442}}$  $\frac{1}{\alpha}$  $5.10$ Evaluación<br>  $\begin{array}{|c|c|}\n\hline\n\text{Euclidean} & \text{trivial} & \text{trivial} \\
\hline\n\text{Euclidean} & A & C & B \\
\hline\n\text{Evaluation} & \text{trivial} & \text{trivial} \\
\hline\n\end{array}$  $\begin{array}{c} {\rm Opci\'en\,1} \\ {\rm Opci\'en\,2} \end{array}$ A. Opción 1<br>C. Opción 3 B. Opción 2<br>D. Opción 4 adero.<br>Falso □ dero □  $\ensuremath{\mathsf{V}\mathrm{e}\mathrm{i}\mathsf{f}\mathrm{f}\mathrm{c}\mathrm{u}}$  Responstas Activar Windows<br>Ve a Configuración par へも日(1) ESP 11:50 P6 **C** Escribe aquí para buscar  $\begin{array}{c|c} \square & \square \end{array}$ Ĭп.  $\hat{\mathbf{H}}$  $w \equiv$  $x \frac{m}{2}$   $p \frac{m}{2}$ 9

## **E. Anexo Diseño de Interfaces**

## **F. Anexo Carta Product Owner**

EL DIRECTOR DE INVESTIGACIÓN DEL TECNOLÓGICO DE ANTIOQUIA I.U.

Informa que:

Que la investigadora ADRIANA XIOMARA REYES GAMBOA, identificado con cédula de ciudadanía No. 60.366.208, ha realizado pruebas del prototipo de t-learning desarrollado bajo el modelo MADCE-TV con un grupo de diez estudiantes adscrito a los semilleros de investigación del Tecnológico de Antioquia.

Durante el desarrollo de este prototipo ha desempeñado dentro del proyecto el rol de Product Owner, recibiendo a satisfacción el prototipo desarrollado.

Esta constancia se expide a solicitud del interesado a los 13 días del mes de noviembre de 2016.

**Fabio Alberto Vargas** Director de Investigación Tecnológico de Antioquia I.U.

# **G. Anexo Lecciones aprendidas Validación.**

### MADCE-TV PLANTILLA DE LECCIONES APRENDIDAS

Proyecto: Prototipo contenido educativo para t-learning sobre una unidad de física la Fuerza.

Fecha Inicio y Fecha Fin: 1 de Octubre – 30 de Octubre

Líder de Proyecto: Adriana Xiomara Reyes Gamboa.

Miembros del Equipo: Adriana Xiomara Reyes Gamboa, Harry Puerta.

Cliente Final: Fabio Alberto Vargas.

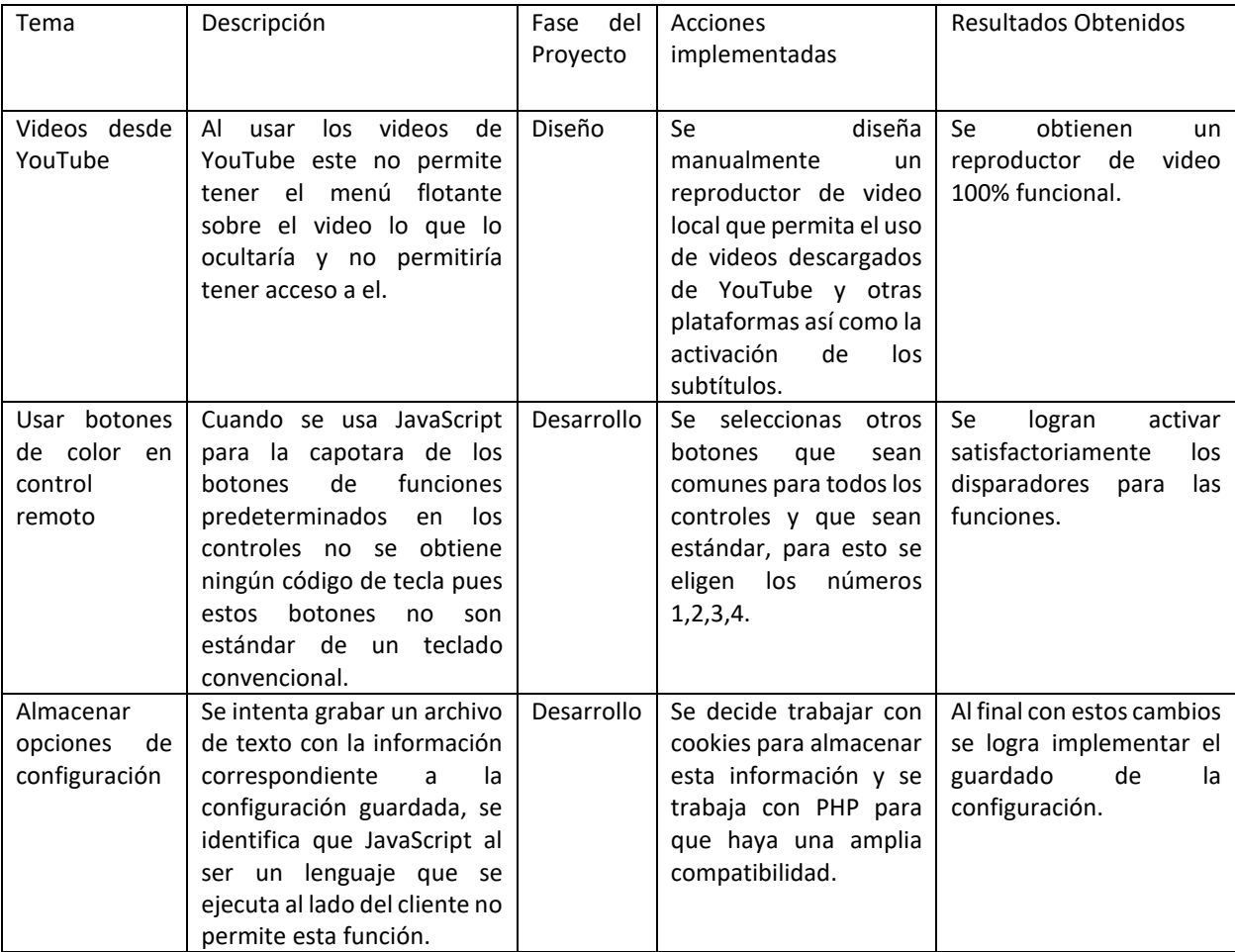

### **Bibliografía**

Aarreniemi-Jokipelto, P. (2005, June). T-learning Model for Learning via Digital TV. In *Ponencia en 16th EAEEIE Annual Conference on Innovation in Education for Electrical and Information Engineering (EIE), Lapperanta, Finlandia. Recuperado de http://www. it. lut. fi/eaeeie05/proceedings/p21. pdf*.

Aarreniemi-Jokipelto, P., & Kalli, S. (2006). Open standard-based digital TV browser in tlearning. *Interactive television, the media landscape, the users and the applications*.

Abadía, I. A. (2012). Revisión de lineamientos para el desarrollo de contenido educativo para televisión digital interactiva. Sistemas & Telemática, 10(20), 71-104.

Abásolo, M. J., & Kulesza, R. (2014). Proceedings de jAUTI 2014 III Jornadas de Difusión y Capacitación de Aplicaciones y Usabilidad de la Televisión Digital Interactiva| Workshop WTVI Webmedia 2014. ISBN: Paraíba (Brasil).

Acevedo, C. P., Arciniegas, J. L., García, X., & Perrinet, J. (2010). Proceso de Adaptación de una Aplicación de e-aprendizaje a t-aprendizaje. Información tecnológica, 21(6), 27-36.

Alic, K., Zajc, M., Tkalcic, M., Burnik, U. y Tasic, J., Development of interactive television tlearning course,in Electrotechnical Conference, 2008. MELECON. The 14th IEEE Mediterranean, pp. 139 -144 (2008).

Andriano, Natalia Valeria; Sosa, Mabel; Bellezze, Marcela. Implementación de metodologías ágiles mediante herramientas automáticas de definición de procesos. En XIII Workshop de Investigadores en Ciencias de la Computación. 2011.

Anido-Rifón, L. E Pérez, R. M., Santos-Gago, &. J. M., Rorís, V. M. A., (2012). Una Herramienta de Soporte a la Educación Infantil a través de la Televisión. IEEE-RITA, 7(2), 78-85.

Arciniegas, J. L., Amaya, J. P., Urbano, F. A., Campo, W. Y., Euscategui, R., García, A., & García, X. (2011). EDiTV: Educación virtual basado en televisión interactiva para soportar programas a distancia. e-colabora" Revista de ciencia, educación, innovación y cultura apoyadas por redes de tecnología avanzada", 1(1), 42-47.

Bates, P. J. (2003). t-learning Study: A study into TV-based interactive learning to the home. Final Report, pjb Associates, UK.

Barragán Sánchez, R., & Ruiz Pinto, E. (2013). Brecha de género e inclusión digital. El potencial de las redes sociales en educación.

Beck, K., Beedle, M., van Bennekum, A., Cockburn, A., Cunningham, W., Fowler, M., & Thomas, D. (2001). Manifiesto por el desarrollo Ágil de Software. Obtenido de Agile Manifesto: http://www. agilemanifesto. org/iso/es/manifesto. html.

Bellotti, F., Vrochidis, S., Parissi, E., Lhoas, P., Mathevon, D., Pellegrino, M., ... & Kompatsiaris, I. (2008). A t-learning courses development and presentation framework. *IEEE Multidisciplinary Engineering Education Magazine*, *3*(3), 69-76.

Campo, W. Y., Chanchí, G. E., & Arciniegas, J. L. (2013). Arquitectura de Software para el Soporte de Comunidades Académicas Virtuales en Ambientes de Televisión Digital Interactiva. Formación universitaria, 6(2), 03-14.

Cast (2011). Universal Design for Learning Guidelines version 2.0. Wakefield.

Clark, T , Cavanaugh, C. S., &.Barbour, M. K., (2009). Research and practice in K-12 online learning: A review of open access literature. The International Review of Research in Open and Distributed Learning, 10(1).

Colina, L., & Bustamante Úzcategui, S. (2010). Educación a distancia y TIC: Transformación para la innovación en educación superior. Télématique, 8(1), 100-122.

Comisión Nacional de Televisión [CNTV] (2010, diciembre 22). Acuerdo No. 08 - Aprobación del DBV-T. Diario Oficial No. 47.931. Bogotá, Colombia: Imprenta Nacional.

Comisión Nacional de Televisión [CNTV] (2011, marzo 30). Acuerdo No. 04 - Aprobación del DVB-T2. Diario Oficial No. 48.027. Bogotá, Colombia: Imprenta Nacional. Disponible en http://www.antv.gov.co/normatividad/acuerdos/2011/acuerdo\_004.pdf

Computadores para Educar Colombia. (2014). Lineamientos para la conceptualización e integración del Aprendizaje Basado en Problemas (ABP) en el marco de la estrategia de formación. Santafé de Bogotá.

Costa, D., Fernandes, N., Duarte, C., & Carriço, L. (2012, July). Accessibility of dynamic adaptive web TV applications. In International Conference on Computers for Handicapped Persons (pp. 343-350). Springer Berlin Heidelberg.

Damásio, M., & Quico, C. (2004). T-learning and interactive television edutainment: the Portuguese case study. In World Conference on Educational Multimedia, Hypermedia and Telecommunications, EDMEDIA (Vol. 1, pp. 4511-4518).

Diaz, Jessica; Garbajosa, Juan; Calvo-Manzano, Jose A. Mapping CMMI level 2 to scrum practices: An experience report. En Software Process Improvement. Springer Berlin Heidelberg, 2009. p. 93-104.

Driscoll, M. P., & Vergara, A. (1997). Nuevas Tecnologías y su impacto en la educación del futuro. Pensamiento educativo, 21, 81-99.

DVB Project Office (2011, mayo). DVB Fact Sheet – DVB-H - Broadcasting to Handheld Devices. Recuperado de http://www.dvb.org/technology/fact\_sheets/DVB-H\_Factsheet.pdf

Eaton, J. S. (2008). 'The Higher Education Opportunity Act of 2008: What Does It Mean and What Does It Do?. Inside Accreditation with the President of CHEA, 4(1).

European Commission. Directorate-General XII. (1999). Inventory of public biotechnology R & D programmes in Europe (Vol. 1). Office for Official Publications of the European Communities.

ETSI, TS. "102 796: Hybrid Broadcast Broadband TV." ETSI, v1 2 (2012).

Fowler, M. (2001). The new methodology. Wuhan University Journal of Natural Sciences, 6(1-2), 12-24.

Hernández, J. A., Reviriego, P., Larrabeiti, D., & Maestro, J. A. (2009). Performance evaluation of energy efficient ethernet. IEEE Communications Letters, 13(9), 697-699.

Herrera, F., Casas, S., Miranda, M., & Oyarzo, F. (2012). Scrum para el desarrollo de aplicaciones TVDI. In XVIII Congreso Argentino de Ciencias de la Computación.

Highsmith, J., & Cockburn, A. (2001). Agile software development: The business of innovation. Computer, 34(9), 120-127.

Jurado, J. L., & Collazos, C. A. (2012). Integración de técnicas colaborativas a procesos de gestión de proyectos informáticos. Sistemas y Telemática S&T, 10(23), 65-81.

García, V, Pañeda, X. G., Perrinet, J., Cabrero, S., Fernández, R. G., Palacio, D. M., ... & Arciniegas, J. L. (2009). Sistemas de tele-educación para televisión digital interactiva. SOftware LIbre en TEleformación, Abril.

Jurado, J. L., & Collazos, C. A. (2012). Integración de técnicas colaborativas a procesos de gestión de proyectos informáticos. Sistemas y Telemática S&T, 10(23), 65-81.

Keller, J. M. (2009). Motivational design for learning and performance: The ARCS model approach. Springer Science & Business Media.

Kirkpatrick, Donald. Evaluación de acciones formativas: los cuatro niveles. Gestión 2000.

Kniberg, H., Skarin, M., de Mary Poppendieck, P., & Anderson, D. (2010). Kanban y Scrum–obteniendo lo mejor de ambos. Prólogo de Mary Poppendieck & David Anderson. ESTADOS UNIDOS DE AMÉRICA: C4Media Inc.

Letelier, P. (2006). Metodologías ágiles para el desarrollo de software: eXtreme Programming (XP).

Leuthold, J. H. (1999, January). Is computer-based learning right for everyone?. In Systems Sciences, 1999. HICSS-32. Proceedings of the 32nd Annual Hawaii International Conference on (pp. 8-pp). IEEE.

López, Gustavo Alberto Moreno; Builes, Jovani Alberto Jiménez. Cycle of PDCA T-Learing Model and its application on interactive digital Tv Ciclo del Modelo PHVA T-Learning y su aplicación en la Televisión Digital Interactiva. Dyna, 2012, vol. 79, no 173, p. 61-70.

Lytras, M., Lougos, C., Chozos, P., & Pouloudi, A. (2002, November). Interactive Television and E-learning Convergence: Examining the Potential of T-learning. In Proceedings of the European Conference on eLearning.

Makarem, R. (2001). Ways and means: identifying winning on-line applications over multiple platforms. Telecom Media Networks, Recuperado de http://www. cgey. com/tmn/pdf/WaysandMeans. pdf.
Martínez, P. (2005). Nota Técnica MHP: Una oportunidad para la convergencia Tv-Internet MHP: An oportunity for the Tvinternet. Universidad Ciencia y Tecnología, 10(34), 70-74.

Menendez Garcia, J. M. (2010). Innovación en Televisión Digital: Tendencias a corto y medio plazo.

Meyer, A., Rose, DH, & Gordon, D. (2014). Universal design for learning: Theory and **Practice** 

Moreno, Fernando; BAILLY-BAILLIÈRE, Mariano. Diseño instructivo de la formación online. Aproximación metodológica a la elaboración de contenidos. Barcelona: Ariel, 2002, p. 26.

Moreno, G. A. (2010). Modelo t-learning para procesos de formación en la educación superior, Msc (Doctoral dissertation, Tesis, Universidad Pontificia Bolivariana, Medellín, Colombia).

Moreno, G. A., & Reyes, A. X. (2011). Exploración del T-learning y los Contenidos Digitales en el Contexto Educativo. Cuaderno Activa, 3(3), 95-103.

Moreno, Gustavo A., et al. CONTEDI-Application Development for TVDi. International Journal of New Computer Architectures and their Applications (IJNCAA), 2012, vol. 2, no 3, p. 451-456.

Morris, S., & Smith-Chaigneau, A. (2005). Interactive television standards. Elsevier Inc., United States.

Nelson-Smith, S. (2013). Test-Driven Infrastructure with Chef: Bring Behavior-Driven Development to Infrastructure as Code. " O'Reilly Media, Inc.".

Osiatis, S. A. (2012). ITIL® v3 Gestión de servicios TI. Copyright OSIATIS SA,[En línea]. Available: http://itilv3. osiatis.

Paetsch, F., Eberlein, A., & Maurer, F. (2003, June). Requirements Engineering and Agile Software Development. In WETICE (Vol. 3, p. 308).

Pañeda, X. G., Perrinet, J., Cabrero, S., Fernández, R. G., Palacio, D. M., García, V., ... & Arciniegas, J. L. (2009). Sistemas de tele-educación para televisión digital interactiva. SOftware LIbre en TEleformación, Abril.

Parada, C. J. Caracterización de las metodologías agiles para el desarrollo de aplicaciones móviles. Tercer Encuentro Internacional Universidad – Empresa en el sector de la Ingeniería – Hotel Bolívar - San José de Cúcuta 2016

Pardo, I. D. T., Luna, J. A. G., & Álvarez, J. F. (2014). Una infraestructura para la generación de aplicaciones educativas basadas en televisión digital usando objetos de aprendizaje semánticos. QUID: Investigación, Ciencia y Tecnología, (22), 57-62.

Pavlov, R., & Paneva, D. (2006). Toward Ubiquitous Learning Application of Digital Libraries with Multimedia Content. Cybernetics and Information Technologies, 6(3), 51-62.

Pazos-Arias, Rey-López, M., Díaz-Redondo, R. P., Fernández-Vilas, A., J. J., García-Duque, J., Gil-Solla, A., & Ramos-Cabrer, M. (2009). An extension to the ADL SCORM standard to support adaptivity: The t-learning case-study. Computer Standards & Interfaces, 31(2), 309-318.

Prata, A., Chambel, T., & Guimarães, N. (2010, June). Generation of crossmedia dynamic learning contexts from iTV. In Proceedings of the 8th international interactive conference on Interactive TV&Video (pp. 91-100). ACM.

Pemberton, L., & Griffiths, R. (2003, June). Usability evaluation techniques for interactive television. In Proceedings of HCI International (Vol. 4, pp. 882-886).

Perrinet, J., Pañeda, X., Acevedo, C., Arciniegas, J., Cabrero, S., Melendi, D., & García, R. (2009, July). Adaptación de una aplicación de e-Learning a t-Learning. In CITA 2009, V Congreso Iberoamericano de Telemática, Asturias, España (pp. 38-44).

Piesing, J. (2006). The DVB multimedia home platform (MHP) and related specifications. Proceedings of the IEEE, 94(1), 237-247.

Pinto, L. D. O., Queiroz-Neto, J. P., & de Lucena, V. F. (2008, October). An engineering educational application developed for the brazilian digital tv system. In 2008 38th Annual Frontiers in Education Conference (pp. S2F-14). IEEE.

Penadés, M., & Letelier, P. (2006). Metodologías ágiles para el desarrollo de software: eXtreme Programming (XP)[en línea]. Técnica Administrativa, 5(26), 1666-1680.

Prensky, M. (2002). The motivation of gameplay: The real twenty-first century learning revolution. On the horizon, 10(1), 5-11.

Pressman, R. S. (1993). A manager's guide to software engineering. McGraw-Hill, Inc.

Puello Marrugo, P., Rodríguez Ribón, J., & Cabarcas Álvarez, A. (2012). Scrum: conceptos y aplicaciones Open Source.

Ramón, H. D., Russo, C. C., Sarobe, M., Saenz, M., Ahmad, T., Esnaola, L., ... & Tessore, J. P. (2013, July). El desafío de las nuevas tecnologías de la información y las comunicaciones en los contextos educativos. In XV Workshop de Investigadores en Ciencias de la Computación.

Resnick, M. (1996, July). Distributed constructionism. In Proceedings of the 1996 international conference on Learning sciences (pp. 280-284). International Society of the Learning Sciences.

Rey-López, M., Díaz-Redondo, R. P., Fernández-Vilas, A., Pazos-Arias, J. J., López-Nores, M., García-Duque, J., ... & Ramos-Cabrer, M. (2008). T-MAESTRO and its authoring tool: using adaptation to integrate entertainment into personalized t-learning. Multimedia Tools and Applications, 40(3), 409-451..

Rose, D. H., & Meyer, A. (2002). Teaching every student in the digital age: Universal design for learning. Association for Supervision and Curriculum Development,

Rose, D. H., & Hitchcock, C. (Eds.). (2005). The universally designed classroom: Accessible curriculum and digital technologies. Cambridge, MA: Harvard Education Press.

Rose, D. H., & Meyer, A. (2006). A practical reader in universal design for learning. Harvard Education Press.

Sierra, l., & Martínez, O. (2005). Pasos para el diseño de un software educativo. Infobit. Revista para la difusión y el uso educativo de las tecnologías de la información y la comunicación, 2(9), 67-83.

Schwaber, k., & Beedle, M. (2001). Martin RC "Agile Software Development with SCRUM".

Schwaber, K. (2004). Agile project management with Scrum. Microsoft press.

Schmeck, Ronald R. (ed.). Learning strategies and learning styles. Springer Science & Business Media, 2013.

Solano, A., Chanchí, G., Collazos, C., Arciniegas, J. L., & Rusu, C. (2014). Directrices para el diseño de aplicaciones usables en entornos de televisión digital interactiva. Ingeniería y Universidad, 18(1), 103-119.

Spooner, F., Baker, J. N., Harris, A. A., Ahlgrim-Delzell, L., & Browder, D. M. (2007). Effects of training in universal design for learning on lesson plan development. Remedial and special education, 28(2), 108-116.

Vaca, Pablo Andrés, et al. Test-Driven Development-Una aproximación para entender su utilidad en el proceso de desarrollo de Software. Conaiisi-Cordoba, Octubre de, 2013, p. 2347-0372.

Vicari, R. M, Duque, N. D. & Tabares, V., &. (2015). Mapeo de Metadatos de Objetos de Aprendizaje con Estilos de Aprendizaje como Estrategia para mejorar la Usabilidad de Repositorios de Recursos Educativos. Versión Abierta Español–portugués, 107.

Villanueva, J. S., & Siachoque, M. M. (2014). COMPARANDO SCRUM Y RUP. Tecnología Investigación y Academia, 2(1), 39-48.

Vrochidis, S., Papadopoulos, S., Moumtzidou, A., Sidiropoulos, P., Pianta, E., & Kompatsiaris, I. (2010). Towards content-based patent image retrieval: A framework perspective. World Patent Information, 32(2), 94-106.

Zablith, F., d'Aquin, M., Brown, S., & Green-Hughes, L. (2011, October). Consuming linked data within a large educational organization. In Proceedings of the Second International Conference on Consuming Linked Data-Volume 782 (pp. 85-96). CEUR-WS. org.

Zajc, Matej; ISTENIČ, A. Interactive Multimedia t-Learning Environments: Potential of DVB-T for Learning. University & industry knowledge transfer and innovation, 2009, p. 103-123.